**الجمهورية الجزائرية الديمقراطية الشعبية وزارة التعليم العالي والبحث العلمي جامعة العربي بن مهيدي – أم البواقي – كــلية العلــوم االقتصــادية و التجــارية و علــوم التسييــر قســـم العلوم االقتصادية**

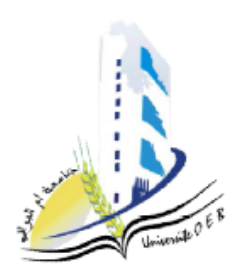

مطبوعة ببيداغوجية

في مقياس:

رياضيات المؤسسة محاضرات مدعمة بأمثلة محلولة باستخدام برنامج QM

**موجهة لطلبة السنة الثانية ليسانس** *D.M.L* **علــوم اقتصــادية، علوم تجــارية و علــوم التسييــر**

**الدكتور فاتح لقوقي** 

# **فهرس المحتويات**

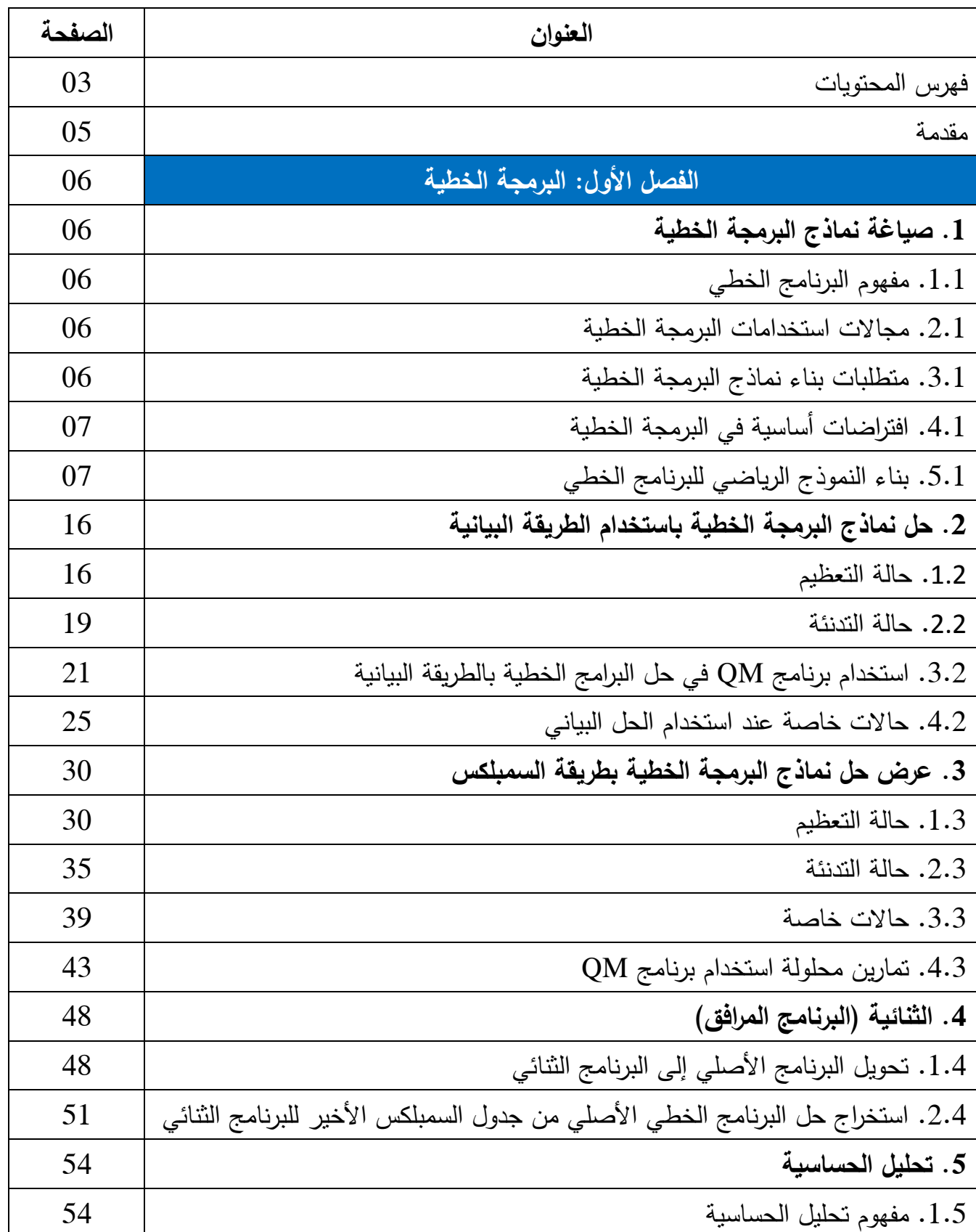

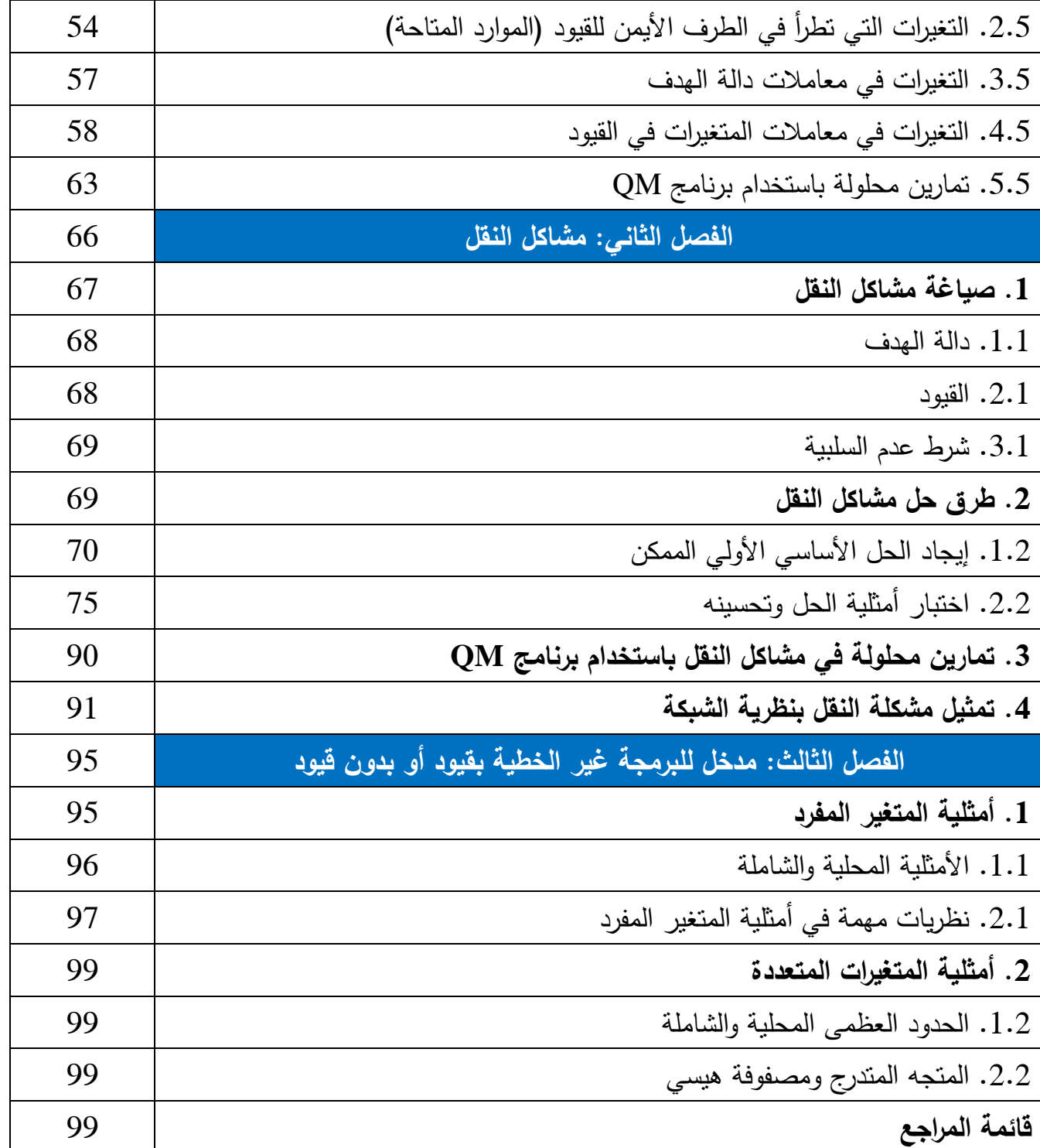

بسم الله الرحمن الرحيم والصبلاة والسلام على أشرف المرسلين نبينا محمد وعلى أله وصحبه أجمعين أما بعد: إن التقدم الصناعي والتقني بعد الحرب العالمية الثانية أدى إلى اتساع في حجم المؤسسة مع تعدد وتنوع في نشاطاتها، الأمر الذي نتج عنه ظهور عديد المشكلات في مجالات عدة على غرار الإنتاج والتخزين والنقل والتخصيص، مما يستوجب اتخاذ قرارات رشيدة ومثلى تستند على أسس علمية بعيدة عن التخمين والحدس.

وقد تبلورت هذه الأسس العلمية المستخدمة في المؤسسة على شكل مجموعة من النظريات والأساليب الرياضية في ما يصطلح عليه رياضيات المؤسسة، ونظراً لأهمية الموضوع وتطبيقاته جاءت هذه المطبوعة في مقياس رياضيات المؤسسة والتي تهدف إلى تقديم هذه النظريات والأساليب إلى طلبة السنة الثانية ليسانس علوم اقتصادية وتجارية وعموم التسيير، وقد توخينا أسموب التبسيط قدر اإلمكان في مختمف فصوليا آممين بذلك تمكين الطالب من التحكم الجيد في هذه النظريات والأساليب المعطاة في المحاضرة من جهة ومن جهة أخرى تشجيع الطالب عمى استخدام بعض البرمجيات الجاىزة عمى غرار برنامج QM.

تحتوي ىذه المطبوعة عمى ثبلث فصول. يتعرض الفصل األول إلى صياغة مسائل البرمجة الخطية وكيفية حلها باستخدام الطريقة البيانية وأسلوب السمبلكس، وكذا المسألة الثنائية وتحليل الحساسية، أما الفصل الثاني فقد خصص لصياغة مسائل النقل وطرق الوصول إلى الحل الأساسي الأول وكيفية تحسينه إلى غاية بلوغ الحل الأمثل، وتطرقنا فيه أيضاً إلى كيفية تمثيل مشكلة النقل بنظرية الشبكة، بينما خصص الفصل الثالث للتطرق إلى مدخل لمبرمجة غير الخطية بقيود أو بدون قيود.

نأمل أننا قد وفقنا إلى حد ما في مسعانا لإيصال بعض المعرفة لطلبتنا الأعزاء وسد احتياجاتهم في هذا المجال، ونأمل أيضاً أن يوفقنا الله وإياكم إلى خدمة وطننا الغالي.  $\frac{1}{\epsilon}$ 

د. فاتح لقوقي

### **الفصل األول: البرمجة الخطية**

تعتبر البرمجة الخطية من أكثر الأساليب الكمية انتشاراً، سوءا في الدراسات الأكاديمية أو الممارسات العلمية إذ تجد ليا تطبيقات عديدة ومتنوعة من جية، وتميزىا بسيولة التطبيق من جية أخرى مما ساعد في ىذا االنتشار. وعميو سيتم في ىذا الفصل التطرق إلى مفيوم مصطمح البرمجة الخطية ثم التعرف عمى كيفية بناء نماذج البرمجة الخطية بأسلوب مبسط و حسب الهدف المحدد سواء كانت المشكلة تعظيم الأرباح أو تدنئة التكاليف، ثم التطرق إلى كيفية حل هاته النماذج باستخدام الطريقة البيانية وطريقة السمبلكس، ثم يتم التطرق إلى المسألة الثنائية وتحميل الحساسية.

- **.1 صياغة نماذج البرمجة الخطية**
	- **.1.1 مفهوم البرنامج الخطي**

البرنامج الخطي هو صيغة رياضية مشتقة من واقع معين هدفها البحث عن أمثلية الاستخدام، عن طريق دالة رياضية مكونة من مجموعة متغيرات من الدرجة الأولى تسمى بدالة الهدف أو الدالة الاقتصادية، في ظل **1** وجود مجموعة من القيود في شكل معادالت أو متراجحات أو كبلىما من الدرجة األولى.

**.2.1 مجاالت استخدامات البرمجة الخطية:**

تستخدم البرمجة الخطية في مجالات عدة لأجل حل المشكلات التي تواجه متخذ القرار في المؤسسة، زأهم هذه المجالات مايل*ي*:<sup>2</sup>

- توزيع الطاقة اإلنتاجية من قوى عاممة، مواد أولية، مكائن ومستمزمات اإلنتاج المختمفة عمى العمميات الصناعية المختلفة بما يحقق الاستخدام الأمثل لهذه الموارد (من خلال تحديد التوليفة المثلى للمنتجات).
	- تحديد جداول أو برامج عمل بما يضمن تقليل كلفة الإنتاج إلى أدنى مستوى ممكن مع الأخذ بعين الاعتبار حجم الطلب المتوقع.
		- تخطيط اإلنتاج لصناعة نوع واحد أو أكثر وبالكميات المطموبة من البضاعة المنتجة.
			- **.3.1 متطمبات بناء نماذج البرمجة الخطية:**

يتطلب بناء نماذج البرمجة الخطية توفر العناصر التالية:

 $\overline{a}$ 

**.1.3.1 تحديد دالة الهدف:** وىو اليدف المنشود والذي نرغب في تحقيقو مصاغا في صورة دالة خطية، حيث

**<sup>1</sup>** محمد راتول، **بحوث العمميات**، ديوان المطبوعات الجامعية، الطبعة الرابعة، الجزائر، ،2011 ص.9

**<sup>2</sup>** السعدي رجال، **بحوث العمميات في اإلدارة-المالية-التجارة،** منشورات جامعة منتوري، قسنطينة، ،2005-2004 ص.2

**.2.3.1 تحديد القيود:** وىي عبارة عن مجموعة من المتراجحات أو المعادالت أو كبلىما، بحيث نسعى إلى تحقيق اليدف المنشود في ظل ىذه القيود، وتتكون القيود من شقين، أما الشق األيسر فيو عبارة عن المتغيرات من الدرجة الأولى مضروبة في معاملات، أما الشق الأيمن فهو عبارة عن أعداد حقيقية موجبة. **.3.3.1 شرط عدم السمبية:** إذ يجب أن تكون المتغيرات موجبة أو معدومة.

**.4.1 افتراضات أساسية في البرمجة الخطية:**

َّبنى البرمجة الخطية على جملة من الافتراضات لعل أهمها:

- **التناسبية:** سواء كان ذلك لدالة اليدف أو القيود، ونقصد بالتناسبية أنو مثبل إذا كان إنتاج الوحدة  $^{\mathsf{2}}$ . الواحدة يتطلب 2 ساعة عمل فإن إنتاج 10 وحدات يتطلب 20 ساعة ع*مل*
- **اإلضافية:** معنى ذلك إذا كان الربح المحقق من المنتج األول يساوي 10 دينار والربح المحقق من المنتج الثاني يساوي 15 دينار، وتم إنتاج وحدة واحدة من المنتج األول ووحدة واحدة من المنتج الثاني، فإن مجموع األرباح سيكون 15+10=25 دينار.
	- **قابمية القسمة:** معنى ذلك أن الحل ليس بالضرورة أن يكون أعداد طبيعية بل يمكن أن يكون عدد كسري.
	- **الخطية:** حيث يشترط أن تكون دالة اليدف والقيود عبارة عن معادالت أو متراجحات تحتوي عمى متغيرات من الدرجة الأولى.
		- **عدم السمبية:** أي أن قيم جميع المتغيرات موجبة أو معدومة كما سبق شرحو.
	- **التأكد التام:** يجب أن يكون جميع المعمومات التي تعتمد عمييا البرمجة الخطية مؤكدة وال تتغير حبلل فترة الدراسة، سواء تعمق األمر بدالة اليدف أو القيود.

**.5.1 بناء النموذج الرياضي لمبرنامج الخطي:**

نقصد به تحويل المسألة من واقع كلامي مسرود في شكل تعابير أدبية إلى شكل مسألة مصاغة في قالب رياضي واضح، ولبناء النموذج الرياضي للبرنامج الخطي يمكن إتباع الأتي:

 $\overline{a}$ 

**<sup>1</sup>** دالل صادق الجواد، حميد ناصر الفتال، **بحوث العمميات**، دار اليازوري، الطبعة العربية، عمان، األردن، ،2008 ص ,24

<sup>&</sup>lt;sup>2</sup> حسين محمود الجنابي، **الأحدث في بحوث العمليات** ، دار الحامد، عمان، الأردن، 2010، ص 46.

**.1.5.1 تحديد المتغيرات:** ويعتبر أول خطوة في بناء النموذج الرياضي لمبرنامج الخطي، إذ يجب تحديد المتغيرات الواجب تعظيميا في حالة التعظيم أو الواجب تدنئتيا في حالة التدنئة، حيث تدخل ىذه المتغيرات في كتابة الشكل الرياضي في كل الخطوات البلحقة.

**.2.5.1 تشكيل جدول لممسألة:** بعد تحديد المتغيرات يجدر بنا تشكيل جدول لممسألة بحيث يحتوى ىذا الجدول **1** عمى جميع عناصر المسألة من متغيرات وقيود والكميات المحددة لدالة اليدف.

**.3.5.1 تحديد دالة الهدف:** وىو إمكانية التعبير عن اليدف المنشود الذي نرغب في تحقيقو في صورة دالة خطية والحصول على قيمة رقمية له نسعى إلى إيجاد النهاية العظمى لها إذا كان الهدف المنشود هو تعظيم الربح، أو إيجاد النياية الصغرى ليا إذا كان اليدف ىو تدنئة التكمفة، وتتكون دالة اليدف من المتغيرات التي قمنا بتحديدها في الخطوة الأولى مضروبة في معامل خاص يعبر عن ربح الوحدة الواحدة في حالة التعظيم، أو يعبر عن تكمفة الوحدة الواحدة في حالة التدنئة.

**.4.5.1 تحديد القيود:** وىو إمكانية التعبير عن العبلقة بين المتغيرات واإلمكانات المتاحة في صورة خطية توضح ما تحتاجو كل وحدة إنتاج من كل مورد من الموارد المتاحة المحدودة عمى شكل متراجحات أو معادالت أو كبلىما.

**.5.5.1 شرط عدم السمبية** : إذ يجب أن تكون المتغيرات المشكمة لمبرنامج الخطي غير سالبة أي موجبة أو معدومة.

ويمكن لممثال التالي أن يعطي نظرة واضحة حول خطوات بناء النموذج الرياضي لمبرنامج الخطي:

**مثال)1-1(:**

ينتج أحد المصانع نوعين من المنتجات ( كراسي وطاولات) ، يستخدم في الإنتاج آلتان، يتطلب إنتاج الكرسي الواحد تشغيل اآللة األولى مدة ساعتين وتشغيل اآللة الثانية مدة ساعة واحدة، أما إنتاج الوحدة الواحدة من الطاولات فيتطلب تشغيل الآلة الأولى مدة ساعة واحدة والآلة الثانية مدة ثلاث ساعات، إذا علمت أن :

- ربح الوحدة الواحدة من الكراسي ىو دينارين بينما ربح الوحدة الواحدة من الطاوالت ىو دينار ونصف.
- الطاقة اإلنتاجية لآللة األولى ال يتجاوز 8 ساعات، أما الطاقة اإلنتاجية لآللة الثانية ال يتجاوز 10 ساعات. **المطموب:** بناء النموذج الرياضي الذي يحقق أكبر عائد ممكن لممصنع.

1

**<sup>1</sup>** محمد راتول، **مرجع سابق**، ص .17

**الحل: الخطوة األولى: تحديد المتغيرات** بما أن المؤسسة تبحث عن الكميات الواجب إنتاجيا من كل منتج لتعظيم أرباحيا لذلك فإن المجاىيل ىي عدد المنتجات من الكراسي وعدد المنتجات من الطاوالت.

- نضع:
- *X*1 : عدد وحدات اإلنتاج من الكراسي د وحدات الإنتاج من الطاولات :  $X_{_2}$

### **الخطوة الثانية: تشكيل جدول لممسألة**

لتسييل التعامل مع المعطيات الواردة في المثال يمكن تشكيل جدول المسألة التالي:

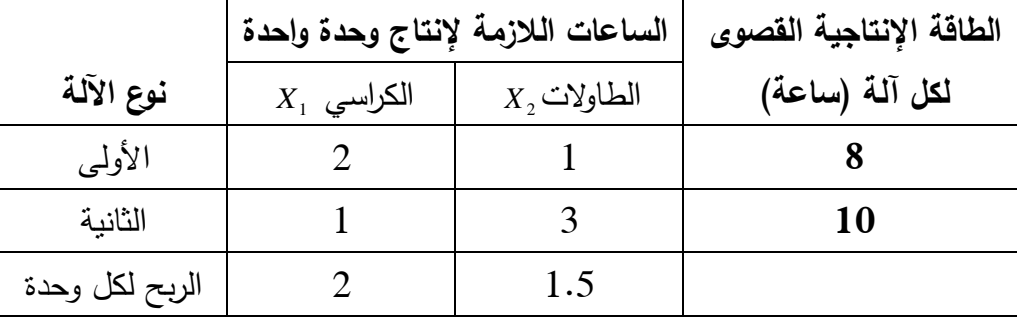

#### **الخطوة الثالثة تحديد دالة الهدف:**

إن اليدف المنشود في ىذه المسألة ىو تعظيم الربح، وتعظيم الربح يتأتى بتعظيم عدد الوحدات المنتجة من النوعين، يظير أيضا من خبلل جدول المسألة أن الوحدة الواحدة من الكراسي تجمب ربحا قدره 2 وحدة نقدية، أما الوحدة الواحدة من الطاوالت تجمب ربحا قدره 1.5 وحدة نقدية.

لذا يمكن كتابة دالة اليدف من الشكل التالي:

#### $Max: Z = 2X_1 + 1.5X_2$

### **الخطوة الرابعة: تحديد القيود**

من خبلل جدول المسألة يمكن تحديد القيود عمى النحو التالي: **القيد األول ) قيد اآللة األولى (:** إن أقصى زمن متاح لآللة األولى ىو 8 ساعات عمل ) يمكن استغبلل أقل من هذا الزمن)، ونلاحظ أيضا أن تصنيع كراسي واحد يتطلب 2 ساعة عمل بينما تصنيع طاولة واحدة يتطلب ساعة واحدة فقط. لذا يمكن كتابة القيد األول من الشكل التالي: **8 ≥ 2X + 1X2** **القيد الثاني ) قيد اآللة الثانية (:** إن أقصى زمن متاح لآللة الثانية ىو 10 ساعات عمل ) يمكن استغبلل أقل من هذا الزمن) ، ونلاحظ أيضا أن تصنيع كرسي واحد يتطلب ساعة عمل واحدة بينما تصنيع طاولة واحدة يتطمب 3 ساعات عمل. لذا يمكن كتابة القيد الثاني من الشكل التالي: **10 ≥ 2X3 + 1X الخطوة الخامسة شرط عدم السمبية:**

بما أن الكميات الواجب إنتاجيا ال يمكن بحال أن تكون سالبة لذلك يمكن كتابة شرط عدم سمبية المتغيرات من الشكل التالي: **0 ≤2X ; 0 ≥ <sup>1</sup>X**

وعميو يمكن كتابة البرنامج الخطي لممسألة عمى الشكل التالي:

 $Max: Z = 2X_1 + 1.5X_2$  $S / c$   $\left( 2X_1 + X_2 \le 8 \right)$  $\mathbf{X}_1 + 3\mathbf{X}_2 \le 10$  $X_1 \geq 0$ ;  $X_2 \geq 0$ 

وبهذا نكون قد قمنا **ببناء الشكل الرياضي للبرنامج الخطي** بعدما كان في شكله الوصفي.

**.6.1 تمارين محمولة**

**تمرين )1-1(:**

تنتج شركة مختصة في مجال اإللكترونيات ثبلث أنواع من أجيزة التمفاز، تمقت طمب من أحد الشركاء التجاريين يرغب في شراء 500 جياز من النوع األول و 400 جياز من النوع الثاني و 350 جياز من النوع الثالث، لأجل ذلك استوردت الشركة 2000 وحدة من البطاقة الأم التي تدخل في صناعة التلفاز للأنواع الثلاثة، يتوفر لدى الشركة أيضاً 3000 ساعة عمل، حيث نتطلب صناعة النوع الأول من الأجهزة 3 ساعات عمل ونتطلب صناعة النوع الثاني من الأجهزة 4 ساعات عمل وتتطلب صناعة النوع الثالث من الأجهزة 6 ساعات عمل، إذا عممت أن :

- ربح الوحدة الواحدة من النوع األول ألجيزة التمفاز ىو 10 دج
- ربح الوحدة الواحدة من النوع الثاني ألجيزة التمفاز ىو 15 دج
- ربح الوحدة الواحدة من النوع الثالث ألجيزة التمفاز ىو 7 دج.

**المطموب:** بناء النموذج الرياضي الذي يحقق أكبر عائد ممكن لمشركة جراء ىذه الطمبية.

**الحل:**

**الخطوة األولى: تحديد المتغيرات**

بما أن المؤسسة تبحث عن الكميات الواجب إنتاجها من كل نوع من الأنواع الثلاثة للتلفاز بغية تعظيم أرباحها لذلك فإن المجاهيل هي عدد الوحدات المصنعة من أجهزة التلفاز للأنواع الثلاثة وعليه نضع:

- عدد الوحدات المصنعة من أجهزة التلفاز للنوع الأول  $X_{1}$
- عدد الوحدات المصنعة من أجهزة التلفاز للنوع الثان*ي : x* إ
- عدد الوحدات المصنعة من أجهزة التلفاز للنوع الثالث :  $X_{_3}$

**الخطوة الثانية: تشكيل جدول لممسألة**

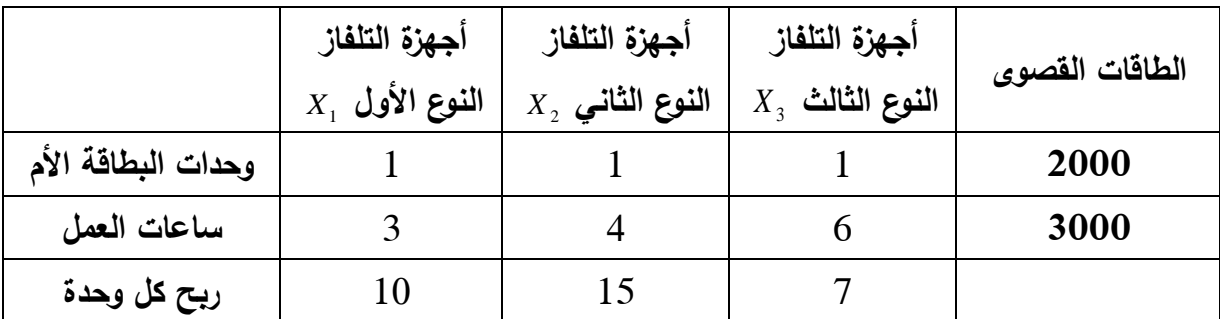

يمكن تشكيل جدول المسألة كالتالي:

**الخطوة الثالثة تحديد دالة الهدف:**

يمكن كتابة دالة اليدف من الشكل التالي:

 $Max: Z = 10X_1 + 15X_2 + 7X_3$ 

**الخطوة الرابعة: تحديد القيود**

**القيد األول ) قيد وحدات البطاقة األم (:** إن وحدات البطاقة األم المتوفرة لدى الشركة لسد الطمبية ىي 2000 وحدة، وبما أنها تدخل في تصنيع كل الأنواع الثلاثة، وعليه يمكن كتابة القيد الأول من الشكل التالي:  $X_1 + X_2 + X_3 \le 2000$ **القيد الثاني ) قيد ساعات العمل(:** إن أقصى زمن متاح لتصنيع األنواع الثبلثة ألجيزة التمفاز ىو 3000 ساعة عمل ( يمكن استغلال أقل من هذا الزمن) ، أما تصنيع النوع الأول يتطلب 3 ساعات عمل بينما تصنيع النوع الثاني يتطلب 4 ساعات عمل و تصنيع النوع الثالث يتطلب 6 ساعات عمل. وعميو يمكن كتابة القيد الثاني من الشكل التالي: **3000 ≥ <sup>3</sup>X6 2+X4 + 1X3** ا**لقيد الثالث قيد أجهزة التلفاز من النوع الأول الواجب تصنيعها لسد الطلبية: لسد هذه الطلبية الشركة مطالبة** بتصنيع على الأقل 500 جهاز تلفاز من النوع الأول (يمكنها تصنيع أكثر من 500 جهاز من هذا النوع)، لذا يمكن كتابة ىذا القيد من الشكل التالي: **500 ≤ 1X**

ا**لقيد الرابع قيد أجهزة التلفاز من النوع الثان***ي* **الوا<b>جب تصنيعها لسد الطلبية:** يجب على الشركة تصنيع على  $X_2$  ≥ 400 جهاز تلفاز من النوع الثاني، لذا يمكن كتابة هذا القيد من الشكل التالي: 2400 ≤ X<sub>2</sub> ا**لقيد الخامس قيد أجهزة التلفاز من النوع الثان***ي* **الواجب تصنيعها لسد الطلبية: الشركة مطالبة بتصنيع على**  $X_3 \geq 350$  جهاز تلفاز من النوع الثالث، لذا يمكن كتابة هذا القيد من الشكل التالي:  $350$  جهاز تلفاز من النوع الثالث، **الخطوة الخامسة شرط عدم السمبية:**

> يمكن كتابة شرط عدم سمبية المتغيرات من الشكل التالي: **0 ≤3X ; 0≥ 2X ; 0 ≥ <sup>1</sup>X** وعليه يمكن كتابة البرنامج الخطي للمسألة على الشكل التالي:

> > $Max: Z = 10X_1 + 15X_2 + 7X_3$  $\left( \begin{array}{c} X_1 + X_2 + X_3 \leq 2000 \end{array} \right)$  $S / c \left| 3X_1 + 4X_2 + 6X_3 \leq 3000 \right.$  $X_1 ≥ 500$  $X_2 ≥ 400$ **X3 ≥ 350**  $X_1 \ge 0$ ;  $X_2 \ge 0$ ;  $X_3 \ge 0$

> > > 12

وبهذا نكون قد قمنا **ببناء الشكل الرياضي للبرنامج الخطي** بعدما كان في شكله الوصفي.

**تمرين )2-1(:**

#### **خالصة:**

.1 تكتب دالة اليدف من الشكل**(Z : Max (**إذا كان اليدف المنشود ىو التعظيم، وتكتب **(Z : Min (**إذا كان الهدف المراد تحقيقه هو التدنئة.

$$
. \, (\geq . = . \leq )
$$
تقود يمکن أن تکون من الشکل أکبر (≤)، أصغر (≥)، تساري (=)، کل ماسبق ( ≤ . = . ≤ ).

- 3. الشق الأيمن للقيود عبارة عن أعداد ثابتة موجبة، أما الشق الأيسر فهو عبارة عن مجموعة من المعاملات – يمكن أن تكون موجبة أو سالبة أو معدومة- مضروبة في مجموعة من المتغيرات من الدرجة األولى.
	- .4 يمكن كتابة البرنامج الخطي من خبلل ثبلث أجزاء رئيسية: **دالة الهدف، القيود، شرط عدم السمبية**.

.5 يمكن كتابة مسائل البرمجة الخطية وفق ثبلث صيغ ىي:

<mark>الصيغة المختلطة: وفيها تكتب القيود في</mark> البرنامج الخطي صيغة مختلطة فهي تحوي كل الإشارات ( ≤ ، = ، ≥ (.أما دالة اليدف فتكون في شكل تعظيم **Max** أو في شكل تدنئة **Min**. **الصيغة القانونية** : وفييا تكتب كل القيود بنفس اإلشارة إما ≤ أو ≥ فقط. إذا كانت الصيغة تحتوي عمى إشارة أقل أو تساوي فإن دالة اليدف تكون في شكل تعظيم **Max**؛

إذا كانت الصيغة تحتوي عمى إشارة أكبر أو تساوي، فإن دالة اليدف تكون في شكل تدنئة **Min**.

ا**لصيغة المعيارية (النموذجية):** هي الصيغة التي تكون فيها كل القيود على شكل إشارة تساوي (=) فقط، أما دالة اليدف فتكون إما في صيغة تعظيم أو تدنئة.

# **.2 حل نماذج البرمجة الخطية باستخدام الطريقة البيانية**

 بعد أن تم صياغة البرنامج الخطي نقوم بإيجاد قيم المتغيرات التي تجعل دالة اليدف في أمثل قيمة ليا في ظل القيود، نسمي عممية إيجاد قيم المتغيرات بعممية حل البرنامج الخطي، ويمكن حل البرنامج الخطي بطريقتين: الطريقة البيانية، طريقة السمبلكس.

تستخدم طريقة الحل البيانية إذا كان البرنامج الخطي يحتوي عمى متغيرين فقط، ويتعذر الحل بيذه الطريقة في حالة وجود أكثر من متغيرين. تقوم الطريقة البيانية على فكرة رسم كل قيد من القيود بشكل خط مستقيم في معلم متعامد ومتجانس، ومن ثم نقوم بتحديد منطقة الحلول الممكنة. ويمكن استخدامها في حالة التعظيم وفي حالة التدنئة.

### **.1.2 حالة التعظيم:**

لحل البرنامج الخطي بالطريقة البيانية في حالة التعظيم نتبع األتي:

- نرسم محورين أحدىما أفقي وليكن **1X** والثاني عمودي وليكن **2X** يشكبلن معمم متعامد ومتجانس.
	- نرسم الخطوط المستقيمة الممثلة للقيود بعد تحويل المتراجحات إلى معادلات.
		- نشطب المناطق التي ال تحقق قيود البرنامج الخطي.
- في الحالة العادية نقوم بتحديد منطقة الحمول الممكنة وىي في الغالب عبارة عن مضمع متعدد الرؤوس.
	- نساوي دالة الهدف بالصفر ثم نقوم برسمها في المعلم، نسمي هذا المستقيم بالمستقيم (∆)، طبعا يمر ىذا المستقيم بالمبدأ.
- نقوم بتحريك هذا المستقيم بشكل متوازي باتجاه الرؤوس المُشَّكِلَّة لمضلع الحلول الممكنة، وتكون النقطة المثلي هي أخر نقطة يصل إليها المستقيم (∆).
	- ( ليذه النقطة ىندسيا أو جبريا. *X*1 ، *X*<sup>2</sup> نقوم بتحديد الزوج المرتب ) **هندسيا**: ويتم ذلك بإسقاط ىذه النقطة عمى المحورين األفق والعمودي. **جبريا**: من خبلل حل جممة المعادلتين لممستقيمين المتقاطعين في ىذه النقطة.

– في حالة عدم التمكن من تمييز أخر نقطة يصلها المستقيم (Δ) بسبب وجود عدد من النقاط المتقاربة، فإننا نقوم بتعويض الأزواج المرتبة  $\left(X_{_1}\mathbf{\cdot} X_{_2}\right)$  لتلك النقاط في دالة الهدف لتكون النقطة المثلى هي النقطة التي تعطي أكبر قيمة لدالة اليدف.

**مثال)1-2(:** حل البرنامج الخطي التالي باستخدام الطريقة البيانية:  $Max: Z = 4X_1 + 4X_2$  $S / c$   $\left( 3X_1 + X_2 \le 15 \right)$  $\bigcup X_1 + 2X_2 \le 12$  $X_1 \ge 0; \quad X_2 \ge 0$ 

**الحل:**

يتم في الخط|ة الإولى تحويل المتراجحات المشكلة لقيود المسالت إلى معادلات كالاتي:  
\n
$$
3X_{1} + X_{2} = 15
$$
 يصبح 12 = 
$$
X_{1} + 2X_{2} \le 12
$$
  
\n
$$
X_{1} + 2X_{2} = 12
$$
 يصبح 12 = 
$$
X_{1} + 2X_{2} \le 12
$$
  
\nالرسم**تقيم** 3X<sub>1</sub> + X<sub>2</sub> = 15  
\n
$$
3X_{1} + X_{2} = 15
$$
  
\n
$$
X_{2} = 15
$$
 ف إننا نحصل على 
$$
X_{1} = 0
$$
 أزا فرضنا أن 0=
$$
X_{1} = 5
$$
 ف إننا نحصل على 
$$
X_{2} = 5
$$
  
\n
$$
X_{1} = 5
$$

$$
X_2 = 6
$$
هٔون ا $X_1 = 0$ هٔان 1 = 0

إذا فرضنا أن 0=**2X** فإننا نحصل عمى 12=**1X**

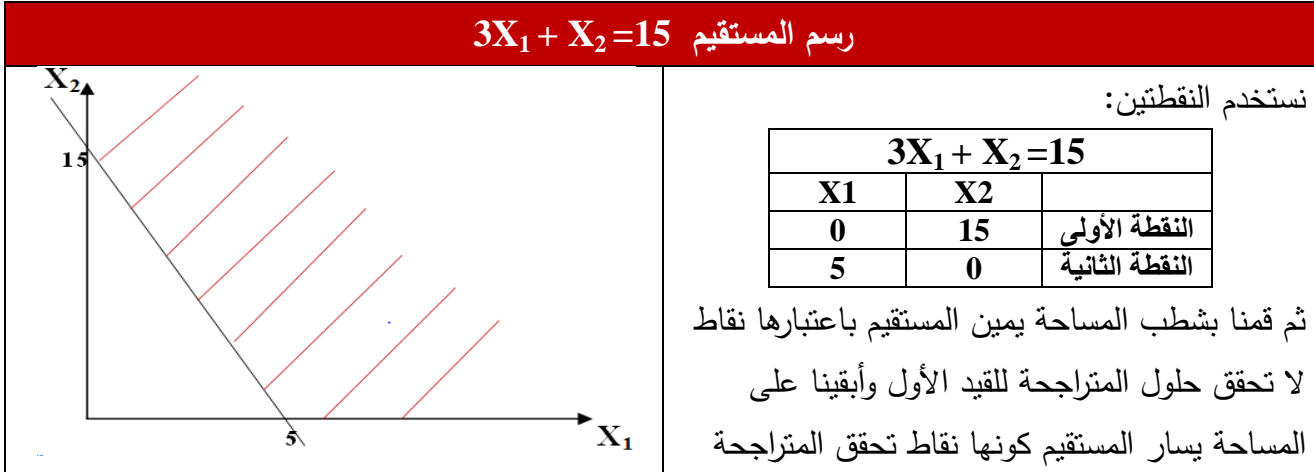

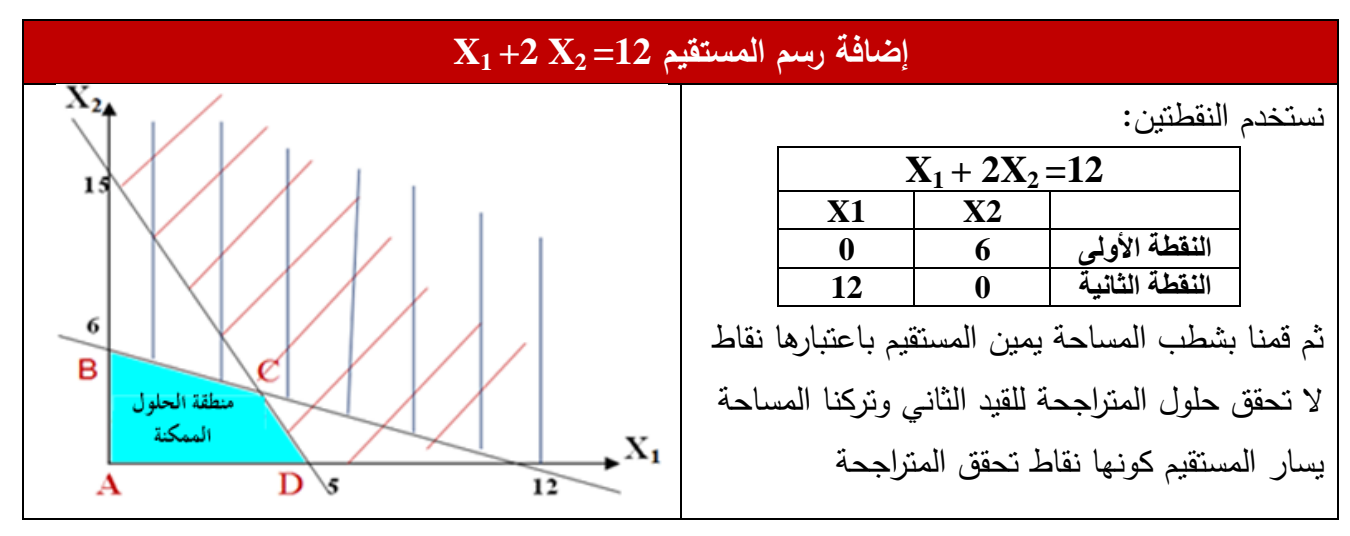

نرسم المستقيم الممثل لمعادلة دالة اليدف بعد مساواتيا بالصفر في نفس المعمم

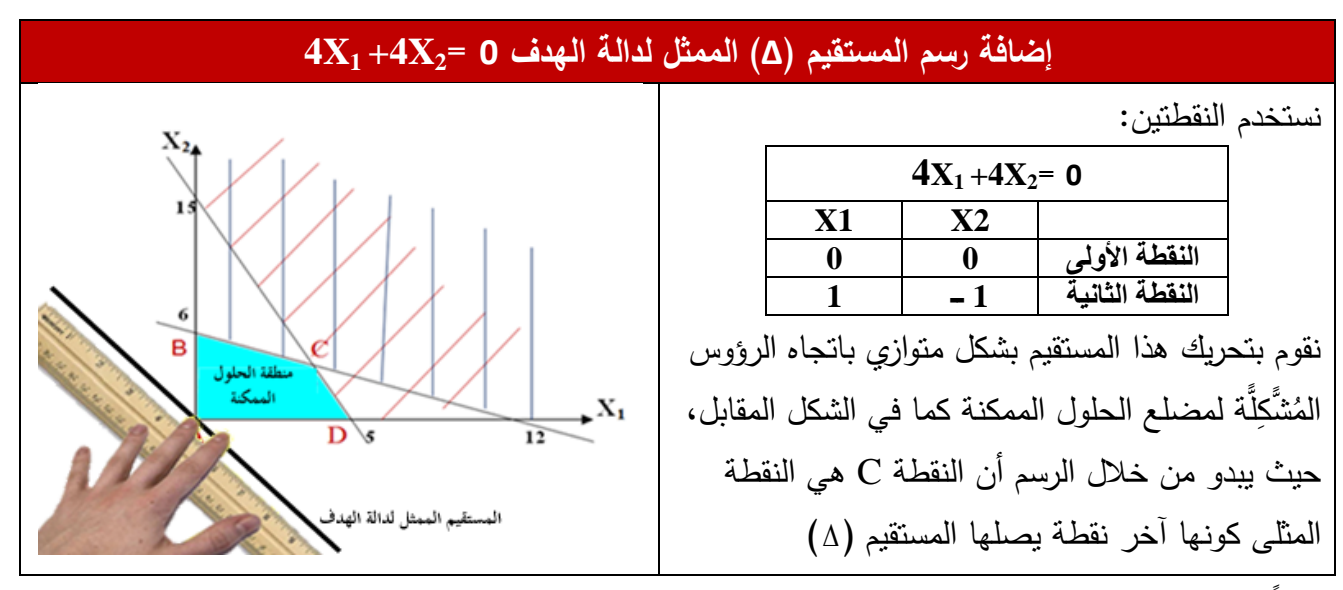

نظرا لصعوبة تحديد الزوج المرتب  $\big(X_1\cdot X_2\big)$  لمهذه النقطة هندسيا من خلال الإسقاط، نقوم بتحديده جبريا من خبلل حل جممة المعادلتين لممستقيمين المتقاطعين.

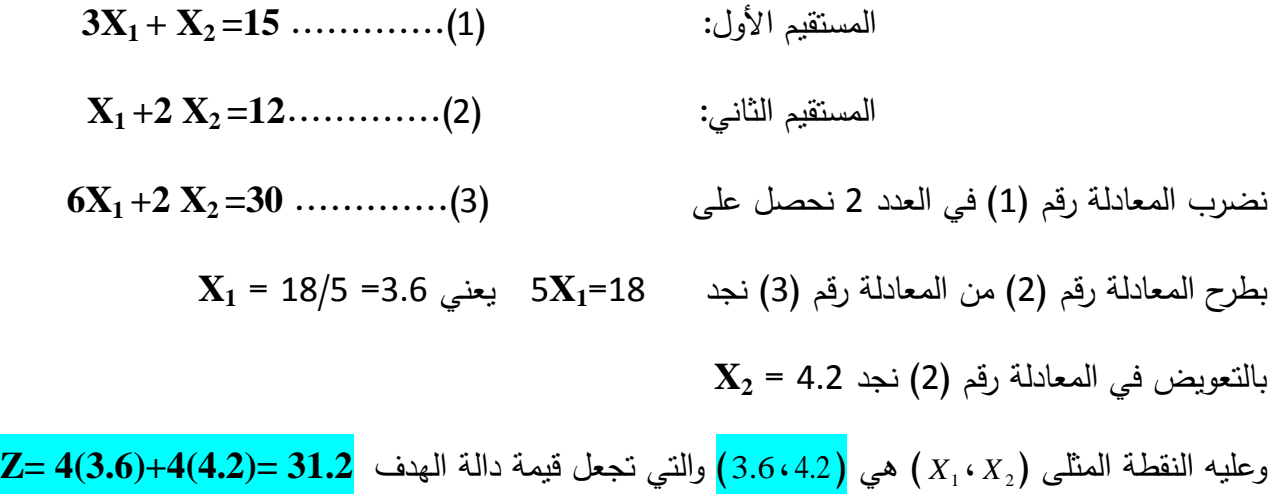

<mark>ملاحظة:</mark> يمكن أن نقوم مباشرة بتعويض الأزواج المرتبة لنقاط رؤوس مضلع منطقة الحلول الممكنة و تكون النقطة التي تعطي أكبر قيمة لدالة اليدف ىي النقطة المثمى.

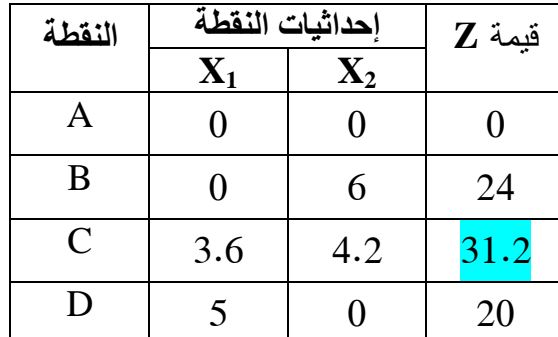

وفي مثالنا تكون قيم الأزواج المرتبة لنقاط رؤوس المضلع وقيمة دالة الهدف كالأتي:

وعليه النقطة المثلي (2, ، x<sub>1</sub> ) هي <mark>(3.6،4.2)</mark> و قيمة دالة الهدف <mark>31.2 =(3.6)+4(3.6) Z= و</mark>بالتالي حصمنا عمى نفس الحل بطريقة االنسحاب.

**.2.2 حالة التدنئة:**

لحل البرنامج الخطي في حالة التدنئة باستخدام الطريقة البيانية نتبع نفس الخطوات المستخدمة في حالة التعظيم فقط عند تحريك المستقيم (۵) بشكل متوازي باتجاه الرؤوس المُشَّكِلَّة لمنطقة الحلول الممكنة تكون النقطة المثلى ىي أول نقطة يصل إلييا ىذا المستقيم.

نقوم أيضاً كما في حالة التعظيم بتحديد الزوج المرتب ) *X*2 ، *X*<sup>1</sup> ( ليذه النقطة ىندسيا أو جبريا.

رطبعاً في حالة عدم التمكن من تمييز أول نقطة يصلها المستقيم (∆) بسبب وجود عدد من النقاط المتقاربة، فإننا نقوم بتعويض الأزواج المرتبة  $\left(X_{1}\cdot X_{2}\right)$  لتلك النقاط في دالة الهدف لتكون النقطة المثلى هي النقطة التي تعطي أقل قيمة لدالة اليدف.

**مثال)2-2(:** حل البرنامج الخطي التالي باستخدام الطريقة البيانية: **Min : Z= 5X1 + 5X<sup>2</sup> S / c 3X1 + X2 ≥ 6 X1 +2X<sup>2</sup> ≥ 6 X1 ≥ 0; X2≥ 0**

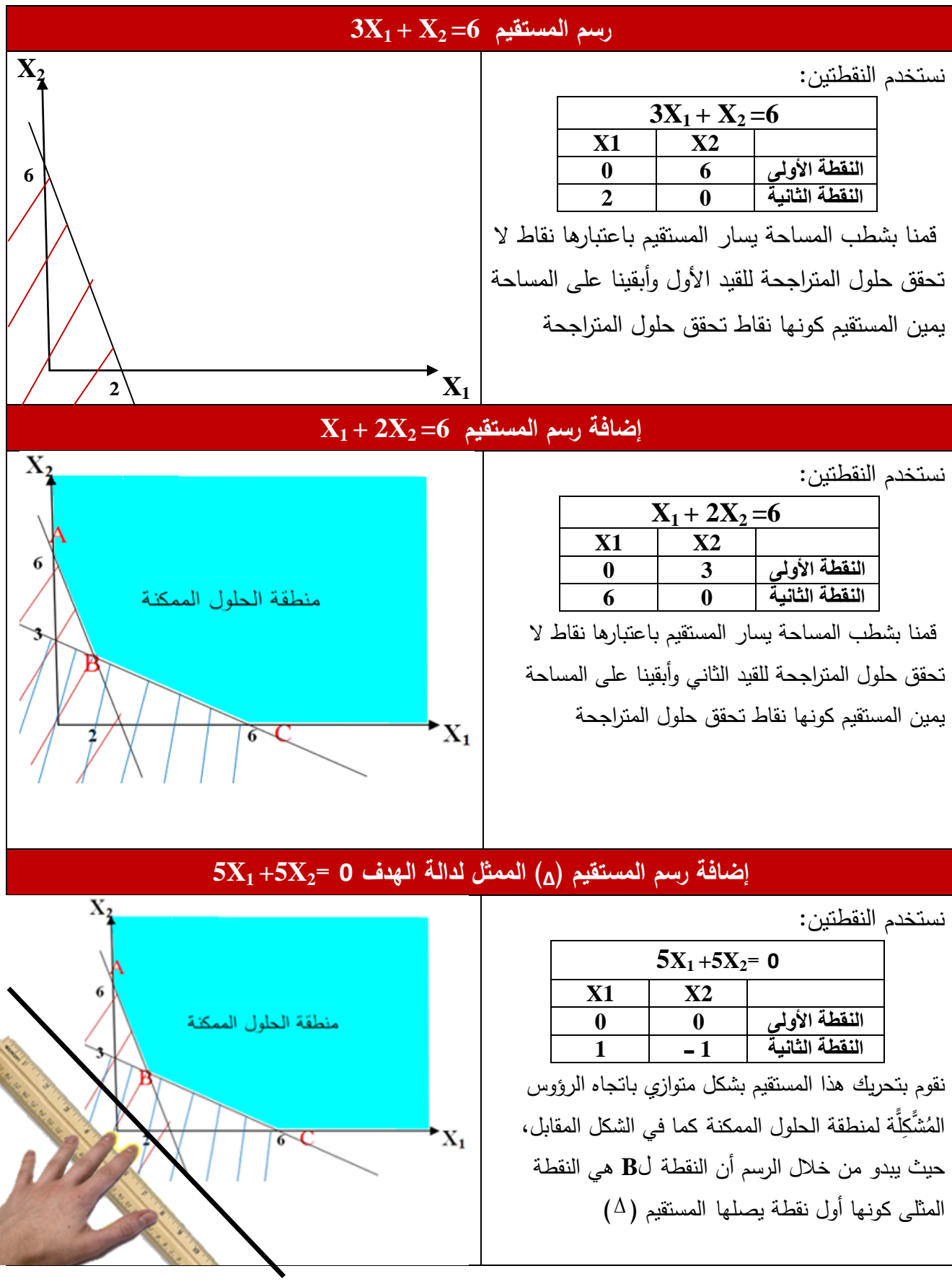

نقوم بتحديد الزوج المرتب  $\big(X_1\cdot X_2\big)$  للنقطة  $\rm B$  جبريا من خلال حل جملة المعادلتين للمستقيمين المتقاطعين.

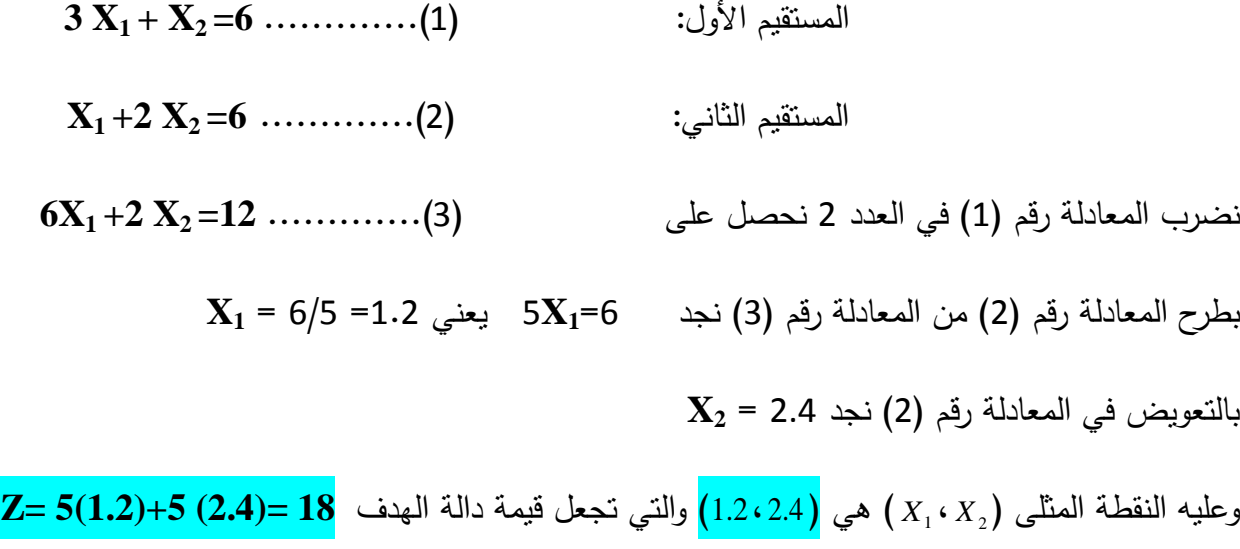

# **.3.2 استخدام برنامج QM في حل البرامج الخطية بالطريقة البيانية:**

قبل الشروع في حل المسائل باستخدام برنامج QM يجدر بنا أن نقوم بشرح بعض النقاط اليامة حول استخدام ىذا البرنامج.

# **.4.2 حاالت خاصة عند استخدام الحل البياني:**

كما تطرقنا سابقا يمكن استخدام الحل بالطريقة البيانية في حالة وجود متغيرين اثنين، إلا أنه توجد حالات خاصة يمكن أن نصادفها وعليه يجب مراعاتها، ومن بين هاته الحالات الخاصة:

## **.1.4.2 تعدد الحمول المثمى:**

رفي هذه الحالة نجد أنه عند سحب المستقيم (Δ) نجد أنه يمس رأسين على الأقل من رأسي مضلع الحلول الممكنة كأخر رأسين في حالة التعظيم أو أول رأسين في حالة التدنئة ولمتوضيح أكثر يمكن صياغة المثال التالي:

$$
:(3-2) \text{...}
$$
\n
$$
\text{Max}: \mathbf{Z} = 2 \text{ X}_1 + 4\text{X}_2
$$
\n
$$
\text{Max}: \mathbf{Z} = 2 \text{ X}_1 + 4\text{X}_2
$$
\n
$$
\text{S} / \text{c}
$$
\n
$$
\begin{cases}\n\text{X}_1 + 2\text{X}_2 \le 10 \\
4\text{X}_1 \le 24 \\
\text{X}_2 \le 4\n\end{cases}
$$
\n
$$
\text{X}_1 \ge 0; \quad \text{X}_2 \ge 0
$$

**.4.2. حالة استحالة الحل:**

في هذه الحالة يكون هناك تناقض بين القيود ولا تتتج لنا أية منطقة للحلول الممكنة.

مثال(4−2):  
\n4−(2)  
\n
$$
\text{Min}: Z=4 X_1 + 3X_2
$$
\n
$$
\text{Min}: Z=4 X_1 + 3X_2
$$
\n
$$
\text{S} / \text{c} \left( X_1 + 2X_2 \leq 5 \right)
$$
\n
$$
X_1 + 2X_2 \geq 10
$$
\n
$$
X_1 \geq 0; \quad X_2 \geq 0
$$

**.3.4.2 حالة عدم محدودية الحل:**

مثال(3−2):  
\n-2) نلا 4/للارنامج الخطي النالي باستخدام الطرية البيانية:  
\n
$$
S / c \int 2X_1 + 4X_2 \ge 20
$$
\n
$$
4X_1 + 2X_2 \ge 20
$$
\n
$$
X_1 \ge 0; X_2 \ge 0
$$

## **.4.4.2 حالة حيادية أحد القيود:**

نكون في حالة حيادية القيود عندما يكون أحد المستقيمات الممثلة للقيود لا يلمس منطقة الحلول الممكنة، وبالنالي فهذا القيد حيادي ويمكن الاستغناء عنه دون أن يأثر ذلك على إيجاد الحلول المثلى.

مثال(6−2):  
\n
$$
(6-2)
$$
\n
$$
\text{Max}: \mathbf{Z} = 7 \, \mathbf{X}_1 + 5\mathbf{X}_2
$$
\n
$$
\mathbf{S} / \mathbf{c} \left( \begin{array}{c} \mathbf{X}_1 + \mathbf{X}_2 \le 4 \\ 3\mathbf{X}_1 + 2\mathbf{X}_2 \le 6 \end{array} \right)
$$
\n
$$
2\mathbf{X}_1 + 3\mathbf{X}_2 \le 6
$$
\n
$$
\mathbf{X}_1 \ge 0; \quad \mathbf{X}_2 \ge 0
$$

### **.3 عرض حل نماذج البرمجة الخطية بطريقة السمبمكس**

نناولنا فيما سبق إمكانية إيجاد الحل بيانيا وقد اتصف الحل بالسهولة نظراً لوجود متغيرين اثنين فقط، أما في حالة تعدد المتغيرات فإنو من غير الممكن استخدام الطريقة البيانية، في ىذه الحالة يجب استخدام طريقة أخرى **1** ابتكرىا العالم الرياضي Dantzig George عام،1947 تعرف ىذه الطريقة بطريقة السمبمكس Simplexe.

يمكن تلخيص خطوات الحل باستخدام طريقة السمبلكس فيما يلي:

- .1 تحويل البرنامج الخطي إلى الصيغة النموذجية )القياسية(
	- .2 تشكيل جدول الحل األساسي األول.
- .3 تحسين الحل إلى غاية الوصول إلى الحل األمثل أو حالة من الحاالت خاصة.

**.1.3 حالة التعظيم:**

مثال (3–1):  
\n1–3) :  
\n
$$
Max : Z = 2X_1 + X_2
$$
\n
$$
S/c \quad \begin{cases} 3X_1 + X_2 \le 15 \\ X_1 + 2X_2 \le 12 \end{cases}
$$
\n
$$
X_1 \ge 0; \quad X_2 \ge 0
$$

**الحل:**

**أوال: تحويل البرنامج الخطي إلى الصيغة النموذجية )القياسية(**

1

 بما أن القيود في البرنامج الخطي عبارة عن متراجحات في شكل أصغر من أو تساوي فقد قمنا بإدخال متغيرات جديدة غير سلبية تسمى بمتغيرات الفجوة (الفرق) كونها تسد الفرق بين طرفي المتراجحة, يرمز <sup>i</sup> . ليا بالرمز S

**<sup>1</sup>** منعم زمزير الموسوي، **بحوث العمميات : مدخل عممي التخاذ القرارات** ، دار وائل، الطبعة األولى، عمان، األردن ،2009 ص .103

فمثبل القيد األول **15 ≥ 2X + 1X3** الطرف األيسر أصغر من الطرف األيمن لذلك نقوم بإضافة متغير فجوة <sup>1</sup>S إلى الطرف األيسر كي يصبح مساويا إلى الطرف األيمن ويكتب 15 =1S + 2x1+x.3 الطرف األيسر أيضاً أما القيد الثاني **12 ≥ 2X2 + 1X** أصغر من الطرف األيمن لذلك نقوم بإضافة متغير فجوة 2S إلى الطرف األيسر كي يصبح مساويا إلى الطرف األيمن ويكتب 12 =2S + 2x1+2x.

وقمنا فيما بعد بكتابة متغيرات الفجوة  $\bf S_1$  و  $\bf S_2$  في كلا القيدين لكن بمعامل صفري في القيد الذي لا يظهر فيه فعليا متغير الفجوة بغية الحصول على مصفوفة الوحدة وتمهيدا لكتابة القيود في جدول السمبلكس الأول.

$$
3x_1 + x_2 + 1 \text{ } S_1 + 0 S_2 = 15
$$
\n
$$
x_1 + 2x_2 + 0 S_1 + 1 S_2 = 12
$$
\nand

\n
$$
x_1 + 2x_2 + 0 S_1 + 1 S_2 = 12
$$

 عند إضافة متغي ارت الفجوة إلى القيود فيجب إضافتيا أيضاً إلى دالة اليدف بمعامل صفري عمى النحو **Max: Z = 2x1+ x2 +0S1+0S<sup>2</sup>** :التالي

بما أن متغيرات الفجوة ىي متغيرات غير سمبية فيجب كتابة ذلك في الصيغة النموذجية.

وعليه يمكن كتابة الصيغة النموذجية النهائية للبرنامج الخطي على النحو التالي:

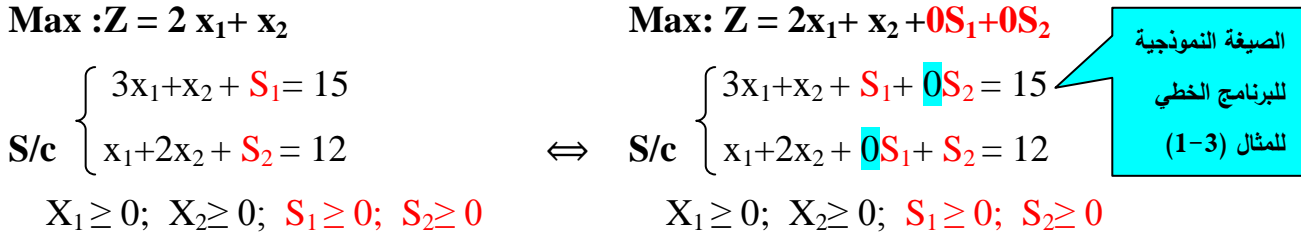

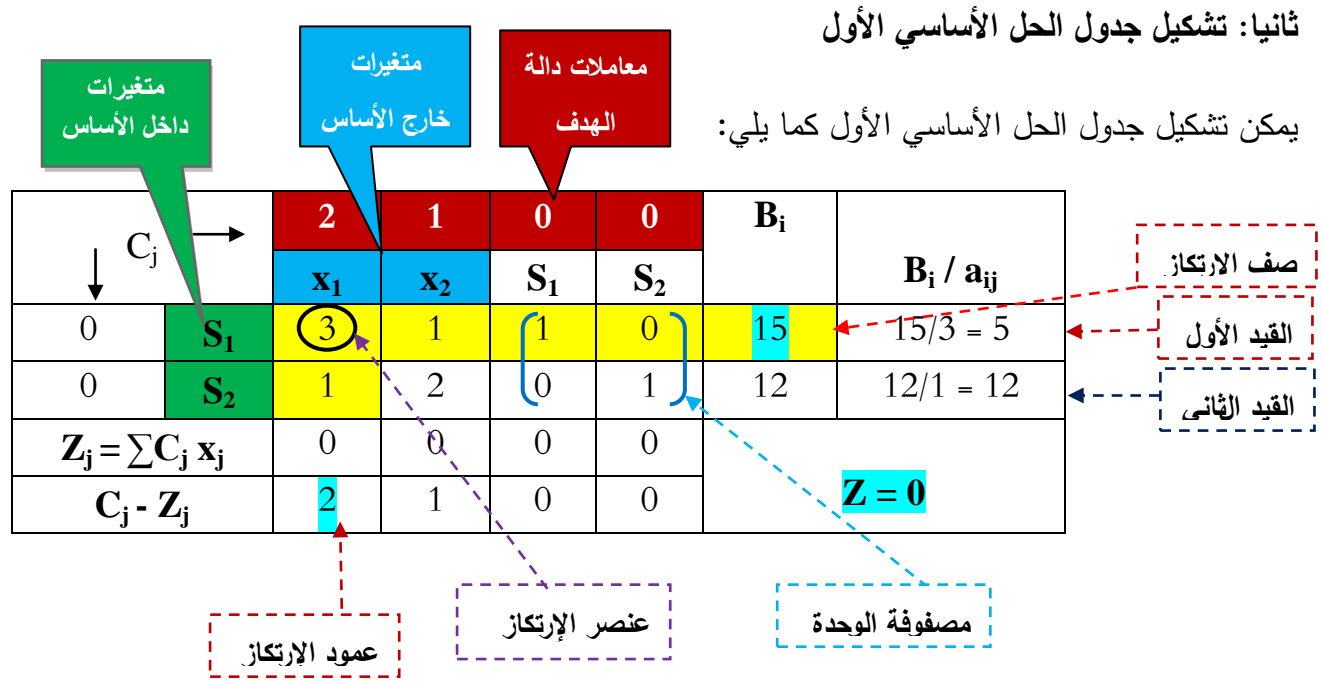

نلاحظ من خلال جدول الحل الأساسي الأول أن المتغيرات داخل الأساس هي المتغيرات التي تشكل مصفوفة الوحدة، أما المتغيرات خارج الأساس فهي المتغيرات الأصلية التي نبحث عن قيمها المثلي التي تحقق أعظمية دالة اليدف.

 في جدول الحل األساسي األول في حالة التعظيم نجد دائما تكون قيمة دالة اليدف **0 = Z** وقيم المتغيرات **0=1x** و **0=2x**، طبعا نقوم بتحسين قيمة دالة اليدف إلى غاية الوصول إلى الحل األمثل أو الوصول إلى حالة من الحاالت الخاصة والتي سيتم التطرق إلييا الحقا.

**ثالثا: تحسين الحل إلى غاية الوصول إلى الحل األمثل أو حالة من الحاالت خاصة**

أولا وقبل تشكيل جدول الحل الأساسي الثاني يجب أن نختبر أمثلية الحل، ويتم اختبار أمثلية الحل في حالة *Z<sup>j</sup> -<sup>j</sup>* ، فإذا كانت كميا قيم سالبة أو معدومة التعظيم من خبلل قيم السطر األخير من جدول الحل األساسي *C Z – <sup>j</sup>* موجب فإن الحل غير أمثل ويتطمب تحسين. يكون الحل أمثبل، أما إذا كان أحد أو بعض قيم *C*

*Z – <sup>j</sup>* بعضيا موجبة و بعضيا األخر معدوم لذا فالحل غير أمثل ويتطمب تحسين. في مثالنا نجد أن قيم *C*

إلجراء التحسين نتبع الخطوات التالية:

**Z<sup>j</sup> -<sup>j</sup>** ) وأطمق عمى **الخطوة األولى**: تحديد أكبر قيمة موجبة في الصف السفمي من جدول السمبمكس )قيم **C** العمود الذي تظهر فيه هذه القيمة بعمود الارتكاز ، وإذا وجد أكثر من رقم متساوي فاختر أحدهما.<sup>1</sup>

**Z<sup>j</sup> -<sup>j</sup>** ىي 2 وبالتالي يكون عمود االرتكاز ىو العمود الذي يضم الرقم 2 في مثالنا أكبر قيمة من قيم الصف **C** كما هو مبين في آنفا في الجدول الأساسي الأول.

كون نسباً *Bi* عمى العدد الموجب في عمود االرتكاز والذي يقع في **الخطوة الثانية:** بقسمة كل رقم من العمود صفه، العنصر في عمود الارتكاز الذي يؤدي إلى أصغر نسبة يطلق عليه عنصر الارتكاز ، إذا أدى أكثر من رقم إلى نفس النسبة فاختر أحدهما، وإذا لم يوجد في عمود الارتكاز أي رقم موجب يكون البرنامج ليس له حل.

في مثالنا أصغر نسبة ىي 5 = 15/3 وبالتالي يكون عنصر االرتكاز ىو 3 كما ىو موضح في الجدول األساسي األول.

**الخطوة الثالثة**: استخدم العمميات األولية في تحويل عنصر االرتكاز إلى واحد، واختصار كل العناصر األخرى في عمود االرتكاز إلى الصفر وقسمة كل عناصر صف االرتكاز عمى عنصر االرتكاز. وفي مثالنا يتم تحويل عنصر الارتكاز 3 إلى 1 و تحويل كل عناصر عمود صف الارتكاز إلى الصفر ، بمعنى تحويل 1 إلى 0. وقسمة كل عناصر صف االرتكاز عمى عنصر االرتكاز.

بقية العناصر األخرى تحسب عمى النحو التالي:

مثلا نريد حساب قيمة c في الجدول الأساسي الموالي:

 $\overline{a}$ 

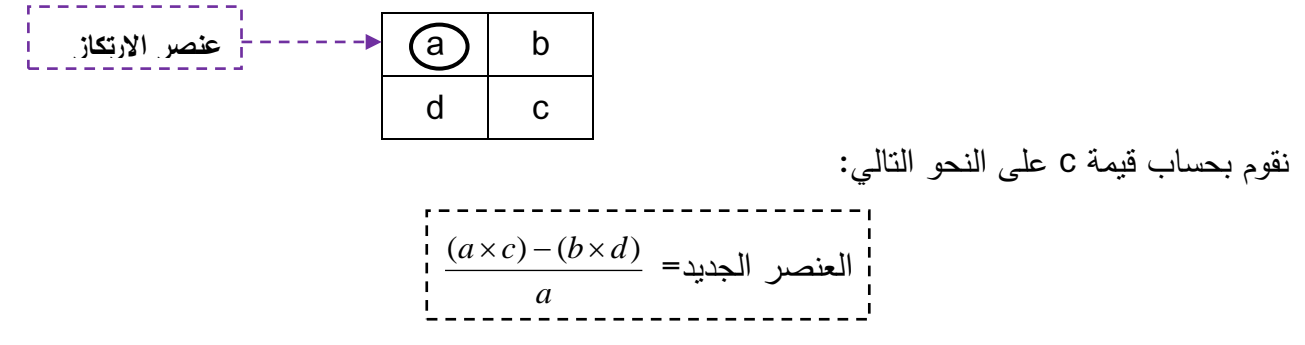

**<sup>1</sup>** ريتشارد برونسون، **بحوث العمميات**، سمسمة ممخصات شوم، ترجمة حسن حسني الغبارى ومحمد إبراىيم يونس الدار الدولية، القاىرة، مصر، ،2003 ص.58

ا**لخطوة الرابعة**: نستبدل المتغيرة التي ستخرج من الأساس (التي تقع في صف عنصر الارتكاز ) بالمتغيرة التي ستدخل للأساس (التي تقع في عمود الارتكاز ).

وفي مثالنا المتغيرة التي تخرج من األساس ىي المتغيرة **1S** وتحل محميا المتغيرة *1x*.

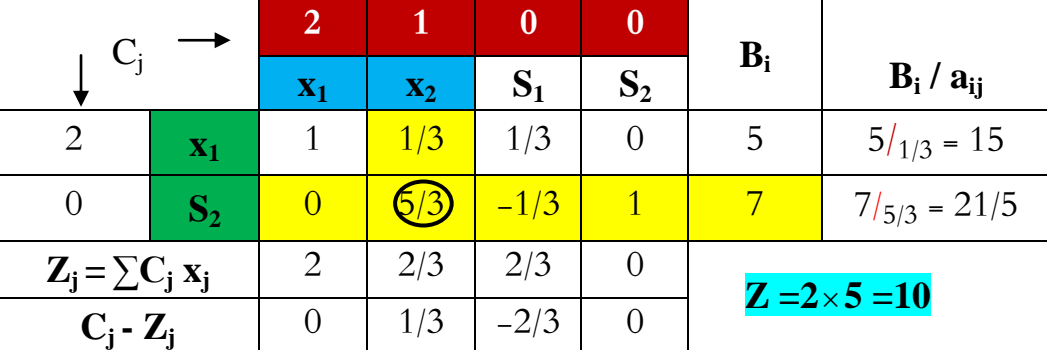

من خبلل كل ما سبق يمكن تشكيل الجدول األساسي الثاني عمى النحو التالي:

 نبلحظ من خبلل الجدول أن قيمة دالة اليدف تحسنت لتصبح 10 بعدما كانت قيمتيا .0 كما أن قيم المتغيرات داخل األساس ىي: 5=*1x* و 7=**2S** ، أما المتغيرات خارج األساس فقيميا معدومة بمعني  $x_2 = 0$   $x_2 = 0$ 

ويمكن التأكد من قيمة دالة اليدف كما يمي:

 $\mathbf{Z} = 2x_1 + x_2 + 0S_1 + 0S_2 = 2(5) + 1(0) + 0(0) + 0(7) = 10$ 

- من خبلل الجدول األساسي الثاني نبلحظ أيضاً أن الصف *Z – Cj* يضم قيمة موجبة وحيدة وعميو فالحل غير أمثل ويتطلب تحسين. ويتم اختيار العمود الذي يضم تلك القيمة على أساس أنه عمود االرتكاز.
	- *B<sup>i</sup>* هي 21/5 وبالتالي يكون العنصر5/3 ىو عنصر االرتكاز. أصغر نسبة ل*aij /*
- يتم تحويل عنصر االرتكاز ليصبح 1 أما بقية العناصر في صف االرتكاز فيتم قسمتيا عمى عنصر  $(5/3)$  الارتكاز ( $(5/3)$ 
	- تحول القيم في عمود الارتكاز إلى الصفر (نحول القيمة (1/3) إلى الصفر )، بقية العناصر تحسب بالطريقة التي تم شرحيا سابقا.ً
		- المتغيرة التي تخرج من األساس ىي المتغيرة **2S** وتحل محميا المتغيرة *2x*.

يكون الجدول األساسي الثالث عمى النحو التالي:

| $C_{i}$              |                | $\overline{2}$ |                |               |                | $B_i$ |                                                                                      |
|----------------------|----------------|----------------|----------------|---------------|----------------|-------|--------------------------------------------------------------------------------------|
|                      |                | $X_1$          | $\mathbf{x}_2$ | $S_1$         | S <sub>2</sub> |       | $B_i / a_{ij}$                                                                       |
| $\overline{2}$       | $X_1$          |                | $\theta$       | 6/15          | $-1/5$         | 18/5  |                                                                                      |
|                      | $\mathbf{X}_2$ | $\theta$       |                | $-1/5$        | 3/5            | 21/5  |                                                                                      |
| $Z_i = \sum C_i x_i$ |                | $\overline{2}$ |                | 9/15          | 1/5            |       |                                                                                      |
| $C_i$ - $Z_i$        |                |                | $\overline{0}$ | $-9/15 - 1/5$ |                |       | $Z = (2 \times \frac{18}{5}) + (1 \times \frac{21}{5})$<br>$Z = \frac{47}{4} = 11.4$ |

من خبلل الجدول األساسي الثالث نبلحظ كل قيم الصف *Z – Cj* سالبة أو معدومة وبالتالي نكون قد وصمنا إلى الحل الأمثل والجدول الأساسي الثالث هو الجدول الأخير . وتكون النتائج كالأتي:

18/5=*1x* ، 21/5 =*2x* ، 0=**2S** ، 0=**1S** أما قيمة دالة اليدف فتكون كما يمي:

 $\mathbf{Z} = 2x_1 + x_2 + 0S_1 + 0S_2 = 2(18/5) + 1(21/5) + 0(0) + 0(0) = 11.4$ 

**.2.3 حالة التدنئة:**

مثال (2−3):  
\nAili (2−3)  
\n
$$
\text{Min}: \mathbf{Z} = 5\mathbf{X}_1 + 7\mathbf{X}_2
$$
\n
$$
\begin{cases}\n\mathbf{X}_1 \le 20 \\
\mathbf{X}_2 \ge 20\n\end{cases}
$$
\n
$$
\mathbf{S/c} \quad \begin{cases}\n\mathbf{X}_1 \le 20 \\
\mathbf{X}_2 \ge 20\n\end{cases}
$$
\n
$$
\mathbf{X}_1 + 2\mathbf{X}_2 = 50
$$
\n
$$
\mathbf{X}_1 \ge 0; \quad \mathbf{X}_2 \ge 0
$$

**الحل:**

**أوال: تحويل البرنامج الخطي إلى الصيغة النموذجية )القياسية(**

 بما أن القيد األول عبارة عن متراجحة في شكل أصغر من أو تساوي نقوم بإضافة متغيرة الفجوة إلى  $x_1 + S_1 = 20$  الطرف الأيسر يرمز لها بالرمز  $S_1$ . ونكتب

 أما القيد الثاني فيو عبارة عن متراحجة في شكل أكبر من أو تساوي في ىذه الحالة نقوم كذلك بإضافة متغيرة الفجوة 2 $\mathrm{S}_2$  إلى الطرف الأيمن ونكتب  $\mathrm{S}_2 + 20 + \mathrm{x}_2 = 2$ ، وبعد نقل  $\mathrm{S}_2$  إلى الطرف الأيسر تصبح المعادلة من الشكل  $\S_2 = \mathrm{S}_2 - \mathrm{x}_2$ . بما أن معامل متغيرة الفجوة  $\mathrm{S}_2$  سالب وبالتالي لا يتيح لنا الحصول على مصفوفة الوحدة في معاملات القيود، لذلك يتم الاستعانة بمتغيرات اصطناعية يرمز لها ب Ai. ليصبح القيد  $\mathbf{X}_2 - \mathbf{S}_2 + \mathbf{A}_1 = 20$  الثاني من الشكل:

 أما بخصوص القيد الثالث فيو عبارة عن معادلة في شكل تساوي في ىذه الحالة يتم إضافة متغيرة اصطناعية  ${\rm A}_2$  فقط ولا حاجة لإضافة متغيرة الفجوة لأن الطرف الأيمن مساوي للطرف الأيسر . وعليه يكتب القيد الثالث من الشكل: **50 =**2A **<sup>2</sup>+X2 + 1X**

- متغيرات الفجوة تضاف إلى دالة اليدف بمعامل صفري، أما المتغيرات االصطناعية فتضاف بمعامل كبيرا جداً M بإشارة موجبة في حالة التدنئة وبإشارة سالبة في حالة التعظيم، وعليه تكتب دالة الهدف **Min: Z = 5x1+ 7x2 +0S1+0S2**+MA1+MA<sup>2</sup> :الشكل من
- إن متغيرات الفجوة والمتغيرات الاصطناعية هي متغيرات غير سلبية لذا يجب كتابة عدم سلبية هاته المتغيرات الصيغة النموذجية لمبرنامج الخطي.

وعليه تكون الصيغة النموذجية النهائية للبرنامج الخطي من الشكل التالي:

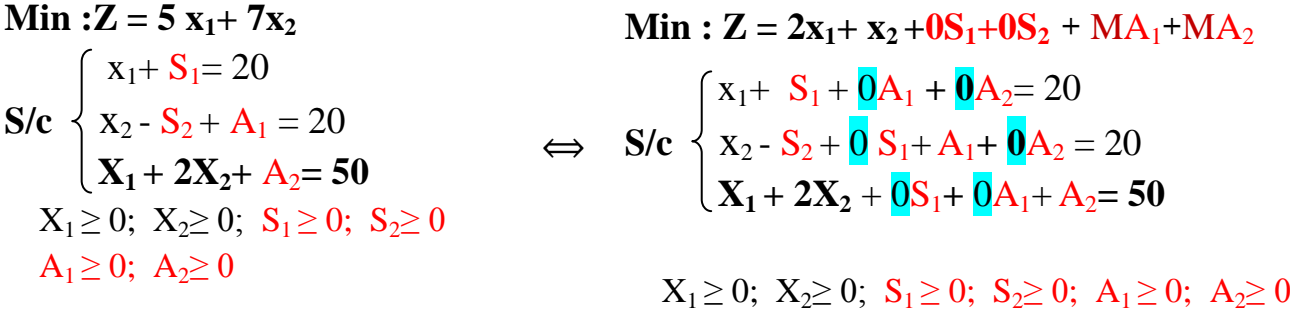
**ثانيا: تشكيل جدول الحل األساسي األول**

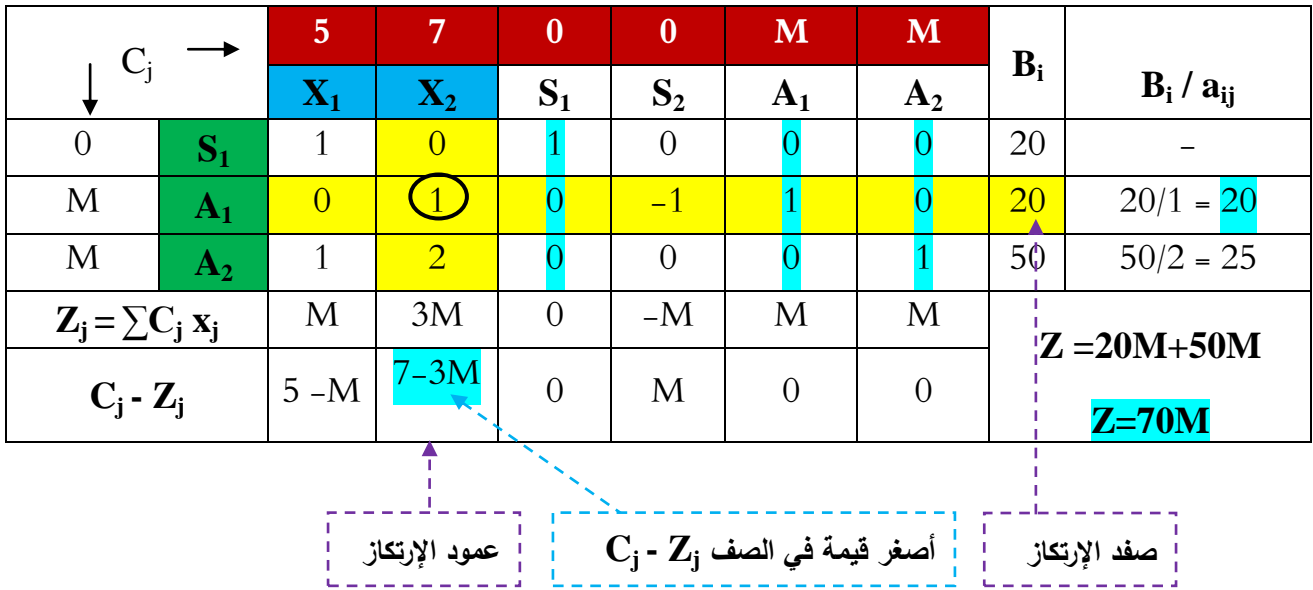

يمكن تشكيل جدول الحل الأساسي الأول على النحو التالي:

**ثالثا: تحسين الحل إلى غاية الوصول إلى الحل األمثل أو حالة من الحاالت خاصة**

**Z<sup>j</sup> - j**) ، يتم اختبار أمثمية الحل في حالة التدنئة من خبلل قيم السطر األخير من جدول الحل األساسي) صف **C Z – <sup>j</sup>** سالب فإذا كانت كميا قيم موجبة أو معدومة يكون الحل أمثبل، أما إذا كان أحد أو بعض قيم الصف **C** فإن الحل غير أمثل ويتطمب تحسين.

**Z<sup>j</sup> -<sup>j</sup>** بعضيا سالبة و بعضيا معدوم و بعضيا األخر موجب فالحل غير أمثل بالرجوع إلى مثالنا نجد أن قيم **C** ويتطلب تحسين.

تجدر اإلشارة أن اختيار عمود االرتكاز في حالة التدنئة **Min** يستند عمى أقل قيمة في الصف األخير من **Z<sup>j</sup> - j**) ، وفي مثالنا أقل قيمة في الصف األخير ىي M،7-3 وعميو يكون عنصر االرتكاز الجدول ) صف **C** ىو .1 نتبع نفس الخطوات المنتهجة في حالة التعظيم والتي تم التطرق لها في المثال رقم 10، أما فيما يتعلق بالمتغيرة التي تخرج من األساس فيي المتغيرة **1A** وتحل محميا المتغيرة *2x*.

ويكون الجدول الأساسي الثاني كمايلي:

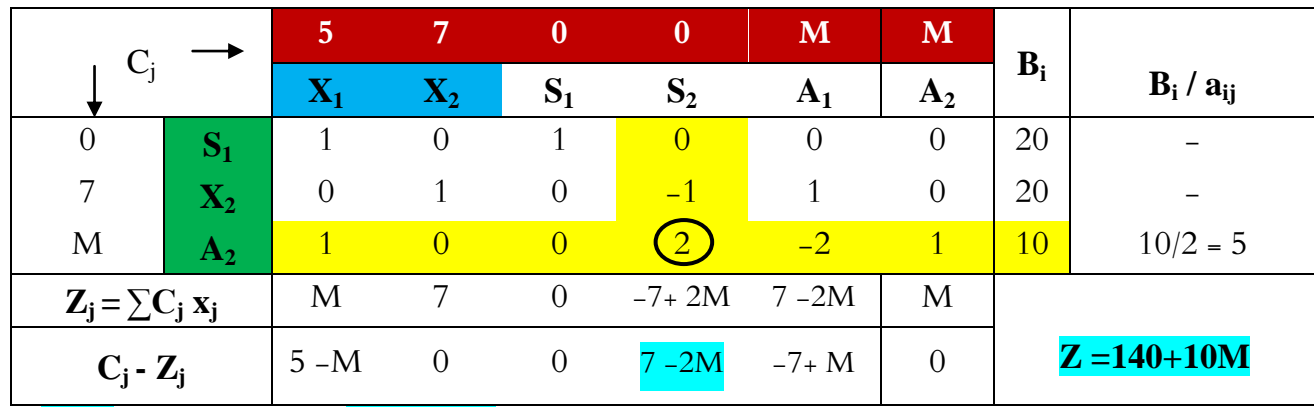

قيمة دالة اليدف في الجدول األساسي الثاني انخفضت لتصبح **M140+10** بعدما كانت قيمتيا **M**.**70**

- الصف **Z<sup>j</sup> - Cj** ال زال يضم قيمة سالبة فالحل غير أمثل ويتطمب تحسين. ويتم اختيار العمود الذي يضم تلك القيمة على أساس أنه عمود الارتكاز .
	- *B<sup>i</sup>* هي 5 وبالتالي يكون العنصر2 ىو عنصر االرتكاز. أصغر نسبة ل*aij /*
		- المتغيرة التي تخرج من األساس ىي المتغيرة **2A** وتحل محميا المتغيرة **1S**. وعليه يكون الجدول الأساسي الثالث على النحو النالي:

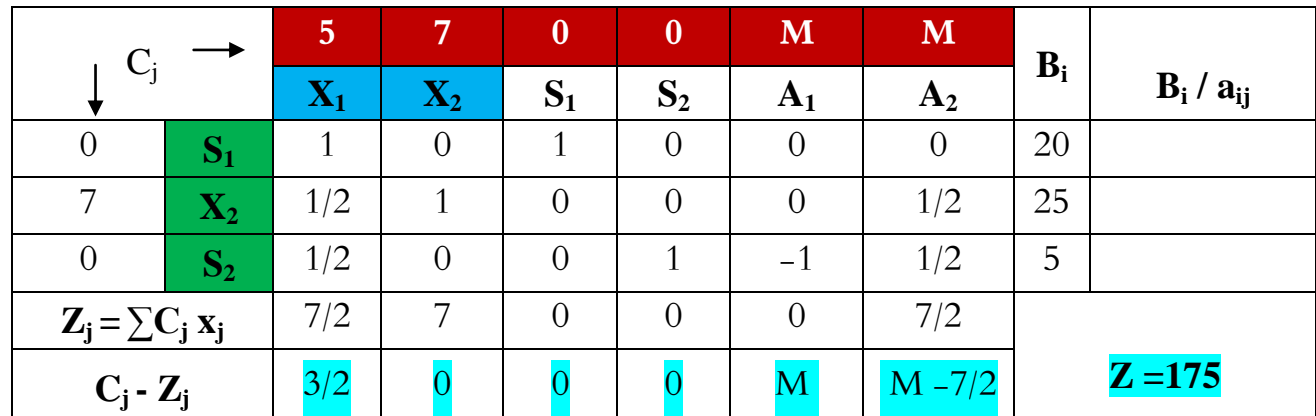

*Z – <sup>j</sup>* موجبة أو الجدول األساسي الثالث ىو الجدول األخير الذي يمثل الحل األمثل ألن كل قيم الصف *C* معدومة. وتكون النتائج كاألتي:

0 =**1X** ، 25=**2X** ، 20=**2S** ، 5=**1S** ، 0=**1A** 0=**2A** قيمة دالة اليدف تكون كما يمي:

$$
Z = 5(0) + 7(25) + 0(5) + 0(20) + M(0) + M(0) = 175
$$

#### **.3.3 حاالت خاصة:**

عند استخدام طريقة السمبلكس يمكن أن نصادف بعض الحالات الخاصة منها:

 وجود أكثر من حل عدم محدودية الحل عدم وجود حل

**.1.3.3 وجود أكثر من حل:**

**Z<sup>j</sup> - j** أقل أو يساوي الصفر في حالة التعظيم، أو أكبر أو يساوي تحدث ىذه الحالة عندما تكون قيم الصف **C Z<sup>j</sup> -<sup>j</sup> .** الصفر في حالة التدنئة، لكننا نجد أن قيمة أحد المتغيرات خارج األساس ليا قيمة معدومة في الصف **C**

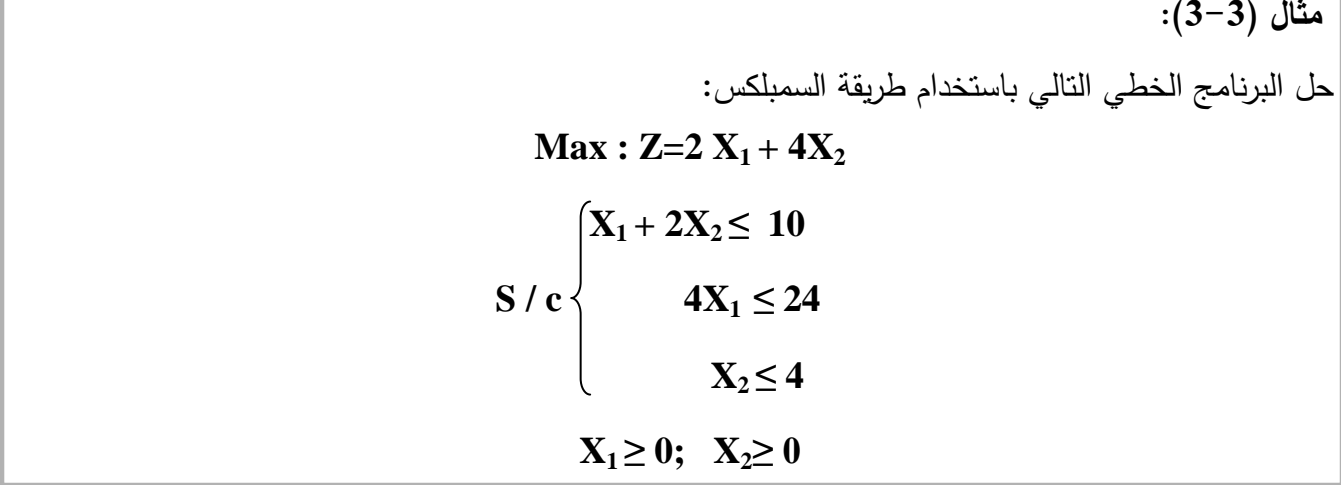

**الحل:** يكون الجدول األساسي األول من الشكل**:**

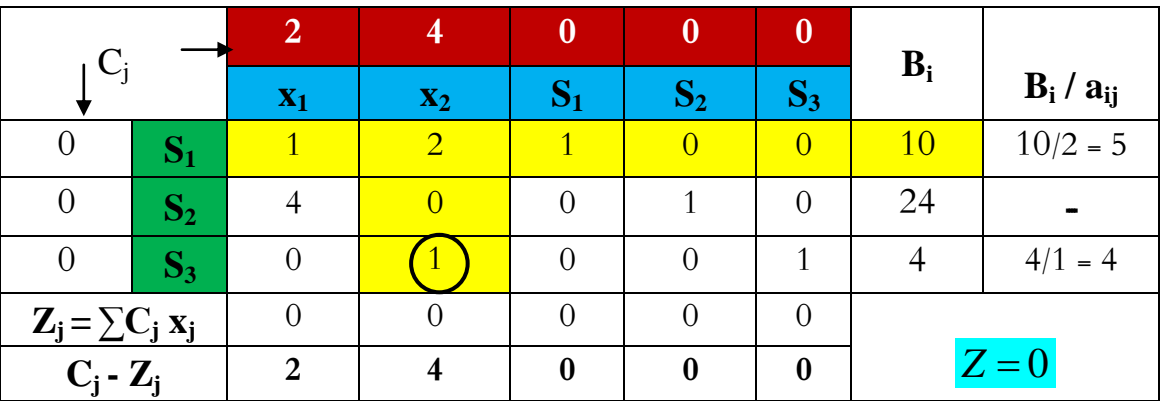

### والجدول الذي يليه من الشكل:

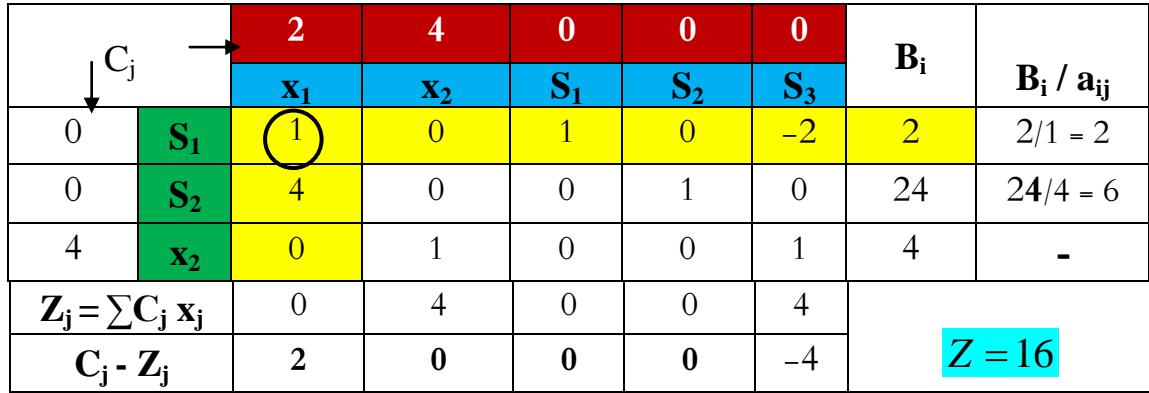

ثم الجدول التالي:

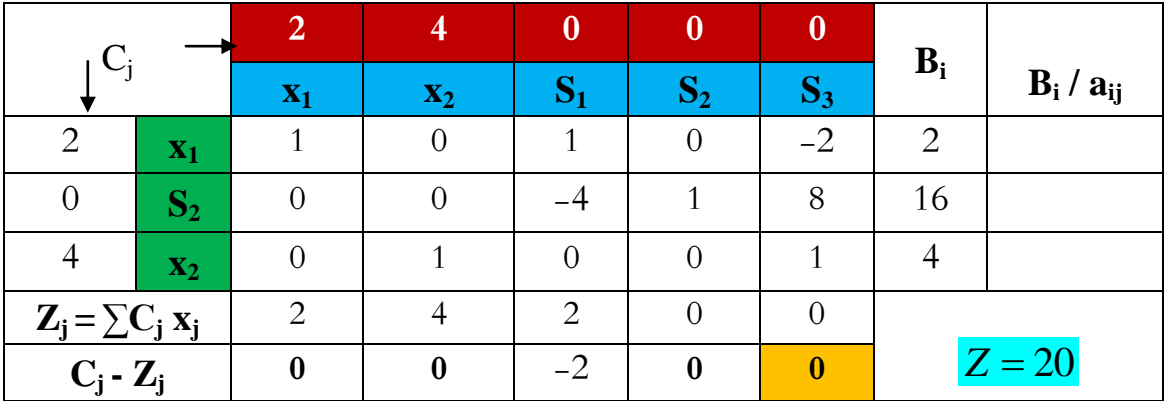

 كل قيم الصف **Z<sup>j</sup> - Cj** أقل أو يساوي الصفر فالحل أمثل، لكن وجود القيمة صفر في عمود المتغيرة 3S وهي متغيرة خارج الأساس يقودنا إلى أن الحل الأمثل المتوصل إليه ليس هو الحل الوحيد الأمثل بل هناك مجموعة متعددة. وهذا ما من شأنه إتاحة خيارات متعددة لمتخذي القرار في المؤسسة.

**.2.3.3 عدم وجود حل أمثل**:

في هذه الحالة نصل إلى جدول فيه قيم الصف الأخير أقل أو يساوي الصفر في حالة التعظيم، أو أكبر أو يساوي الصفر في حالة التدنئة، لكن المتغيرات التي داخل األساس تتضمن متغير اصطناعي واحد أو أكثر.

مثال (4-3)  
\n-10 بازنامج النخلي النتالي باستندام طريقة السمبلکس:  
\n
$$
Min: Z = 6X_1 + 4X_2
$$
\n
$$
S/c
$$
\n
$$
\begin{cases}\n4X_1 + 2X_2 \le 4 \\
6X_1 + 8X_2 \ge 24 \\
X_1 \ge 0; X_2 \ge 0\n\end{cases}
$$

**الحل:**

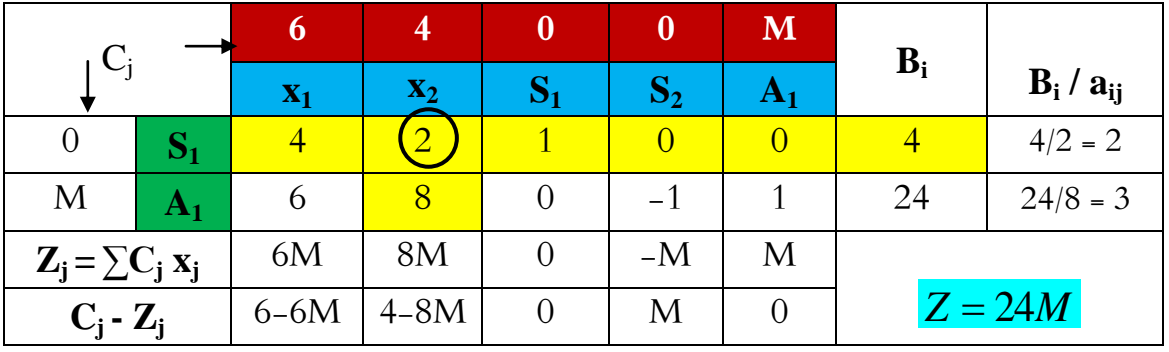

| $\rm C_i$            |                  | $\boldsymbol{\sigma}$ | 4              |         |      | M              | $B_i$        |                |
|----------------------|------------------|-----------------------|----------------|---------|------|----------------|--------------|----------------|
|                      |                  | $\mathbf{x}_1$        | $\mathbf{x}_2$ |         |      | A <sub>1</sub> |              | $B_i / a_{ij}$ |
|                      | $ \mathbf{X_2} $ | 2                     |                | 1/2     |      |                | 2            |                |
| M                    | $A_1$            | -6                    |                |         |      |                | 8            |                |
| $Z_j = \sum C_j x_j$ |                  | $8-6M$                |                | $2-4M$  | $-M$ | M              |              |                |
| $C_j$ - $Z_j$        |                  | $-2+6M$               |                | $-2+4M$ | M    |                | $Z = 8 + 8M$ |                |

 كل قيم السطر األخير )السطر **Z<sup>j</sup> - C<sup>j</sup>** )موجبة أو معدومة من المفترض أن يكون الحل أمثل لكن توجد المتغيرة الاصطناعية داخل الأساس، وهو ما يقودنا إلى الحالة الخاصة المتمثلة في عدم وجود حل أمثل لهذا البرنامج الخطي.

### **.3.3.3 عدم محدودية الحل:**

 تحدث ىذه الحالة عندما تكون جميع عناصر عمود االرتكاز سالبة أو معدومة، حيث يستحيل اختيار صف **aij /** . **<sup>i</sup>** االرتكاز والذي يتحدد أساسا من خبلل أصغر نسبة موجبة لمعمود **B**

**مثال )5-3(:** حل البرنامج الخطي التالي باستخدام طريقة السمبلكس:

**ال عمى التعيين**

$$
\begin{aligned}\n\text{Max}: \mathbf{Z} = 3 \ X_1 + 5X_2 \\
\text{S / c} \left\{ 2X_1 + 4X_2 \ge 20 \\
4X_1 + 2X_2 \ge 20 \\
X_1 \ge 0; \ X_2 \ge 0\n\end{aligned}
$$

**الحل:**

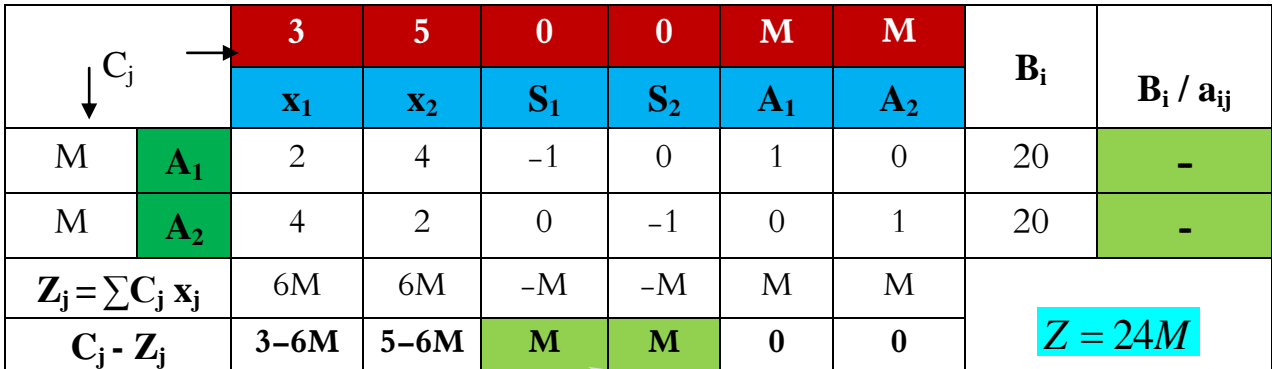

**يتم اختيار عمود االرتكاز في حالة التعظيم عمى أساس أكبر قيمة موجبة في Z<sup>j</sup> -<sup>j</sup> وبما أنه توجد قيمتين موجبتين ومتساويتين نقوم باختيار أحدهما السطر C**

 من خبلل الجدول نستنتج أننا في حالة عدم محدودية الحل، فإذ قمنا باختيار العمود **1S** كعمود االرتكاز فإننا **Bi** غير موجبة، وكذلك الحال إذا قمنا باختيار ال نستطيع تحديد صف االرتكاز كون أن نسب العمود **aij /** العمود 5<sub>2</sub> فإننا لا نستطيع تحديد صف الارتكاز لأن نسب العمود  $\bf{B}_i$  | هندر أيضاً غير موجبة.

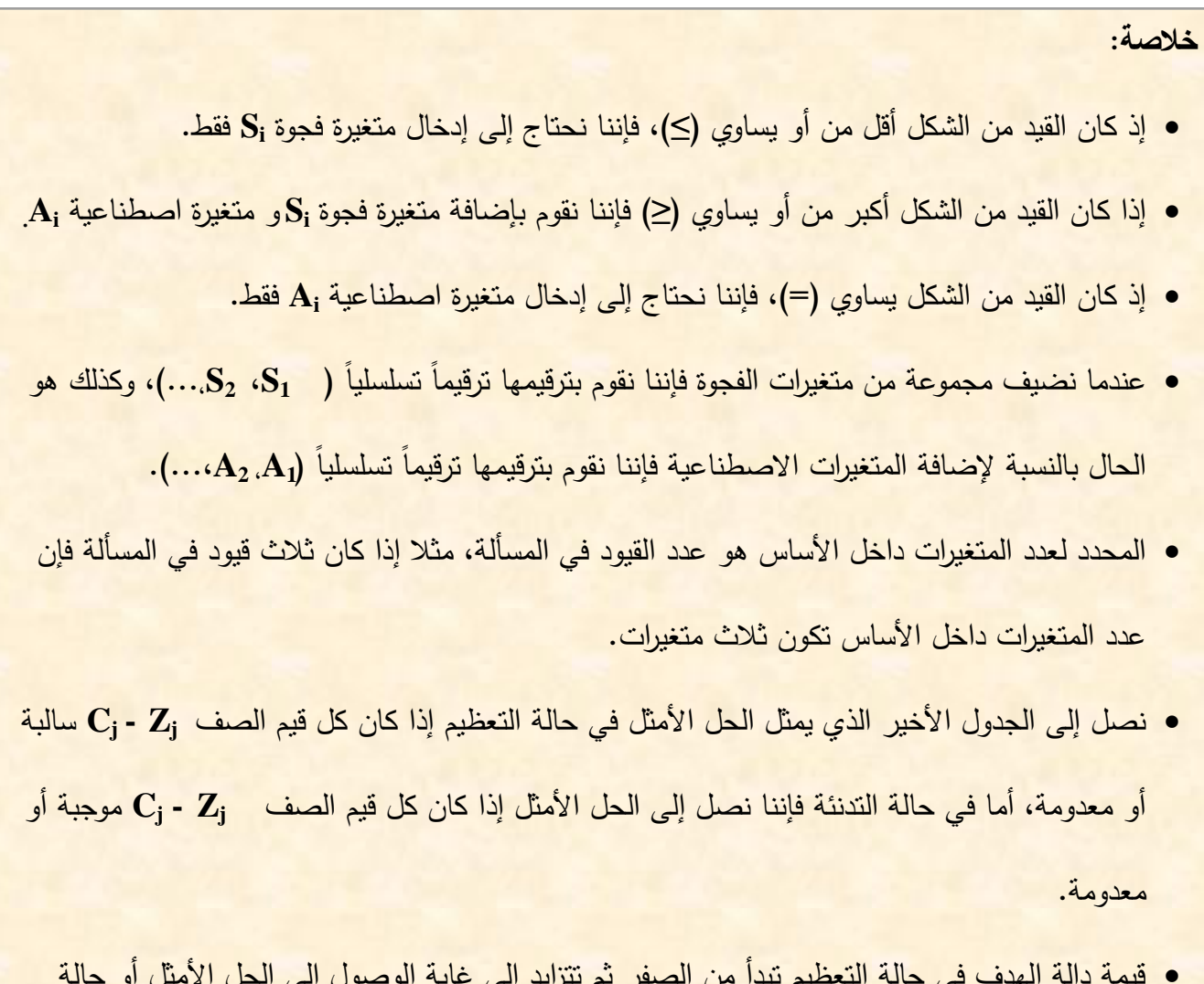

 قيمة دالة اليدف في حالة التعظيم تبدأ من الصفر ثم تتزايد إلى غاية الوصول إلى الحل األمثل أو حالة خاصة، أما قيمة دالة اليدف في حالة التدنئة فتتناقص حتى الوصول إلى الحل األمثل أو حالة خاصة.

**.4.3 تمارين محمولة باستخدام برنامج QM:**

# **.4 الثنائية )البرنامج المرافق(**

في بعض الأحيان يكون حل البرنامج الخطي الأصلي صعب، لذا نلجأ إلى حل البرنامج الثنائي (البرنامج المرافق) والذي يتم اشتقاقه أساسا من البرنامج الأصلي.

**.1.4 تحويل البرنامج األصمي إلى البرنامج الثنائي:**

لغرض تحويل البرنامج الأصلي إلى البرنامج الثنائي نتبع الخطوات التالية:

- إذا كانت دالة اليدف في البرنامج األصمي في صيغة تعظيم **Z :Max** فإنيا تقمب إلى صيغة التدنئة **W :Min** في النموذج الثنائي، والعكس صحيح.
- معامبلت دالة اليدف في البرنامج األصمي تمثل قيم الطرف األيمن لمقيود في البرنامج الثنائي، لذا فعدد المتغيرات في البرنامج األصمي يكون مساويا لعدد القيود في البرنامج الثنائي.
	- قيم الطرف الأيمن للقيود في البرنامج الأصلي تمثل معاملات دالة الهدف، وعليه يكون عدد القيود في البرنامج الأصلي مساوياً لعدد المتغيرات في البرنامج الثنائي.
		- إذا كانت متغيرات البرنامج األصمي ىي: **<sup>1</sup>X، 2X، 3X**،...،**X<sup>n</sup>** ، فإن متغيرات البرنامج الثنائي ىي:  $\mathbf{Y}_m \dots \mathbf{Y}_3 \mathbf{Y}_2 \mathbf{Y}_1$ 
			- إشارة المتغيرات في البرنامج األصمي تحدد إشارة القيود في البرنامج الثنائي.
				- إشارة القيود في البرنامج األصمي تحدد إشارة القيود في البرنامج الثنائي.

ويمكن توضيح مختلف الخطوات في الجدول التالي:

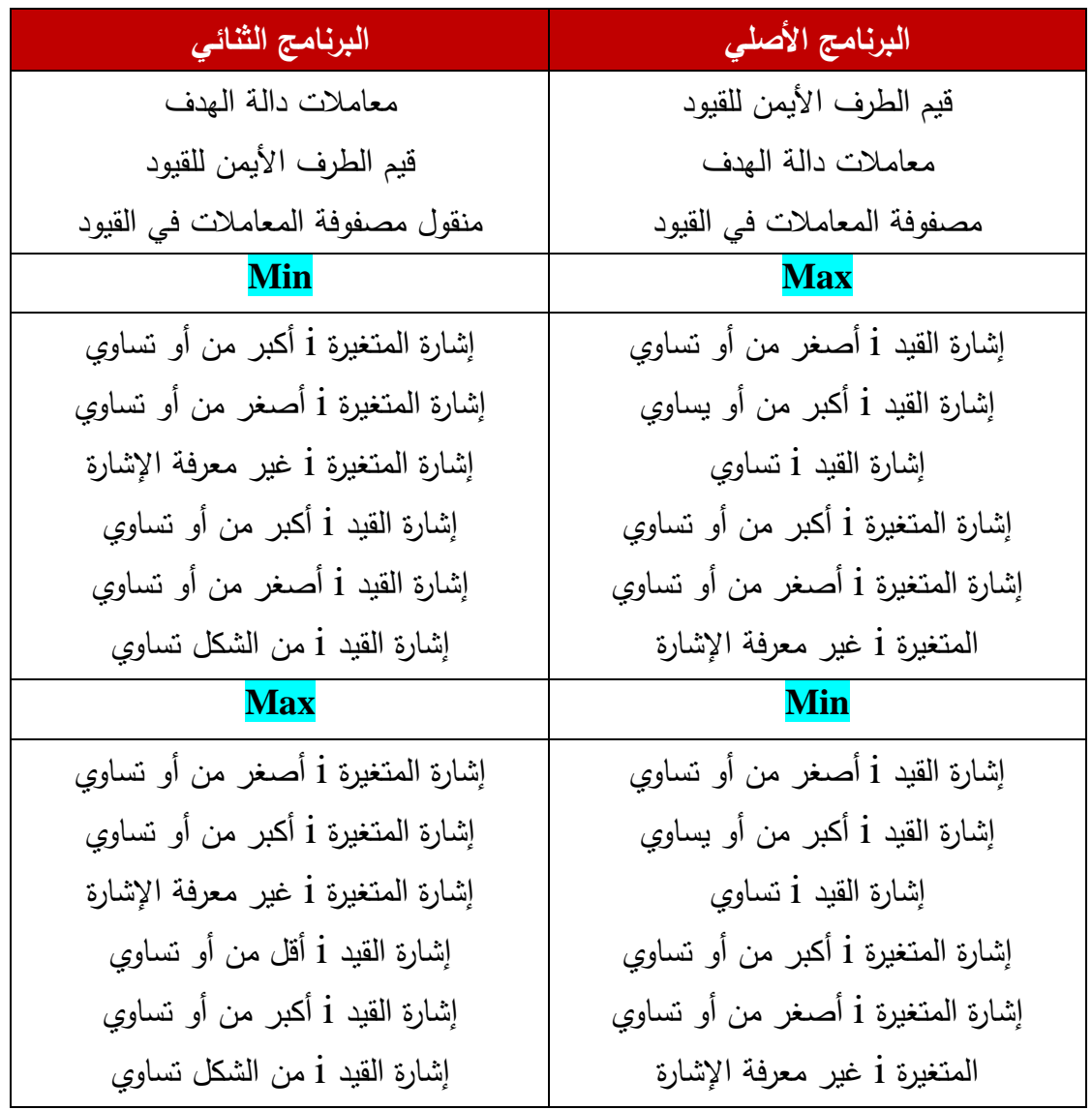

مثال (1−4):  
\n
$$
(\mathbf{1} - 4)
$$
\n
$$
\mathbf{Max} : \mathbf{Z} = 6\mathbf{X}_1 + 12\mathbf{X}_2 + 4\mathbf{X}_3
$$
\n
$$
\begin{cases}\n\mathbf{X}_1 + 2\mathbf{X}_2 + \mathbf{X}_3 \le 5 \\
\mathbf{S} / c\n\end{cases}
$$
\n
$$
\mathbf{S} / c
$$
\n
$$
\begin{cases}\n\mathbf{X}_1 + 2\mathbf{X}_2 + 3\mathbf{X}_3 = 2 \\
2\mathbf{X}_1 + \mathbf{X}_2 + 3\mathbf{X}_3 = 2 \\
\mathbf{X}_1 \ge 0; \quad \mathbf{X}_2 \ge 0; \quad \mathbf{X}_3 \ge 0\n\end{cases}
$$

يمكن كتابة البرنامج الثنائي من الشكل التالي:

$$
\begin{aligned}\n\text{Min}: \text{W=5Y}_{1} + 2\text{Y}_{2} \\
\text{S/} \text{c} & \begin{cases}\n\text{Y}_{1} + 2\text{Y}_{2} > 6 \\
2\text{Y}_{1} + \text{Y}_{2} > 12 \\
\text{Y}_{1} + 3\text{Y}_{2} > 4\n\end{cases} \\
\text{Y}_{1} > 0 ; \quad \text{Y}_{2} : \mathbf{5} \cup \mathbf{10} \\
\text{N=1} \cup \mathbf{10} \\
\text{N=1} \cup \mathbf{11} \\
\text{N=1} \cup \mathbf{12} \\
\text{N=1} \cup \mathbf{13} \\
\text{N=1} \cup \mathbf{14} \\
\text{N=1} \cup \mathbf{15} \\
\text{N=1} \cup \mathbf{16} \\
\text{N=1} \cup \mathbf{17} \\
\text{N=1} \cup \mathbf{18} \\
\text{N=1} \cup \mathbf{18} \\
\text{N=1} \cup \mathbf{18} \\
\text{N=1} \cup \mathbf{18} \\
\text{N=1} \cup \mathbf{18} \\
\text{N=1} \cup \mathbf{18} \\
\text{N=1} \cup \mathbf{18} \\
\text{N=1} \cup \mathbf{18} \\
\text{N=1} \cup \mathbf{18} \\
\text{N=1} \cup \mathbf{18} \\
\text{N=1} \cup \mathbf{18} \\
\text{N=1} \cup \mathbf{18} \\
\text{N=1} \cup \mathbf{18} \\
\text{N=1} \cup \mathbf{18} \\
\text{N=1} \cup \mathbf{18} \\
\text{N=1} \cup \mathbf{18} \\
\text{N=1} \cup \mathbf{18} \\
\text{N=1} \cup \mathbf{18} \\
\text{N=1} \cup \mathbf{18} \\
\text{N=1} \cup \mathbf{18} \\
\text{N=1} \cup \mathbf{18} \\
\text{N=1} \cup \mathbf{18} \\
\text{N=1} \cup \mathbf{18} \\
\text{N=1} \cup \mathbf{18} \\
\text{N=1} \cup \mathbf{18} \\
\text{N=1} \cup \mathbf{18} \\
\text{N=1} \cup \mathbf{18} \\
$$

مثال (4−2) :  
\n(2−4)   
\n
$$
\begin{aligned}\n &\text{Min}: Z = 5X_1 + 3X_2 + 2X_3 \\
 &\text{Min}: Z = 5X_1 + 3X_2 + 2X_3 \\
 &\text{S/C} &\text{2 } X_1 + 4X_2 + 3X_3 = 22 \\
 &\text{3}X_1 + 3X_2 + 3X_3 &\text{4}X_3 = 25 \\
 &\text{3}X_1 + 3X_2 + 3X_3 &\text{5}X_3 = 25 \\
 &\text{4}X_2 + 3X_3 &\text{5}X_3 = 25 \\
 &\text{5}X_1 &\text{6}X_2 = 0; X_3; \text{7}X_3 = 0\n \end{aligned}
$$

**الحل:**

البرنامج الثنائي يكتب من الشكل الأتي:

$$
Max: W = 15Y_{1} + 22Y_{2} + 25Y_{3}
$$
\n
$$
S/C \qquad \begin{cases} Y_{1} + 2Y_{2} + 3Y_{3} \leq 5 \\ 2Y_{1} + 4Y_{2} + 3Y_{3} \leq 3 \\ 7Y_{1} + 3Y_{2} + 3Y_{3} = 2 \end{cases}
$$
\n
$$
Y_{1} \leq 0 \; ; \; Y_{2} : 5 \text{ with } Y_{3} \leq 0
$$

ملاحظات:  
– إذا كان القيد رقم i في ال�ونج الأصلي باشارة أكبر أو تساري ≤ في حالة التعظيم (Max) فړنه يؤثر على
$$
-
$$
 إذا كان القيد رقم  $i$  فتكون أقل أول آساري المបي نمودج التتنية الأثاي(0)، في هذه الحالة نقرم بتحويل  
 إشارة المتراجحة من الشكل أقل أو تساوي بضرب طرفيها في القيمة (−1).  
– ظهور القيد رقم  $i$  باشارة تساوي (=) في نمودج التعظيم الأولي (Max) يؤثر على المتغيرة رقم افتكون  
أقل أو تساوي و الأخري أكبر أو تساوي.  
- ظهور المتغيرة رقم ز غير محددة الإشارة في نموذج التعظيم الأولي (Max) يؤثر على القيد رقم ز فينظهر  
بال إشارة (=) في نمونج التتنية التئائي. يمکن ممالجة ذلك المتغيرة ز بفرق متغيرئين (/X = x′<sub>j</sub> - x'  
جند ظهور المتغيرة رقم ز يابشارة أقل أو تساوي المصفر فى نمودج التعظيم الأولي (Max) فل<sup>ا</sup>رلي (Max) فانه يهکن  
– منن ظهور المتغيرة رقم  $j$  بابشارة أقل أو تساوي المصفر ج $(xj = xj)$ .  
المحافظة على شرط عدم سلبية المتغيرات بوصنع (j بفر: – (x<sub>j</sub>)

**.2.4 استخراج حل البرنامج الخطي األصمي من جدول السمبمكس األخير لمبرنامج الثنائي:**

كي يتسنى للطالب فهم كيفية استخراج حلول البرنامج الخطي الأصلي انطلاقاً من جدول السمبلكس الأخير للبرنامج الأصلي نتبع المثال التالي:

مثال (4−3):  
\nاستخرج حلول البرنامج النخطي النتلي خطول لابرنامج العطي النتلي خلول لابرنامج العطي النتلي  
\n
$$
Min: Z= 10X_1 + 8X_2 + 4X_3
$$
\n
$$
S/c
$$
\n
$$
2 X_1 + X_2 \ge 3
$$
\n
$$
X_1 \ge 0; X_2 \ge 0; X_3 \ge 0
$$

البرنامج الثنائي يكتب من الشكل األتي:

$$
\mathbf{Max}: \mathbf{W} = 3\mathbf{Y}_1 + 3\mathbf{Y}_2
$$
\n
$$
\mathbf{S} / \mathbf{c} \qquad \begin{cases} \mathbf{Y}_1 + 2\mathbf{Y}_2 \le 10 \\ \mathbf{Y}_2 \le 8 \\ \mathbf{Y}_1 \le 4 \end{cases}
$$

$$
Y_1 \ge 0 ; Y_2 : \ge 0 ; Y_3 \ge 0
$$

يتم حل البرنامج الثنائي باستخدام طريقة السمبلكس على النحو التالي:

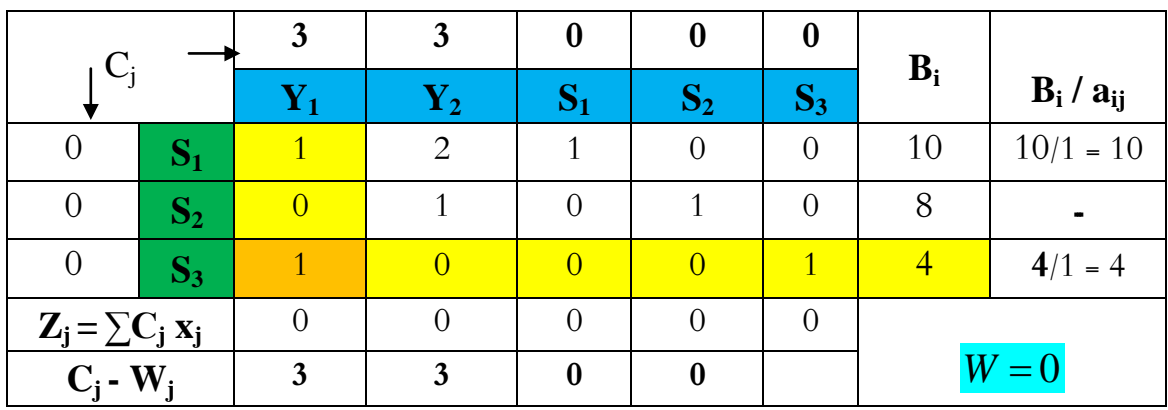

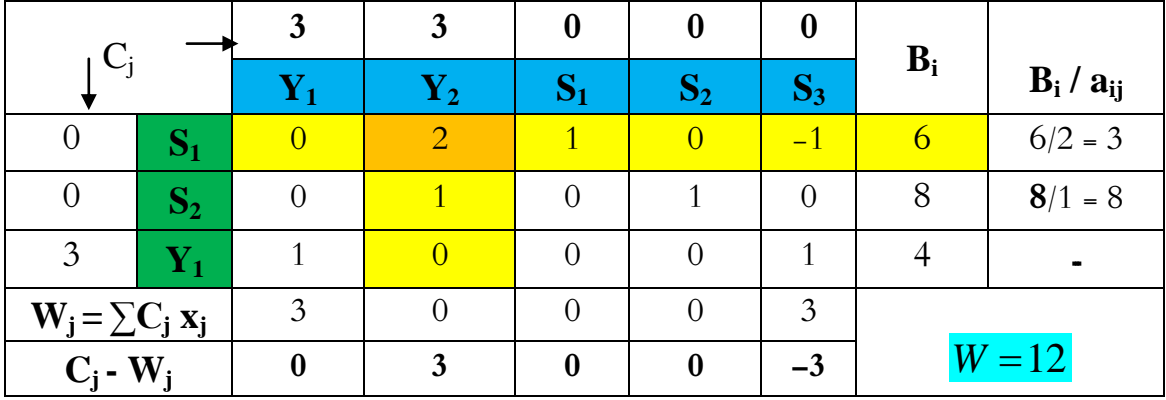

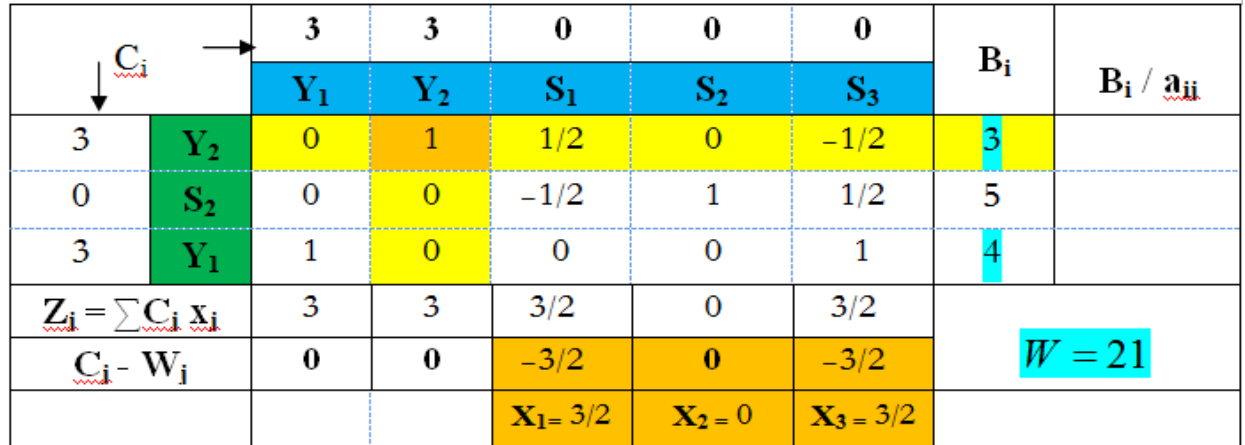

كل قيم الصف **Z<sup>j</sup> -** *Cj* سالبة أو معدومة. وتكون النتائج كاألتي:

 $W=21$  ،  $\mathbf{S}_2=5$  ،  $\mathbf{S}_3=0$  ،  $\mathbf{S}_2=5$  ،  $\mathbf{S}_3=0$  ،  $\mathbf{S}_2=3$  ،  $\mathbf{Y}_1=4$ 

متغيرات القرار في النموذج الأصلي تقابل متغيرات الفجوة في النموذج الثنائي، وفي مثالنا نجد:

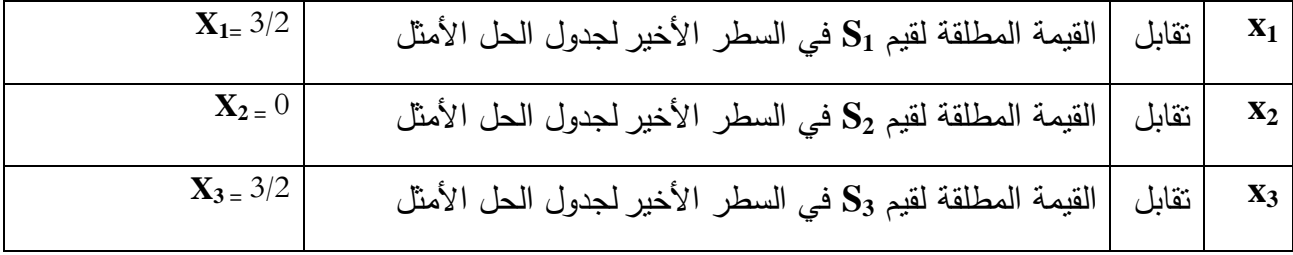

متغيرات الفجوة في النموذج الأصلي تقابل متغيرات القرار في النموذج الثنائي، وعليه

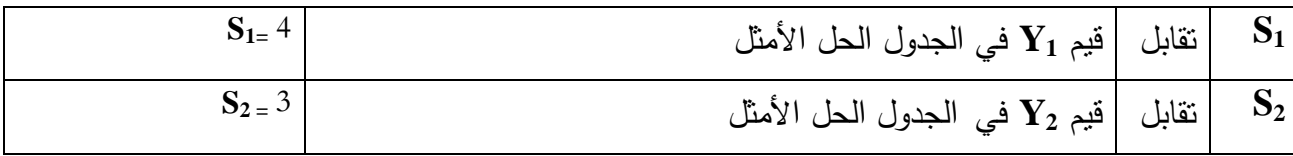

وعليه تكون حلول البرنامج الأصلي كالأتي:

 $Z = 21$  ،  $\mathbf{X}_1 = 3/2$  ،  $\mathbf{X}_2 = 3/2$  ،  $\mathbf{X}_3 = 3/2$  قيمة دالة الهدف تكون كما يلي:  $\mathbf{X}_1 = 3/2$ 

## **.5 تحميل الحساسية:**

إن من افتراضات مشاكل البرمجة الخطية هو التأكد التام من المعلومات المتعلقة بمشكلة الدراسة، لكنه في الواقع قد تطرأ عمى ىذه المعمومات تغيرات مفاجئة كتغير في أسعار المنتجات في السوق أو تغير في سعر المواد الأولية وكذا تغير في أجور العمال وغيرها من المستجدات التي تغير في عناصر البرنامج الخطي وبالتالي تأثر أمثلية الحل، الأمر الذي يتطلب إعادة الحل مرة أخرى، إلا أنه يمكن إجراء تحليل الحساسية عوضاُ عن ذلك.

**1 .1.5 مفهوم تحميل الحساسية:** ىو دراسة تأثير التغيرات في مكونات المشكمة عمى نموذج البرمجة الخطية.

أما التغيرات التي يمكن أن تطرأ على نموذج البرمجة الخطية هي:

- التغيرات في الطرف الأيمن للقيود (الموارد المتاحة) التغيرات في معامبلت دالة اليدف
	- التغيرات في معامبلت المتغيرات في القيود
- **.2.5 التغيرات التي تطرأ في الطرف األيمن لمقيود )الموارد المتاحة(:**

إن التغير في الطرف الأيمن للقيود في جدول الحل الأمثل يؤدي إلى التغير في قيم متغيرات الأساس، والذي يؤدي بدوره إلى التغير في قيمة دالة اليدف، ولمعرفة مقدار التغير الحاصل يمكن االستعانة بالمثال التالي:

$$
Max : Z = 30X1 + 50X2
$$
  
\n
$$
S / c
$$
\n
$$
\begin{cases}\n2 X1+X2 ≤ 16 \\
X1+ 2X2 ≤ 11 \\
X1+ 3X2 ≤ 15\n\end{cases}
$$
  
\n
$$
X1 ≥ 0; X2 ≥ 0
$$
  
\n
$$
M1 ≥ 0; X2 ≥ 0
$$

1

**<sup>1</sup>** دالل صادق الجواد، حميد ناصر الفتال، **مرجع سابق،** ص .121

## **الفصل الثاني: مشاكل النقل**

أدى ازدياد حجم الشركات وانتشار فروعيا محميا ودوليا في مناطق عديدة إلى تحمل تكاليف باىظة لنقل المنتجات من مواقع إنتاجيا إلى مواقع تخزينيا أو استيبلكيا، لكن المبادئ االقتصادية تقتضي ضرورة ترشيد نفقات النقل وتخفيضيا إلى أدنى حد ممكن خصوصا في ظل المنافسة الشرسة بين الشركات، األمر الذي عجل بظهور مشاكل النقل، وقد ظهر نموذج النقل كأداة كمية تهتم بتحديد الحجم الأمثل من الوحدات التي يتم نقلها من المصـانـع إلـى المستودعات أو المخازن وبالشكل الذي يجعل تكلفة النقل في حدودها الدنيا.<sup>1</sup>

تعود الجذور التاريخية لمشاكل النقل إلى عام 1941 حيث قدم Hitchcock.L.F دراسة بعنوان توزيع اإلنتاج من عدة مصادر إلى عدة مناطق محمية، وقام كذلك Kopmans.C.T في عام 1947 بنشر دراسة تحت عنوان الاستثمار الأمثل لنظام النقل.<sup>2</sup>

سنعرض في ىذا الفصل صياغة مشكمة النقل والتي تعد حالة خاصة من مسائل البرمجة الخطية، سنعرض أيضا طرق إيجاد الحل الأساسي الأول وطرق تحسينه، ثم تمثيل مشكلة النقل بشبكة.

### **.1 صياغة مشاكل النقل:**

ُعرض مشاكل النقل في حالة التعظيم وحالة التدنئة، لكن هذه الأخيرة أكثر شيوعاً لذا سنبدأ بعرضها أولا، على أن يتم عرض الحالة الثانية لاحقاً.

 حيث *ai* تتضمن مشكمة النقل عدد من المصادر m لكل منيا عدد متاح من الوحدات لمنتج متجانس حيث *b j* ، وكذلك أماكن وصول n كل منيا تتطمب عدد من الوحدات من ىذا المنتج *i* (1,2,.....,*m*) البلزمة لنقل وحدة *cij* أعداد صحيحة موجبة، وتعطى التكمفة *b j* و *ai* ، واألعداد *j* (1,2,......,*n*) واحدة من المصدر i إلى مكان الوصول j عمى أن يكون اليدف ىو إنشاء جدول انتقال أعداد صحيحة موجبة ليواجه كل المتطلبات من المخزون الحالي بتكلفة انتقال كلية أقل ما يمكن، مع افتراض أن العرض الكلي  $\chi_{ij}$ 

ر الطلب الكلي متساويان<sup>3</sup>. ويمكن تلخيص مشاكل النقل في جدول على النحو التالي:

1

**<sup>1</sup>** جبلل إبراىيم العبد، **إستخدام األساليب الكمية في اتخاذ القرارات اإلدارية** ، دار الجامعة الجديدة، اإلسكندرية، مصر، ،2004 ص .181

**<sup>2</sup>** أحمد محمد اليزاع الصمادي، **أساسيات بحوث العمميات**، دار قنديل، عمان، األردن، ،2008 ص .131

**<sup>3</sup>** ريتشارد برونسون، **مرجع سابق**، ص .104

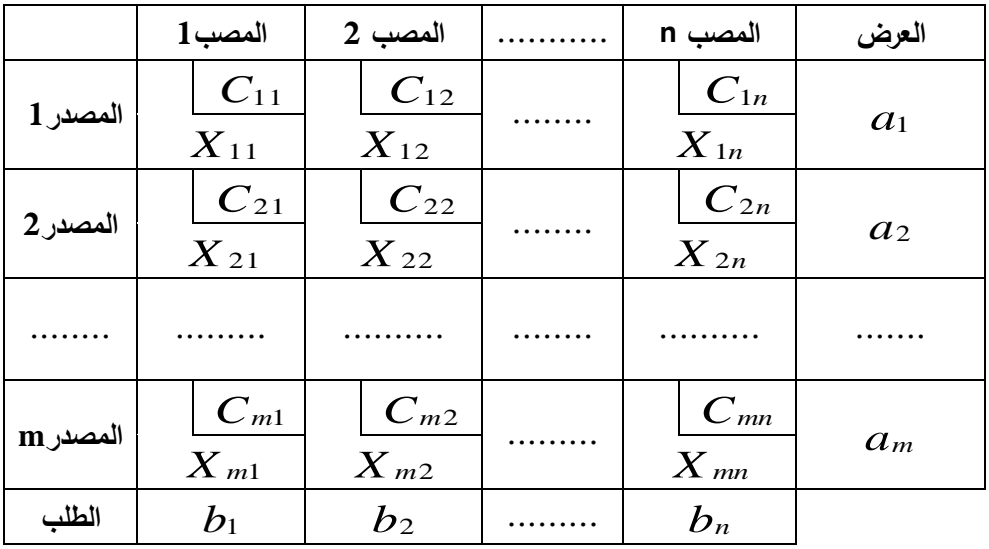

ويمكن كتابة مشاكل النقل في صيغة برمجة خطية كمايلي:

**.1.1 دالة الهدف:**

 دالة اليدف ىي عبارة عن تدنئة التكاليف المترتبة عن عممية النقل. والتي يمكن كتابتيا من الشكل التالي:  $C_{2n} X_{2n} + \dots + C_{m1} X_{m1} + C_{m2} X_{m2} + \dots + C_{mn} X_{mn}$  $\min: Z = C_{11}X_{11} + C_{12}X_{12} + \dots + C_{1n}X_{1n} + C_{21}X_{21} + C_{22}X_{22} + \dots$ 1 1 1 1 1 2 1 2 <sup>1</sup> <sup>1</sup> 2 1 2 1 2 2 2 2 ويمكن كتابتيا اختصارا من الشكل التالي:

$$
\min: Z = \sum_{i=1}^m \sum_{i=1}^n C_{ij} X_{ij}
$$

### **.2.1 القيود:**

يوجد في مشاكل النقل قيود العرض وقيود الطمب.

**قيود العرض:**

$$
X_{11} + X_{12} + \dots + X_{1n} = a_1
$$
  

$$
X_{21} + X_{22} + \dots + X_{2n} = a_2
$$
  

$$
\dots
$$
  

$$
X_{m1} + X_{m2} + \dots + X_{mn} = a_n
$$

ويمكن كتابتيا مختصرة عمى النحو التالي:

$$
\sum_{j=1}^{n} \chi_{ij} = a_i \qquad , (i=1,2,......m)
$$

**قيود الطمب:**

$$
X_{11} + X_{21} + \dots + X_{m1} = b_1
$$
  

$$
X_{12} + X_{22} + \dots + X_{m2} = b_2
$$
  

$$
\dots
$$
  

$$
X_{1n} + X_{2n} + \dots + X_{mn} = b_n
$$

ويمكن كتابتيا مختصرة من الشكل:

$$
\sum_{i=1}^{m} \chi_{ij} = a_i \qquad , (j=1,2,......n)
$$

 $X_{ij} \geq 0$ **.3.1 شرط عدم السمبية:**

من خلال كتابة مشاكل النقل في صيغة برمجة خطية فإنه من الممكن حلها باستخدام طريقة السمبلكس، لكن يصعب الحل بيذه الطريقة في حالة وجود عدد معتبر من القيود والمتغيرات، لذا نمجأ إلى طرق حل أبسط.

## **.2 طرق حل مشاكل النقل:**

لغرض حل مشاكل النقل نتبع الخطوات التالية:

- إيجاد الحل األساسي األولي الممكن
- اختبار أمثمية الحل ) نتوقف في حالة الحل األمثل واال فإننا نواصل الخطوتين ج، د (
	- تحسين الحل إذ لم يكن أمثل
	- تكرار الخطوتين ب، ج حتى نحصل عمى الحل األمثل.

## **.1.2 إيجاد الحل األساسي األولي الممكن:**

توجد عدة طرق إليجاد الحل األساسي األولي لمشاكل النقل منيا:

 طريقة الركن الشمالي الغربي طريقة أقل تكمفة طريقة فوجل

**.1.1.2 طريقة الركن الشمالي الغربي:**

تعتبر طريقة الركن الشمالي الغربي أبسط وأسهل طريقة يمكن من خلالها إيجاد الحل الأساسي الأولي، تبدأ هذه الطريقة بالخلية العليا في أقصى اليسار (الخلية (1،1))، حيث نخصص لها  $X_{1\,1}$  والذي يمثل كل الوحدات الممكنة دون الخروج عن القيود، وهذا سيكون طبعا الأصغر من بين  $b_1\cdot a_1$  ، بعد ذلك نستمر في التحرك خلية واحدة جهة اليمين إذا تبقى بعض الإمداد (العرض) ، فإن لم يتبقى أي إمداد نتحرك خلية للأسفل ونخصص كل الوحدات الممكنة ليذه الخمية دون اإلخبلل بقيود العرض والطمب بحث ال يمكن أن تزيد مجموع *a* تخصيصات الصف رقم i عن *<sup>i</sup> b* ، وال يمكن أن تزيد تخصيصات العمود رقم j عن *j* ، يمكن لمتخصيص أن يكون مساوياً للصفر لكن لا يمكنه أن يكون سالب.

### **مثال )1-1(:**

شركة جزائرية لها ثلاث وحدات إنتاجية \_ متجانسة الإنتاج، تقوم بتموين ثلاث مناطق في جهات مختلفة، إذ عممت أن كميات عرض كل وحدة إنتاجية وطاقات استقبال كل منطقة، وتكاليف نقل الوحدة الواحدة بالدينار مدونة في الجدول أدناه:

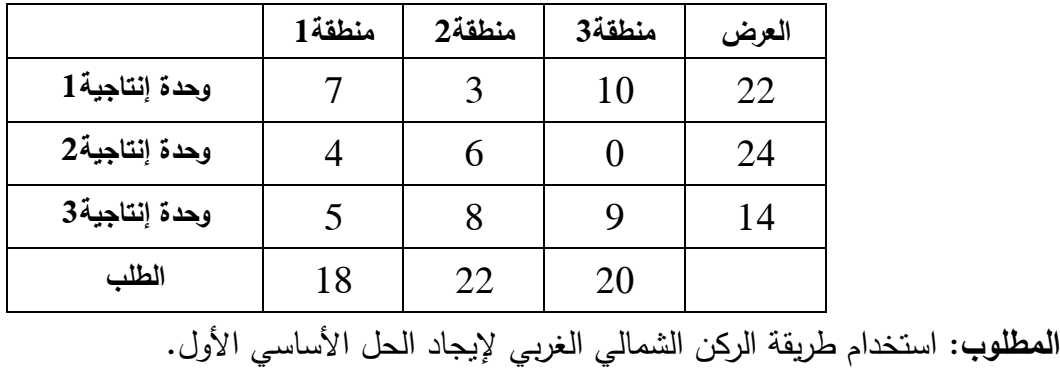

**الحل:**

قبل أن نبدأ الحل يتم التأكد من أن كميات العرض مساوية لكميات الطمب، وفي مثالنا نبلحظ تساوي بين كمية العرض وكمية الطلب. وعليه يتم توزيع كميات السلع من الوحدات الإنتاجية إلى المناطق المختلفة باستخدام طريقة الركن الشمالي الغربي عمى النحو التالي:

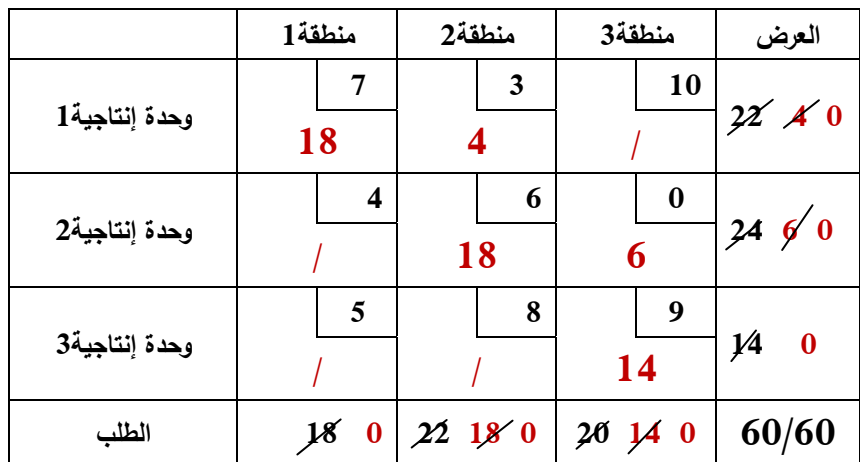

تكون عملية النقل في الحل الأساسي الأول باستخدام طريقة الركن الشمالي الغربي كمايلي: . نقل 18 وحدة من المنتج في الوحدة الإنتاجية1 إلى المنطقة $1$ . : نقل 4 وحدات من المنتج في الوحدة اإلنتاجية1 إلى المنطقة.2 *X*<sup>12</sup> 4 : نقل 18 وحدة من المنتج في الوحدة اإلنتاجية2 إلى المنطقة.2 *X* <sup>22</sup> 18 : نقل 6 وحدات من المنتج في الوحدة اإلنتاجية3 إلى المنطقة.3 *X* <sup>23</sup> 6 : نقل 14 وحدة من المنتج في الوحدة اإلنتاجية3 إلى المنطقة.3 *X*<sup>33</sup> 14 أما تكاليف النقل الكمية فتحسب كاألتي:

$$
TC = (7)(18) + (3)(4) + (6)(18) + (0)(6) + (9)(14) = 372DZ
$$

**.2.1.2 طريقة أقل التكاليف:**

تعتبر هذه الطريقة أفضل من طريقة الركن الشمالي الغربي لأننا في هذه الطريقة نبدأ بتشبيع الخلايا انطلاقا من أقل تكلفة في الجدول، ثم التكلفة المساوية أو الموالية لها وهكذا حتى يتم استفاء كل العرض والطلب. ولمزيد من التوضيح يمكن حل المثال السابق باستخدام طريقة أقل التكاليف عمى النحو التالي:

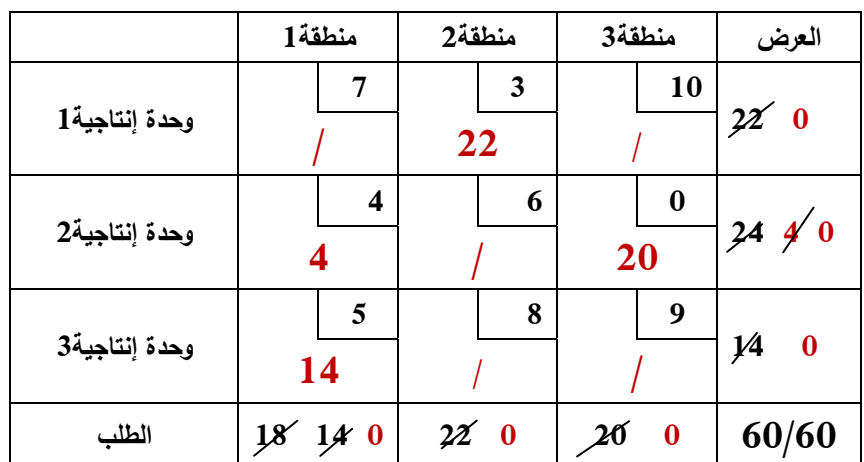

وعليه تكون عملية النقل في الحل الأساسي الأول باستخدام طريقة أقل التكاليف كمايلي:

: نقل 22 وحدة من المنتج في الوحدة اإلنتاجية1 إلى المنطقة.2 *X*<sup>12</sup> 22

- : نقل 4 وحدات من المنتج في الوحدة اإلنتاجية2 إلى المنطقة.1 *X* <sup>21</sup> 4
- : نقل 20 وحدة من المنتج في الوحدة اإلنتاجية2 إلى المنطقة.3 *X* <sup>23</sup> 20
- : نقل 14 وحدة من المنتج في الوحدة اإلنتاجية3 إلى المنطقة.1 *X*<sup>31</sup> 14

أما تكاليف النقل الكمية فتحسب كاألتي:

$$
TC = (3)(22) + (4)(4) + (0)(20) + (5)(14) = 152DZ
$$

**مالحظة:**

في حالة تساوي تكلفتين تعطى الأولوية إلى الخلية المرفقة بأكبر كمية لكونها تؤدي إلى تكلفة إجمالية أقل.
# **.3.1.2 طريقة أقل فوجل:**

تعتبر طريقة أهم الطرق الثلاثة حيث تتميز بقدرة الوصول إلى الحل الأمثل بأسرع وقت ممكن، إلا أنها تحتاج إلى عمليات حسابية أطول مما تحتاجه الطرق الأخرى، وتتلخص خطوات إيجاد الحل الأساسي الأول **1** بيذه الطريقة بعد التأكد من أن جدول النقل متوازن كاألتي:

- نحسب حاصل الفرق بين أقل تكمفتين في كل صف وعمود من جدول النقل، نسمي حاصل الفرق بأرقام فوجل.
- نحدد الصف أو العمود الذي لو أعمى رقم من أرقام فوجل ونخصص أكبر عدد من الوحدات إلى الخمية التي تحتوي عمى أقل كمفة الصف أو العمود الذي تم اختياره.
	- ننقص العرض في الصف والطمب في العمود بنفس عدد الوحدات المخصصة لمخمية.
	- إذا أصبح العرض في الصف مساويا للصفر نلغي الصف، وإذا أصبح الطلب مساويا للصفر نلغي العمود، أما إذا أصبح الصف والعمود مساويان لمصفر فنقوم بإلغاء الصف والعمود معا.
	- تستمر الخطوات األربعة أعبله ونستمر إلى أن يتم توزيع جميع الوحدات المعروضة عمى الوحدات المطلوبة.

ولنفهم أكثر هذه الطريقة نأخذ نفس المثال السابق ونقوم باستخدام طريقة فوجل لإيجاد الحل الأساسي األول، ويتم تطبيق خطوات طريقة فوجل كمايمي:

|                | منطقة 1      | منطقة2                  | منطقة3           | العرض           |                         | $1$ فرق $2$   فرق       | فرق3 |
|----------------|--------------|-------------------------|------------------|-----------------|-------------------------|-------------------------|------|
| وحدة إنتاجية 1 | 7            | 3<br>22                 | 10               | 22'0            | 4                       | 4                       |      |
| وحدة إنتاجية2  | 4<br>4       | 6                       | $\bf{0}$<br>20   | $24\frac{4}{0}$ | $\overline{\mathbf{4}}$ | $\overline{2}$          |      |
| وحدة إنتاجية3  | 5<br>14      | 8                       | 9                | $\bf{0}$<br>ļ4  | 3                       | $\overline{\mathbf{3}}$ |      |
| الطلب          | 1/20<br>18   | 220                     | $\bf{0}$<br>20   | 60/60           |                         |                         |      |
| فرق1           | $\mathbf{1}$ | $\overline{\mathbf{3}}$ | $\boldsymbol{9}$ |                 |                         |                         |      |
| فرق2           | $\mathbf{1}$ | 3                       |                  |                 |                         |                         |      |
| فرق3           | $\mathbf{1}$ |                         |                  |                 |                         |                         |      |

**<sup>1</sup>** دالل صادق الجواد، حميد ناصر الفتال، **مرجع سابق**، ص.148

1

## **الفروقات األولى:**

أعطت الفروقات الأول بين أقل تكلفتين على مستوى الصفوف الأرقام التالية: 4،4،3، أما الفروقات على مستوى الأعمدة فأعطت الأرقام التالية: 9،3،1، وعليه تكون أكبر فرق هو الرقم 9 المقابل للعمود الثالث، لذا نبدأ بتخصيص الوحدات (20 وحدة) في هذا العمود وبالضبط في الخلية ذات تكلفة 0 باعتبارها أقل تكلفة في العمود ذو الفرق الأكبر ، ونلاحظ أن هذا العمود قد تشبع لذا فإننا نضع رمز(/) في الخليتين المتبقيتين في هذا العمود كدليل عمى أنيما ال يقببلن أي تخصيص.

**الفروقات الثانية:**

نعود من جديد إلى إجراء الفروقات مع تفادي إعادة إيجادىا لمعمود المشبع، فنجد أن أكبر فرق ىو 4 والذي يمثل الصف الأول، فنقوم بتخصيص مقدار 22 وحدة للخلية ذات التكلفة 3 باعتبارها أقل تكلفة في الصف الأول ، فنلاحظ أن الصف الأول والعمود الثاني قد تشبعا في آن واحد.

**الفروقات الثالثة:**

نلاحظ أنه لم يتبقى في الجدول عدا الخليتين الواقعتين في العمود الأول، لذا نقوم بتخصيص 4 وحدات إلى الخلية ذات أقل تكلفة، ليتبقى في الأخير تخصيص 14 وحدة للخلية المتبقية ذات التكلفة5.

وعلية تكون عملية النقل في الحل الأساسي الأول باستخدام طريقة فوجل كمايلي:  
\n
$$
X_{12} = 22
$$
  
\n $X_{12} = 22$   
\n $X_{12} = 22$   
\n $X_{13} = 4$   
\n $X_{21} = 4$   
\n $X_{22} = 4$   
\n $X_{23} = 20$   
\n $X_{23} = 20$   
\n $X_{23} = 20$   
\n $X_{23} = 20$   
\n $X_{23} = 14$   
\n $X_{23} = 14$   
\n $X_{23} = 14$   
\n $X_{23} = 14$   
\n $X_{23} = 14$   
\n $X_{23} = 14$ 

$$
TC = (3)(22) + (4)(4) + (0)(20) + (5)(14) = 152DZ
$$

 في حالة وجود تساوي قيمتين كبيرتين ألرقام فوجل بدل قيمة واحدة كبيرة فإننا نقوم بإشباع الخمية ذات أقل تكلفة و المقابلة لأرقام فوجل الكبيرتين، وفي حالة وجود تكلفتين أقل متساويتين فإننا نختار أحدهما لا على التعيين.

يكون رقم فوجل مساويا لمصفر في حالة وجود تكمفتين أقل متساويتين في نفس الصف أو العمود.

**.2.2 اختبار أمثمية الحل وتحسينه:**

لمعرفة أمثلية الحل الأساسي الأول من عدمها، فإنه يمكننا استخدام طريقتين مختلفتين، يتعلق الأمر بطريقة التخطي وطريقة التوزيع المعدل.

## **.1.2.2 طريقة التخطي:**

**مالحظة:**

نتطلب هذه الطريقة تقييم كل خلية غير مشغولة في جدول الحل الأساسي الأول لمعرفة ماذا سيحدث لتكاليف النقل الكلية إذا نقلت وحدة واحدة إلى أحد الخلايا غير المشغولة فإذا وجدنا أن ملء خلية معينة غير مشغولة ستؤدي إلى تقليل التكاليف، يتم تعديل الحل الراهن وتستمر عملية التقييم كل الخلايا غير المشغولة إلى أن نتوصل إلى أن ملء أي خلية غير م شغولة لا يؤدي إلى تقليل التكاليف الكلية للنقل.

كما يجب ملاحظة أن مشكلة للنقل تكون قابلة للحل الأمثل دون أي إجراءات إضافية إذا تحقق الشرط الأتي:

**عدد الخاليا المشغولة = عدد الصفوف + عدد األعمدة - 1 أو عدد الخاليا المشغولة = (-1n+m(**

ولتطبيق ىذه الطريقة يتم إتباع الخطوات التالية:

.1 يتم رسم مسار مغمق لكل خمية غير مشغولة يتكون ىذا المسار من مجموعة من القطع المستقيمة المتعاقبة الأفقية والعمودية، بحيث يبدأ من الخلية غير المشغولة المراد اختبارها إلى خلية مملوءة أخرى حتى يتم الوصول إلى الخمية غير المشغولة نفسيا، ويسمح بتجاوز خبليا غير مشغولة أو ممموءة قصد الوصول إلى خمية ممموءة.

2. يبدأ المسار بعلامة موجبة (+) للخلية المراد تقييمها تعقبها علامة سالبة (–) للخلية التي تليها في المسار ثم علامة موجبة للخلية التي تليها وهكذا لجميع الخلايا التي يتكون منها المسار .

3. نحسب الكلفة غير المباشرة للخلية (تقييم الخلية) وذلك بجمع الكلفة للخلايا الواقعة على المسار ، فإذا كانت هذه القيمة سالبة فمعنى ذلك أن ملء الخلية سيساهم في تخفيض التكاليف.

.4 نكرر الخطوات السابقة وفي حالة وجود أكثر من خمية غير مشغولة، فإن كانت الكمف غير المباشرة موجبة أو معدومة فإن الحل الذي بين يدينا هو الحل الأمثل، أما إذا كانت هناك خلية غير مشغولة أو أكثر تكون كلفتها غير المباشرة سالبة فهذا يعني أن هناك إمكانية تحسين الحل وتخفيض النكاليف الكلية للنقل، بحيث تعطى الأولوية للخلية التي لها أكبر قيمة سالبة للكلفة غير المباشرة لأنها تساهم في تخفيض التكاليف وتؤدي إلى تحسين الحل.

5. يتم إشغال الخلية غير المشغولة من الخلايا المشغولة التي تحمل إشارة سالبة في نفس المسار .

6, نكرر الخطوات السابقة بنقل القيم بين الخلايا واختبار الخلايا غير المشغولة بنفس الطريقة حتى يتم الوصول إلى الحل الأمثل.

**مثال)2-1(:** الجدول التالي يمثل الحل األساسي األول لممثال السابق والذي قمنا بإيجاده باستخدام طريقة الركن الشمالي الغربي :

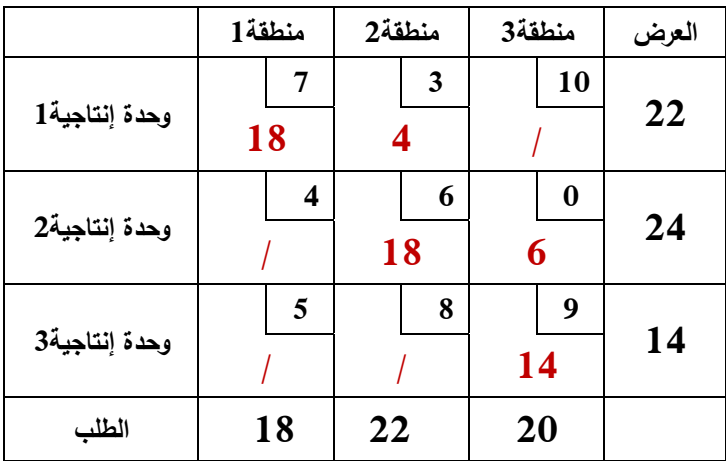

**المطموب :** أوجد الحل األمثل باستخدام طريقة التخطي

**الحل:**

**أوال:** يتم التأكد من أن تحقق شرط: **عدد الخاليا المشغولة = عدد الصفوف + عدد األعمدة - 1** من خبلل الجدول نبلحظ أن عدد الخبليا المشغولة = عدد الصفوف + عدد األعمدة – 1 = ،5 وعميو الشرط محقق. **ثانيا:** يتم حساب الكلف غير مباشرة للخلايا غير المشغولة باستخدام مسارات مغلقة. والجداول التالية توضح كيفية رسم المسارات المغلقة للخلايا غير مشغولة:

 $(2,1)$  المسار المغلق للخلية ( 2, 1)

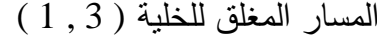

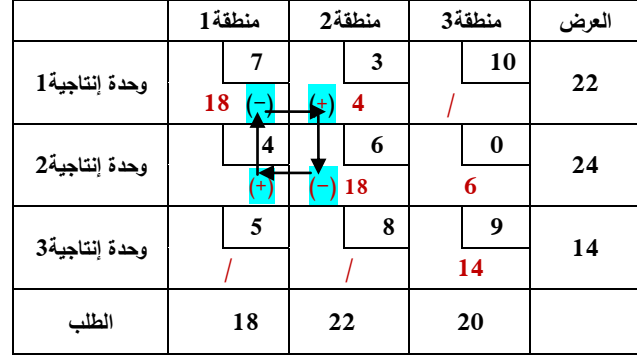

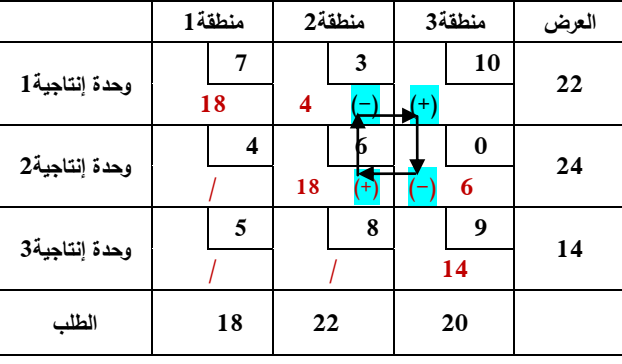

المسار المغمق لمخمية ( 1 , 3 ) المسار المغمق لمخمية ( 2 , 3 )

|                                    | منطقة 1 | منطقة 2 | منطقة3  | العرض          |  |
|------------------------------------|---------|---------|---------|----------------|--|
| 11<br>$10.21 \pm 0.00$             | 7       | 3       | 10      | $\sim$         |  |
|                                    | 18      | 4       |         |                |  |
| $\Delta$ is set that $\mathcal{L}$ | 4       | 6       | 0       | $\mathbf{A}$   |  |
|                                    |         | 18      | 6<br>(± |                |  |
| 22.109.21.1                        | 5       | 8       | 9       | 1 <sub>A</sub> |  |
|                                    |         | 4       | 14      |                |  |
| الطلب                              | 18      | 22      | 20      |                |  |
|                                    |         |         |         |                |  |

|                 | منطقة 1 | منطقة2   | منطقة3           | العرض          |
|-----------------|---------|----------|------------------|----------------|
| $4.5 - 104 + 1$ |         | 3        | 10               | $\mathbf{A}$   |
|                 | 18      | 4<br>(+) |                  |                |
| 22.109.5        | 4       | 6        | 0                | $\mathbf{A}$   |
|                 |         | 18       | 6<br>41          |                |
| 22.109.51.      | 5       | 8        | 9                | 1 <sub>A</sub> |
|                 | $(+)$   |          | 14<br>$\left($ – |                |
| الطلب           | 18      | 22       | 20               |                |
|                 |         |          |                  |                |

وعليه تكون الكلف غير مباشرة للخلايا غير مشغولة كما يلي:

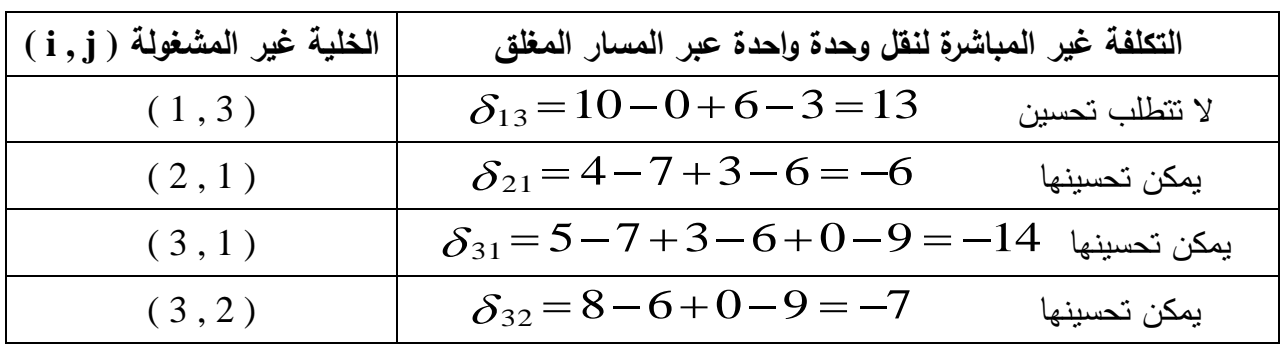

من خبلل التكاليف غير المباشرة لنقل وحدة واحدة عبر المسارات المغمقة يتبين:

- نقل وحدة واحدة إلى الخمية ( 3 , 1 ) عبر المسار المغمق سيرفع التكاليف الكمية لعممية النقل بمقدار 13 وحدة نقدية.
- نقل وحدة واحدة إلى الخمية ( 1 , 2 ) عبر المسار المغمق سيخفض التكاليف الكمية لعممية النقل بمقدار 6 وحدات نقدية.
- نقل وحدة واحدة إلى الخمية ( 1 , 3 ) عبر المسار المغمق سيخفض التكاليف الكمية لعممية النقل بمقدار 14 وحدة نقدية.
- نقل وحدة واحدة إلى الخمية ( 2 , 3 ) عبر المسار المغمق سيخفض التكاليف الكمية لعممية النقل بمقدار 7 وحدات نقدية.

وعليه سيتم اختيار الخلية ( 1 , 3 ) ليتم تحسين الحل من خلالها كونها تعطينا أكبر تخفيض للتكاليف الكلية لعملية النقل ( باعتبار أنها تحمل أكبر قيمة سالبة للتكلفة غير مباشرة). **ثالثا:** تتم عممية التحسين بنقل كميات إلى الخمية المراد تحسينيا، حيث يكون مقدار الكميات المنقولة مساوياً لأقل كمية في الخلايا السالبة التي يمر بها المسار المغلق. وفي مثالنا أقل كمية في الخبليا السالبة التي يمر بيا المسار المغمق ىي 14وحدة، وبالتالي يتم طرح

14 وحدة من الخلايا ذات الإشارة السالبة وإضافتها إلى الخلايا ذات الإشارة الموجبة للمسار المغلق لينتج الجدول التالي:

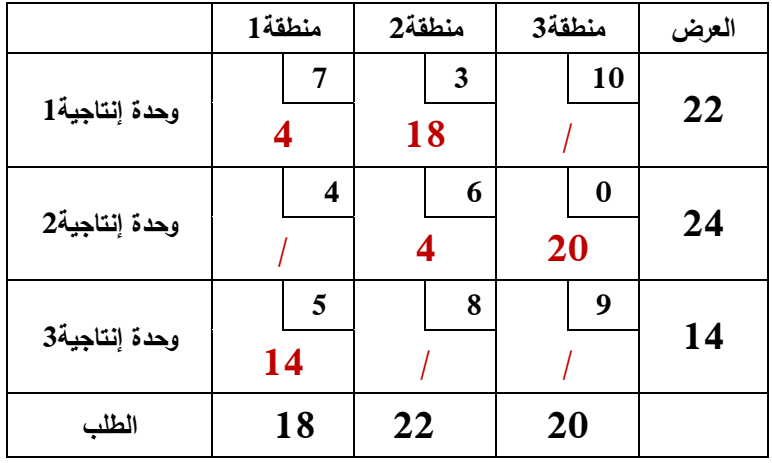

لتصبح تكاليف النقل الكلية كالأتي:

$$
TC = (7)(4) + (3)(18) + (6)(4) + (0)(20) + (5)(14) = 176DZ
$$

يظير جميا أن التكاليف الكمية لعممية النقل انخفضت إلى 176 دج بعدما كانت 372 دج

**رابعا**: يتم التأكد مرة أخرى من تحقق شرط: **عدد الخاليا المشغولة = عدد الصفوف + عدد األعمدة - 1** عدد الخلابا المشغولة = عدد الصفوف + عدد الأعمدة – 1 = 5، وعلبه الشرط محقق.

**خامسا:** يتم حساب الكلف غير مباشرة للخلايا غير المشغولة باستخدام مسارات مغلقة كما تطرقنا إليه سابقاً وعليه تكون الكلف غير مباشرة للخلايا غير مشغولة كما يلي:

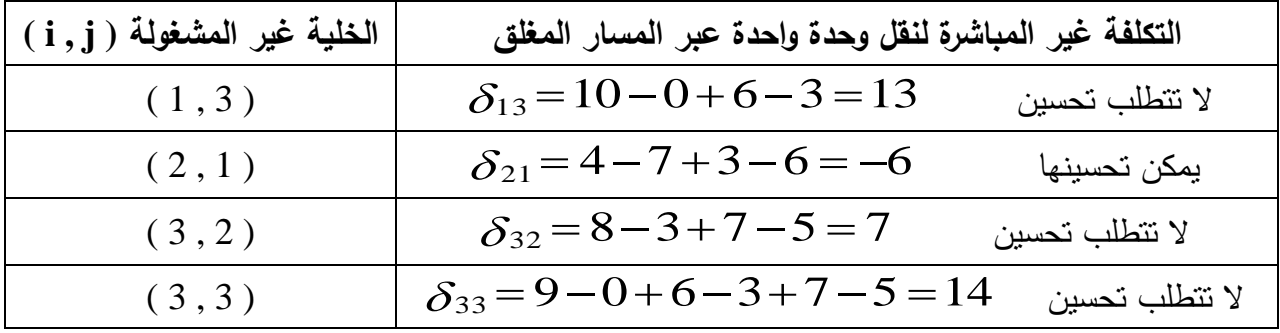

وعليه سيتم اختيار الخلية ( 1 , 2 ) ليتم تحسين الحل من خلالها كونها الخلية الوحيدة التي تحمل كلفة غير مباشرة سالبة. أما مقدار الكميات التي يمكن نقميا إلى الخمية ( 1 , 2 ) فهى 4 وحدات نيىتج انجدول انتاني:

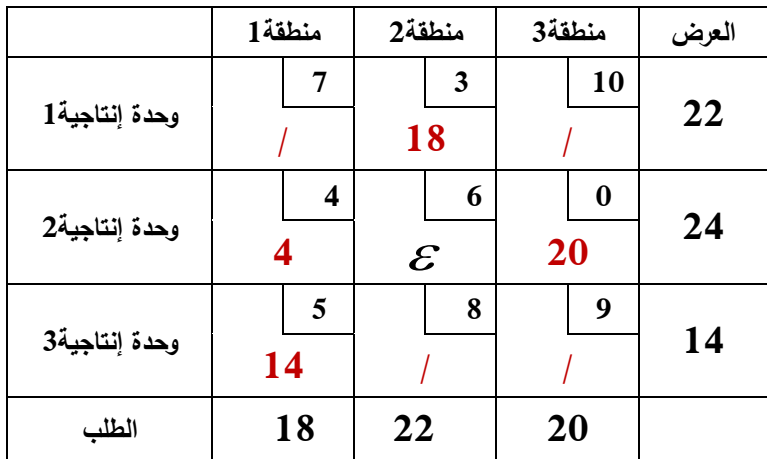

.**6** يتم التأكد مرة أخرى من تحقق شرط: **عدد الخاليا المشغولة = عدد الصفوف + عدد األعمدة - 1** عدد الخبليا المشغولة = ،4 أما عدد الصفوف + عدد األعمدة – 1 = ،5 وعميو **الشرط غير محقق وتعتبر حالة خاصة في مسائل النقل تدعى حالة التفكك.**

 يتم معالجتيا بوضع خمية تصورية أو أكثر –حسب الحالة- من الخبليا غير مشغولة عمى أنيا خبليا مشغولة قيمتها E بجوار الصفر ، لنقوم بإيجاد الحل الأمثل مع عدم الأخذ بعين الاعتبار E كونها قيمة مساعدة فقط.

 $\left( \ 2\ ,2\ \right)$  وفي مثالنا سنقوم بوضع  $\,$   $\,$  في الخلية ( 2  $\,$  ). 7. يتم حساب الكلف غير مباشرة للخلايا غير المشغولة باستخدام المسارات المغلقة لتكون الكلف غير مباشرة للخلايا غير مشغولة كما يلي:

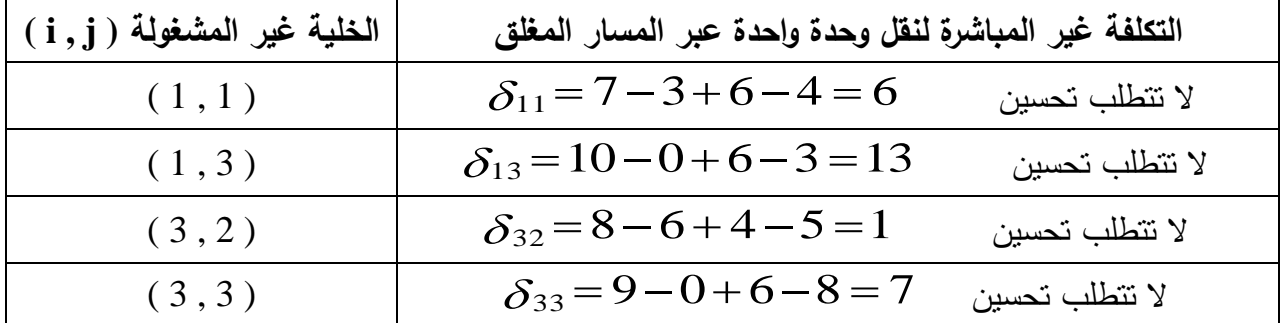

الملاحظ أن كل قيم الكلف غير المباشرة للخلايا غير المشغولة هي قيم موجبة، لذلك فإن إشغال أي من هذه الخلايا سوف لن يخفض من التكاليف الكلية لعملية النقل ، وبذلك يكون الحل أمثل والذي يمكن تفصيله على النحو التالي:

: يتم نقل 22 وحدة من المنتج في الوحدة اإلنتاجية1 إلى المنطقة.2 *X*<sup>12</sup> 22

- : يتم نقل 4 وحدات من المنتج في الوحدة اإلنتاجية2 إلى المنطقة.1 *X* <sup>21</sup> 4
- : يتم نقل 20 وحدة من المنتج في الوحدة اإلنتاجية2 إلى المنطقة.3 *X* <sup>23</sup> 20
- : يتم نقل 14 وحدة من المنتج في الوحدة اإلنتاجية3 إلى المنطقة.1 *X*<sup>31</sup> 14

أما تكاليف النقل تكون:

$$
TC = (3)(22) + (4)(4) + (0)(20) + (5)(14) = 152DZ
$$

# **.2.2.2 طريقة التوزيع المعدل:**

تفترض هذه الطريقة وجود مجهولين  $V_{\;_{j}}$  ويعبر عن الأعمدة و  $U_{\;_{i}}$  يعبر عن الصفوف، ثم نتبع الخطوات التالية:

#### **الخطوة األولى:**

 $V$ ل + $U$ ، $=$  و خبلل من خبلل الخلايا المشغولة باستخدام المعادلة التالية:  $V$ ، من خبل من  $V$ ،  $\,$ 

 $U_{\scriptscriptstyle{1}}$ =0  $C_{\scriptscriptstyle{ij}}$ : ميث  $C_{\scriptscriptstyle{ij}}$  تمثل تكلفة الخلية في الصف i والعمود j. مع افتراض أن

#### **الخطوة الثانية:**

 ${\mathcal S}_{\scriptscriptstyle y}$  =  $C_{\scriptscriptstyle y}$ – $V$   $^ U$   $\scriptscriptstyle i$  : التكاليف الحدية للخلايا غير مشغولة عن طريق المعادلة التالية:

**الخطوة الثالثة:**

إذا كانت كل التكاليف الحدية موجبة أو معدومة فإن الحل الذي بين يدينا هو الحل الأمثل، أما إذا كانت هناك خلية غير مشغولة أو أكثر تكون تكلفتها الحدية سالبة فهذا يعني أن هناك إمكانية تحسين الحل وتخفيض التكاليف الكلية للنقل، و تعطى الأولوية للخلية التي لها أكبر تكلفة حدية بقيمة سالبة.

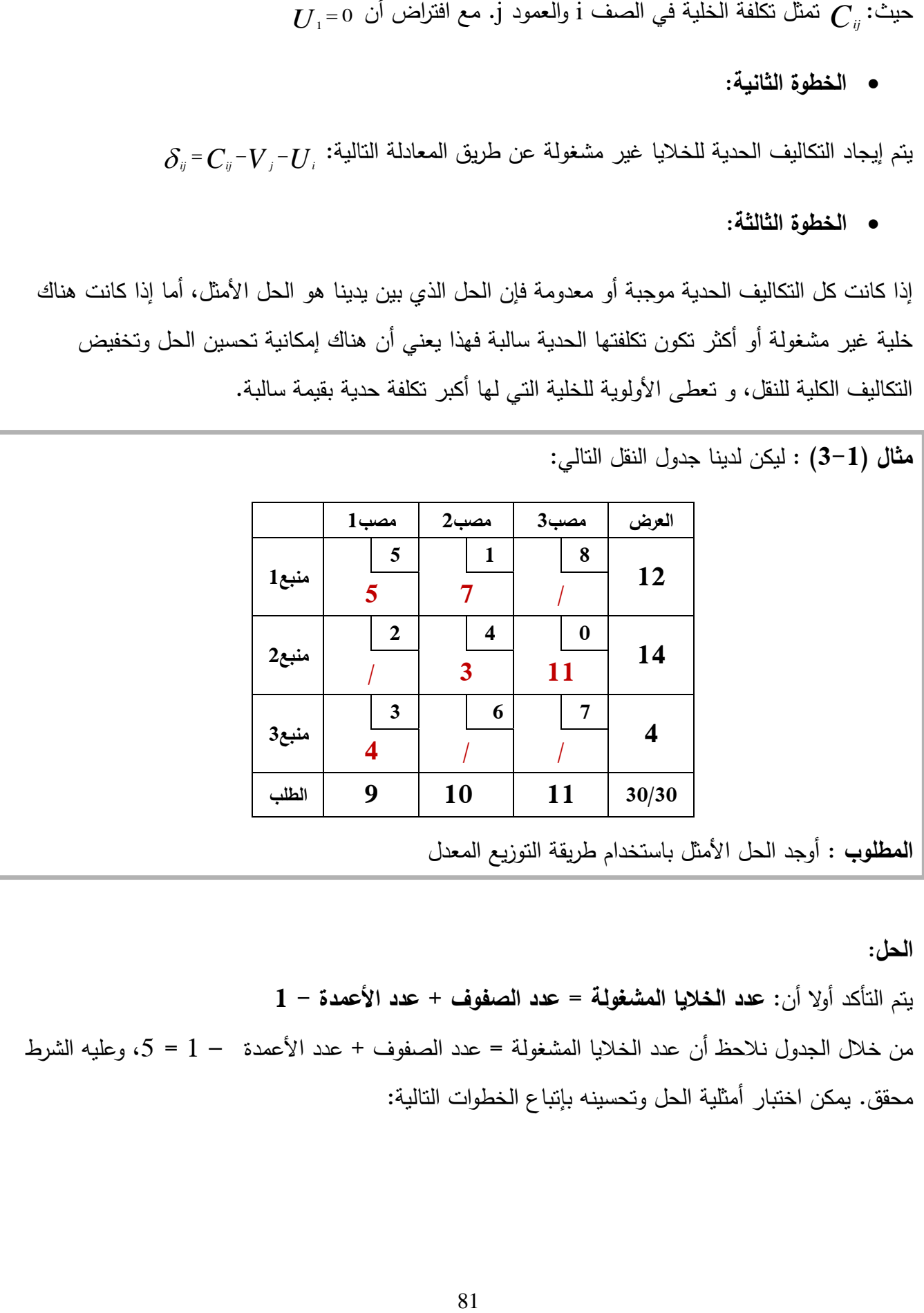

**الحل:**

يتم التأكد أوال أن: **عدد الخاليا المشغولة = عدد الصفوف + عدد األعمدة - 1** من خبلل الجدول نبلحظ أن عدد الخبليا المشغولة = عدد الصفوف + عدد األعمدة – 1 = ،5 وعميو الشرط محقق. يمكن اختبار أمثلية الحل وتحسينه بإتباع الخطوات التالية:

# **الخطوة األولى:**

*V* يتم إيجاد قيم من *<sup>j</sup> U* و خبلل *<sup>i</sup> V U C* من خبلل الخبليا المشغولة باستخدام المعادلة التالية: *j i ij* مع  $U_{\scriptscriptstyle 1}$ خذ  $0$  =0 $\,$ 

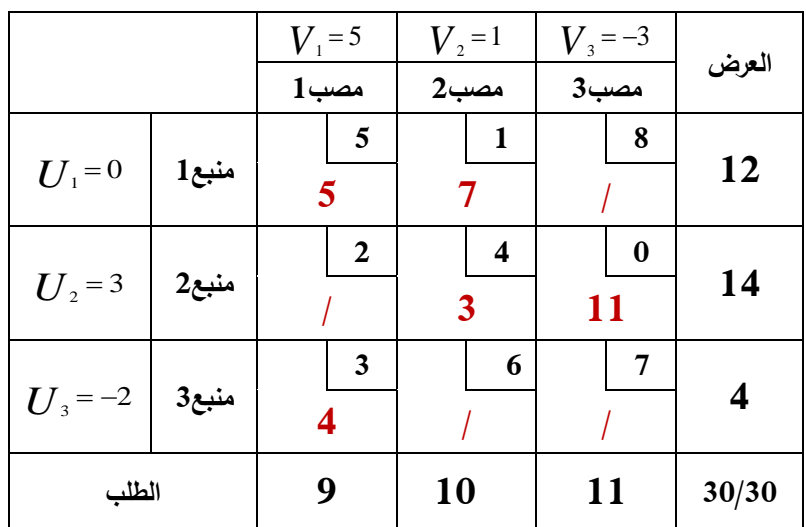

## **الخطوة الثانية:**

 ${\mathcal S}_{\scriptscriptstyle y}$  =  $C_{\scriptscriptstyle y}$ – $V$   $^ U$   $\scriptscriptstyle i$  : التكاليف الحدية للخلايا غير مشغولة عن طريق المعادلة التالية:

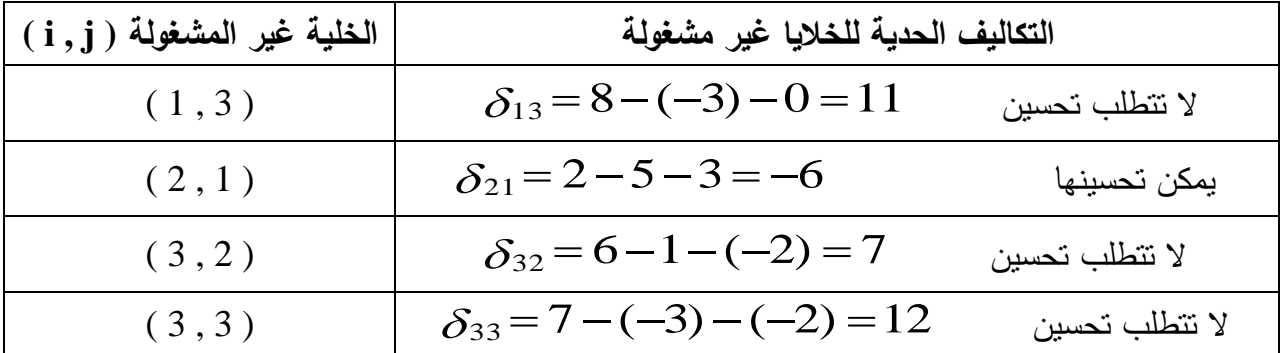

### **الخطوة الثالثة:**

الخلية التي لها تكلفة حدية بقيمة سالبة هي الخلية ( 1 , 2 ) وبالتالي نقوم بتحسينها.

بعد تحسين الخلية ( 2 , 2 ) من خلال نقل كميات إليها عبر المسار المغلق كما في طريقة التخطي حصلنا على انجدول انتاني:

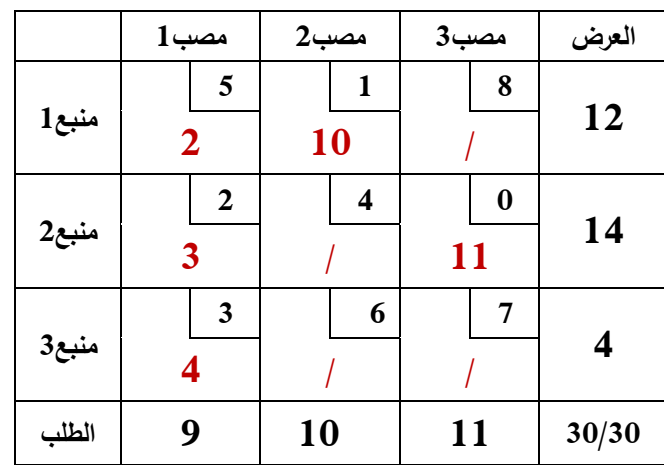

يتم اختبار فيما كان الحل المتوصل إليو أمثل أم ال. وفي البداية نبلحظ أن:

 **عدد الخاليا المشغولة = عدد الصفوف + عدد األعمدة – 1 = ،5 وعميه الشرط محقق.**

**المرحمة األولى:**

 $\boldsymbol{U}_i$  ليجاد قيم من  $\boldsymbol{V}_j$  و خلال

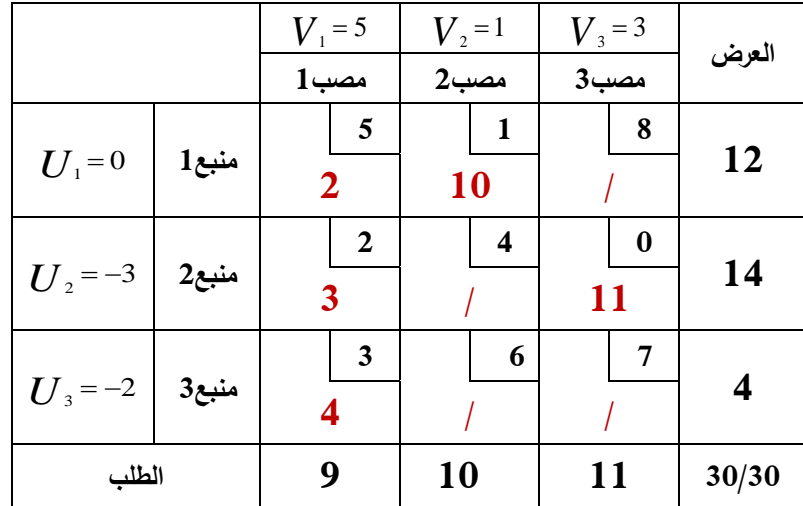

## **المرحمة الثانية:**

| الخلية غير المشغولة (i,j) | التكاليف الحدية للخلايا غير مشغولة |                |  |
|---------------------------|------------------------------------|----------------|--|
| (1,3)                     | $\delta_{13} = 8 - 3 - (-3) = 8$   | لا تتطلب تحسين |  |
| (2, 2)                    | $\delta_{22} = 4 - 1 - (-3) = 6$   | لا تتطلب تحسين |  |
| (3, 2)                    | $\delta_{32} = 6 - 1 - (-2) = 7$   | لا تتطلب تحسين |  |
| (3,3)                     | $\delta_{33} = 7 - 3 - (-2) = 6$   | لا تتطلب تحسين |  |

 ${\mathcal S}_{\scriptscriptstyle y}$  =  $C_{\scriptscriptstyle y}$ – $V$   $^ U$   $\scriptscriptstyle i$  : التكاليف الحدية للخلايا غير مشغولة عن طريق المعادلة التالية:

#### **المرحمة الثالثة:**

نلاحظ من خلال جدول التكاليف الحدية للخلايا غير مشغولة أن كل التكاليف الحدية موجبة، وعليه يكون الحل الذي بين أيدينا هو الحل الأمثل. وبالنالي تتم عملية النقل على النحو النالي: : يتم نقل 2 وحدات من المنتج في المنبع1 إلى المصب.1 *X*<sup>11</sup> 2

- : يتم نقل 10 وحدات من المنتج في المتبع1 إلى المصب.2 *X*<sup>12</sup> 10
	- : يتم نقل 3 وحدات من المنتج في المنبع2 إلى المصب.1 *X*21 3
	- : يتم نقل 11 وحدات من المنتج في المنبع2 إلى المنطقة.3 *X* <sup>23</sup> 11
		- : يتم نقل 4 وحدات من المنبع3 إلى المصب.1 *X*<sup>31</sup> 4

أما تكلفة النقل الكلية تكون:

$$
TC = (5)(2) + (1)(10) + (2)(3) + (0)(11) + (2)(4) = 38DZ
$$

#### **مالحظة:**

إن استخدامات مسائل النقل لا تقتصر فقط على حالة التدنئة، وإنما تستخدم أيضا في حالة التعظيم ، ففي  $\frac{1}{2}$ بعض األحيان تكون الشركة متخصصة في النقل لصالح الغير وىنا يكون ىدفيا تحقيق أكبر ربح ممكن جراء عملية النقل ، لذا فهي تركز على المسارات ذات أكبر كلفة، و في جدول النقل يكون البحث على الخلايا ذات أكبر كمفة إلرسال الكميات ليا، وتكون في ىذه الحالة دالة اليدف تعظيم وتستبدل تكاليف نقل الوحدة بالربح المحصل عليه جراء نقل الوحدة الواحدة.

أما حل مسائل النقل في حالة التعظيم فهي لا تختلف كثيراً عن حالة التدنئة، إذ يتم إيجاد الحل الأساسي الأول بطريقة الركن الشمالي الغربي أو طريقة أعمى عائد وطريقة فوجل، غير أنو في الطريقة األخيرة بدال عن البحث عن أقل كلفة لإيجاد الفرق بينهما فإننا نبحث عن أعلى عائد والذي يليه وإيجاد الفرق بينهما,  $\frac{1}{2}$ 

وفي حالة اختبار الحل وتحسينه نتبع أيضاً طريقة التخطي أو طريقة التوزيع المعدل، غير أنه تعطي الأولوية لمخمية الحاصمة عمى أعمى رقم موجب عوضاً عن السالب، ويكون الحل أمثل عندما تكون جميع القيم الحدية سالبة أو معدومة.

**حاالت خاصة في مسائل النقل:**

1. **عدم تساوي العرض مع الطلب:** في الحياة العملية كثيرا ما يحصل عدم توازن بين الطاقة الإنتاجية المتاحة واحتياجات السوق لذا لابد من موازنة العرض مع الطلب لحل المسألة، في هذه الحالة نلجأ إلى إضافة عمود وهمي عندما يكون العرض أكبر من الطلب، أي إيجاد مصب وهمي تكون تكلفة النقل إليه معدومة، أما في حالة الطمب أكثر من العرض فإننا نقوم بإضافة صف وىمي، وتكون قيمة الوحدات المنقولة في الصف أو العمود الوهمي هي الفرق بين العرض والطلب.

**.2 وجود أكثر من حل أمثل:** قد نصادف في حمنا لمسائل النقل وجود حمول مثمى متعددة، ويمكن اكتشافو عندما تكون نتائج تقييم الخبليا غير مشغولة معدومة لخمية واحدة أو أكثر، ويمكن تفسير ذلك إلى أنو يمكننا تغيير اتجاه بعض الشحنات إلى اتجاهات أخرى وتبقى نفس التكلفة الكلية للنقل، وتجدر الإشارة إلى أن وجود حمول مثمى متعددة يعطي لئلدارة مرونة أكبر في توزيع المنتجات.

**.3 حالة التفسخ )عدم االنتظام(:** تظير ىذه الحالة عندما يكون الشرط األتي غير محقق: )عدد الخبليا المشغولة = عدد الصفوف + عدد األعمدة – 1(، لمعالجة ىذه الحالة نقوم بوضع خمية تصورية أو أكثر —حسب الحالة– من الخلايا غير مشغولة على أنها خلايا مشغولة قيمتها E بجوار الصفر ، ثم نقوم بعدها بإيجاد الحل الأمثل.

# **مثال )4-1(:**

كلفت شركة نقل للقيام بنقل منتجات ثلاث مصانع إلى أربع مراكز تسويقية، فإذ علمت أن سعر نقل القنطار الواحد من كل مصنع إلى المراكز التسويقية وكذا الطاقة اإلنتاجية لكل مصنع وطمب كل مركز تسويقي موضحة في الجدول التالي:

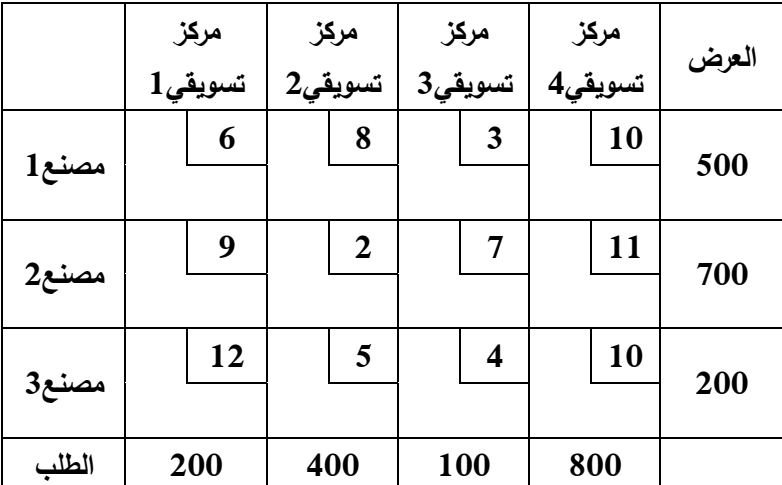

**المطموب:** أوجد أفضل عممية نقل تحقق من خبلليا شركة النقل أفضل ربح ممكن مستخدما طريقة فوجل إليجاد الحل الأساسي الأول وطريقة التوزيع المعدل لبلوغ الحل الأمثل.

**الحل:**

من المبلحظ أن جدول النقل غير متوازن ألن كمية العرض ال تساوي كمية الطمب. كمية العرض = 200+700+500 = 1400 كمية الطمب = 800+100+400+200 =1500

وعليه يتم إضافة صف وهمي على أساس أنه مصنع وهمي بأرباح صفرية، بحيث تكون الكميات المنقولة عبر الصف مساوية للفرق بين العرض والطلب وهو 100 قنطار ، ليصبح جدول النقل متوازن من الشكل النالي:

|       | مركز     | مركز         | مركز     | مركز     | العرض     |
|-------|----------|--------------|----------|----------|-----------|
|       | تسويقي1  | تسويقي2      | تسويقي3  | تسويقي4  |           |
| مصنع1 | 6        | 8            | 3        | 10       | 500       |
|       |          |              |          |          |           |
|       | 9        | $\mathbf{2}$ | 7        | 11       | 700       |
| مصنع2 |          |              |          |          |           |
|       | 12       | 5            | 4        | 10       | 200       |
| مصنع3 |          |              |          |          |           |
|       | $\bf{0}$ | $\bf{0}$     | $\bf{0}$ | $\bf{0}$ |           |
| مصنع4 |          |              |          |          | 100       |
| الطلب | 200      | 400          | 100      | 800      | 1500/1500 |

استخدام طريقة فوجل ف*ي* إيجاد الحل الأساس*ي* الأول

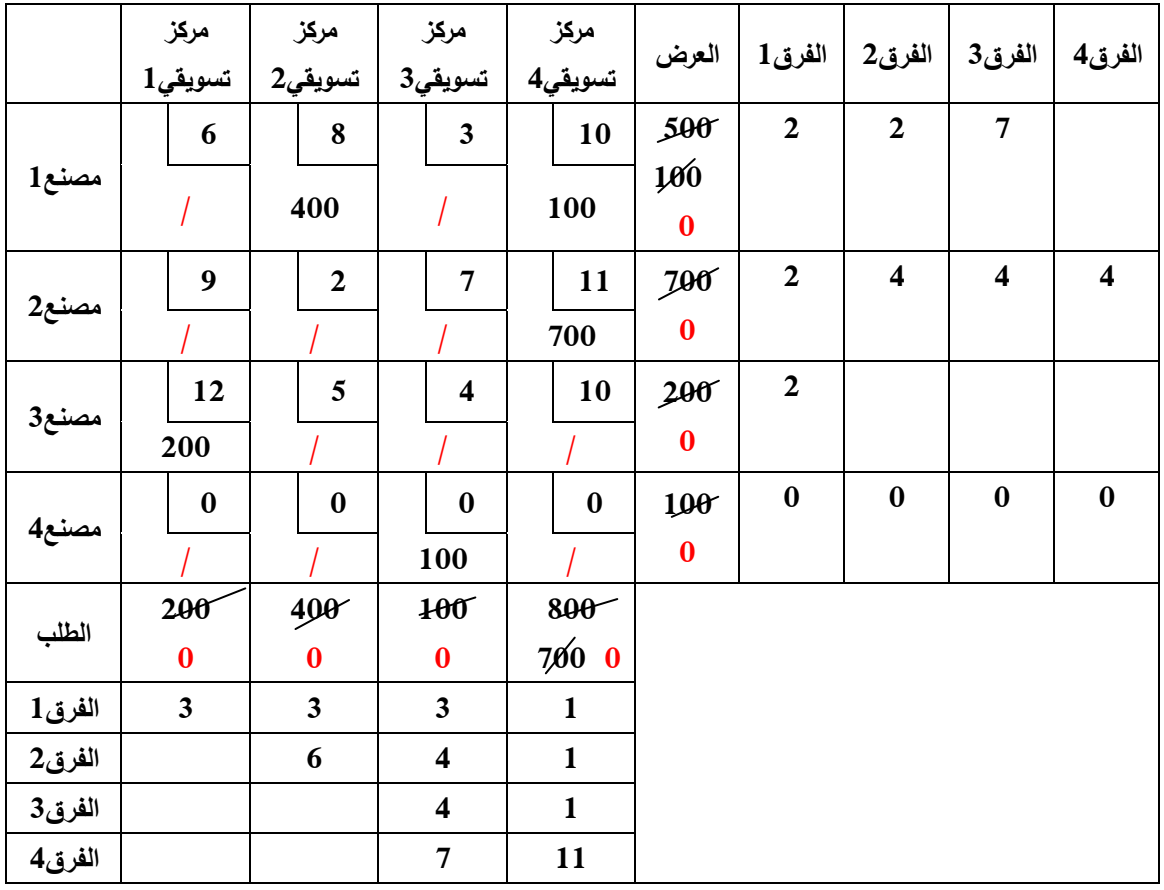

يتم اختبار فيما كان الحل المتوصل إليو أمثل أم ال.

نبدأ بالتحقق من الشرط: **عدد الخاليا المشغولة = عدد الصفوف + عدد األعمدة – 1**

عدد الخلايا المشغولة = 5 أما عدد الصفوف + عدد الأعمدة – 1 = 7 الشرط غير محقق، في هذه الحالة يتم إضافة $_{\mathcal{E}_{2}}$ ، حج إلى جدول النقل كما تم التطرق إليه أنفا. ويصبح جدول النقل من الشكل التالي:

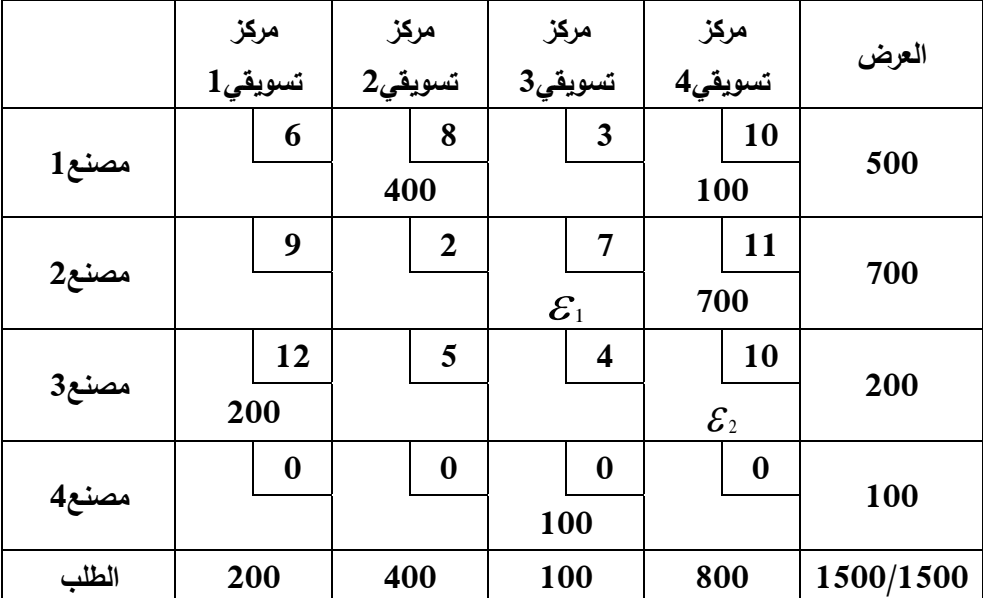

بما أن الشرط**: عدد الخاليا المشغولة = عدد الصفوف + عدد األعمدة – 1** أصبح محققاُ يمكن اختبار أمثمية الحل بطريقة التوزيع المعدل عمى النحو التالي:

**الخطوة األولى:**

*V* يتم إيجاد قيم من *<sup>j</sup> U* و خبلل *<sup>i</sup> V U C* من خبلل الخبليا المشغولة باستخدام المعادلة التالية: *j i ij* مع  $\bm{U}_1$ =0 أخذ

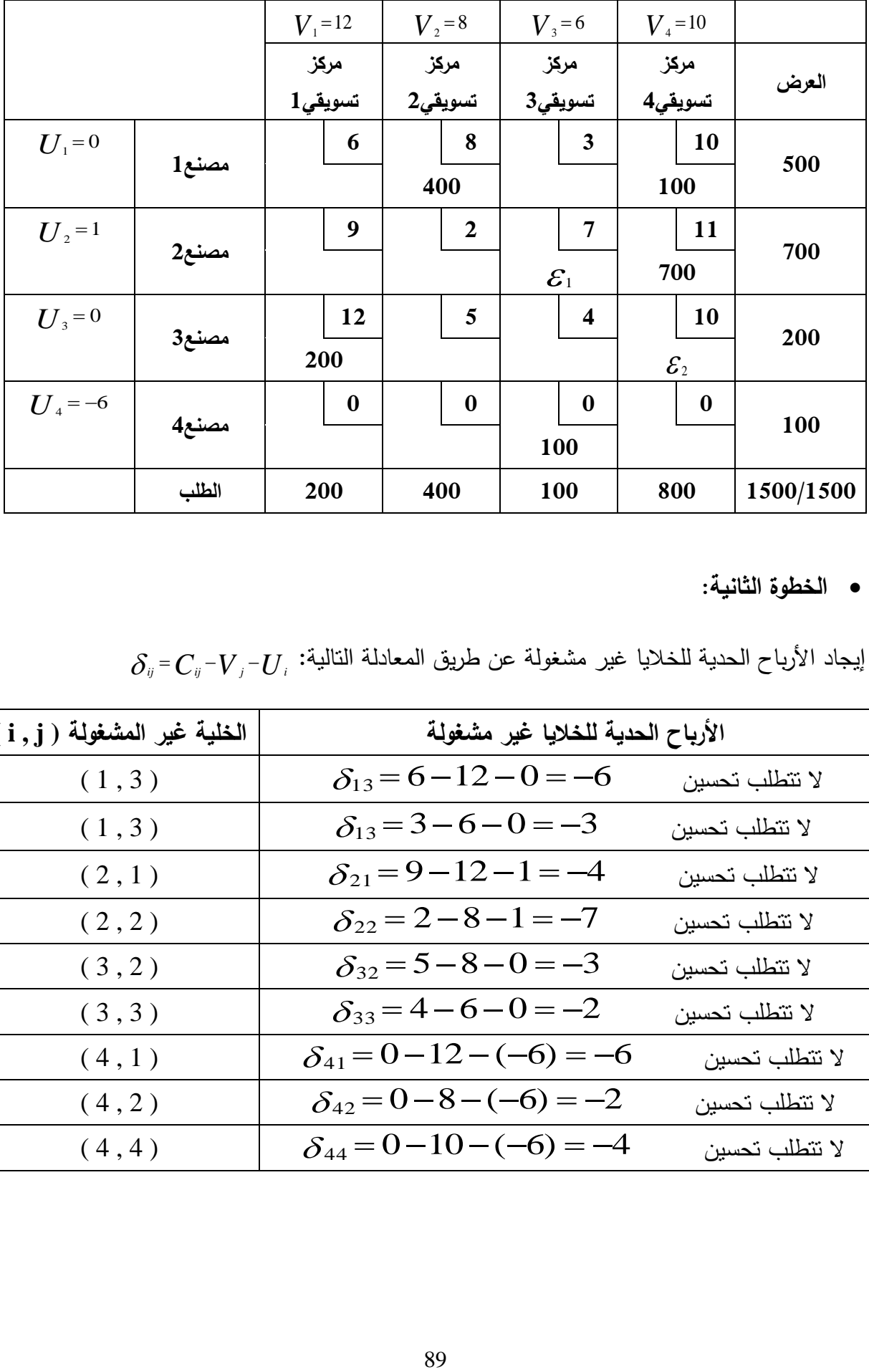

**الخطوة الثانية:**

 ${\mathcal S}_{\scriptscriptstyle i\!j}$  =  $C_{\scriptscriptstyle i\!j}$  - $V$  /  $\cdot$  *ij* ilulilis indically and due if and the indic in the indic in the indic in the indic in the indic in the indic in the indic indic indic indic indic indic indic indic indic

| الخلية غير المشغولة (i,j) | الأرباح الحدية للخلايا غير مشغولة  |                |  |
|---------------------------|------------------------------------|----------------|--|
| (1,3)                     | $\delta_{13} = 6 - 12 - 0 = -6$    | لا تتطلب تحسين |  |
| (1,3)                     | $\delta_{13} = 3 - 6 - 0 = -3$     | لا تتطلب تحسين |  |
| (2,1)                     | $\delta_{21} = 9 - 12 - 1 = -4$    | لا تتطلب تحسين |  |
| (2, 2)                    | $\delta_{22} = 2 - 8 - 1 = -7$     | لا تتطلب تحسين |  |
| (3, 2)                    | $\delta_{32} = 5 - 8 - 0 = -3$     | لا تتطلب تحسين |  |
| (3,3)                     | $\delta_{33} = 4 - 6 - 0 = -2$     | لا تتطلب تحسين |  |
| (4, 1)                    | $\delta_{41} = 0 - 12 - (-6) = -6$ | لا تتطلب تحسين |  |
| (4, 2)                    | $\delta_{42} = 0 - 8 - (-6) = -2$  | لا تتطلب تحسين |  |
| (4, 4)                    | $\delta_{44} = 0 - 10 - (-6) = -4$ | لا تتطلب تحسين |  |

#### **الخطوة الثالثة:**

يبين الجدول أن كل الأرباح الحدية سالبة، وعليه يكون الحل المتوصل إليه هو الحل الأمثل. وبالتالي تتم عممية النقل التي تعظم أرباح الشركة عمى النحو التالي:

: يتم نقل 400 قنطار منتج من المصنع1 إلى المركز التسويقي.2 *X*<sup>12</sup> 400

: يتم نقل 100 قنطار منتج من المصنع1 إلى المركز التسويقي.4 *X*<sup>14</sup> 100

: يتم نقل 700 قنطار منتج من المصنع2 إلى المركز التسويقي.4 *X* <sup>24</sup> 700

: يتم نقل 200 قنطار منتج من المصنع3 إلى المركز التسويقي.1 *X*<sup>31</sup> 200

أما أرباح النقل الكلية تكون:

 $TR = (8)(400) + (10)(100) + (11)(700) + (12)(200) = 14300DZ$ 

**.3 تمرينات محمولة باستخدام برنامج QM:**

# **.4 تمثيل مشكمة النقل بنظرية الشبكة:**

تهتم مسائل النقل بحل الكثير من المسائل العملية على غرار نقل المسافرين و البضائع، لكن أحياناً قد يصعب حل المشكلة بهذه الطريقة نظراً لعدة اعتبارات كامتزاج المصادر وأماكن الوصول (قد نلعب أماكن الوصول دور مصـادر والعكس)، في هذه الـحالة و لأجل معالجة هذا النوع من المسائل نلجأ إلى استخدام تقنية الشبكات. من بين تطبيقات نظرية الشبكات يمكن ذكر مسائل البحث عن المسارات المثلى و مسألة التدفق الأعظم عبر الشبكة و مسألة المسافر التجاري.<sup>1</sup>

 ويمكن تعريف الشبكة عمى أنيا مجموعة من الخطوط المتصمة عن طريق نقط أو دوائر تسمى بالقمم، يعبر كل خط عن اختيار معين، إذا كانت مجموعة الخطوط أو األسطر موجية أي عمى شكل أسيم فإنيا تسمى بالأقواس وتسمى الشبكة في هذه الحالة **بالشبكة الموجهة** ، أما إذا كانت مجموعة الخطوط غير موجهة فإن تلك الخطوط تسمى باألحرف، وتسمى الشبكة في ىذه الحالة **بالشبكة غير الموجهة.**

 في مسائل النقل يمكن التمييز بين أنواع مختمفة من مسارات النقل التي تربط بين مراكز التوزيع و مراكز **2** االستبلم و ذلك عمى أساس االعتبارين التاليين:

 **االعتبار األول: عدد مراحل النقل** فإنو توجد مسارات النقل ذات المرحمة الواحدة، مسارات النقل متعددة المراحل، والشكل التالي يوضح مسارات النقل ذات مرحمة واحدة:

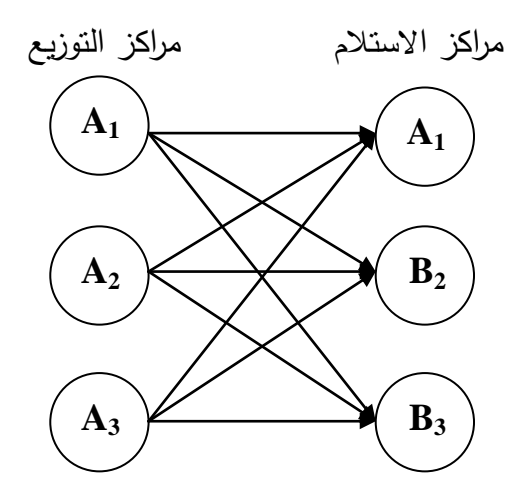

والشكل التالي يوضح مسارات النقل ذات مراحل متعددة:

1

<sup>1</sup> مكيد عمي، **بحوث العمميات و تطبيقاتها االقتصادية -نظرية الشبكات و مسائل النقل و التخصيص-** ، ديوان المطبوعات الجامعية، الجزائر، ،2016 ص -143 .145

<sup>&</sup>lt;sup>2</sup> فتيحة بلجيلالي، **مطبوعة في مقياس رياضيات المؤسسة**، كلية العلوم الاقتصادية والتجارية وعلوم التسيير ، ملحقة قصر الشلالة، جامعة ابن خلدون – تيارت،- ،2018/2017 ص.124

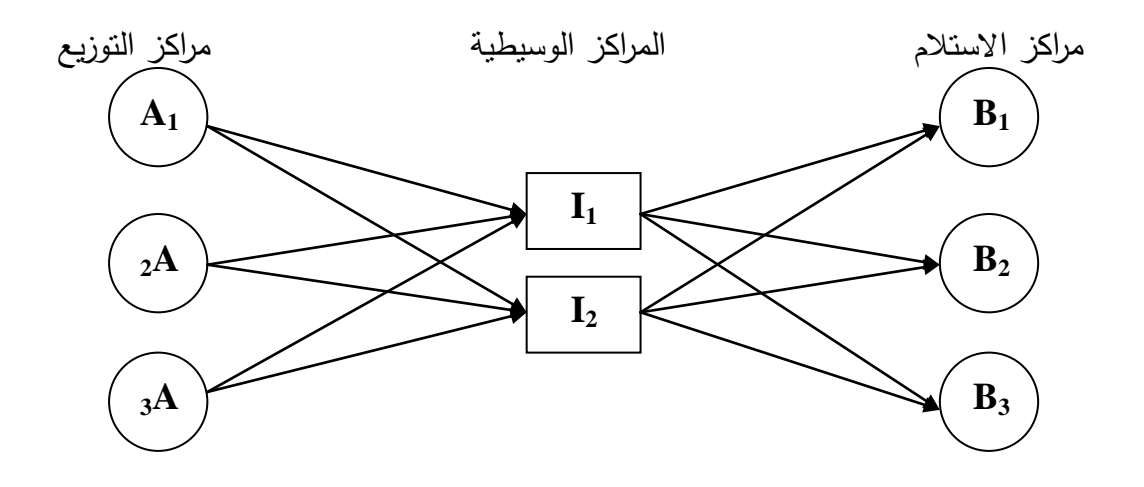

 **االعتبار الثاني: توازن كمية العرض مع كمية الطمب**، ما يسمى بالنقل المغمق و النقل المفتوح، ففي حالة النقل المغلق يكون التوازن موجودا، أما في حالة النقل المفتوح فلا يتحقق التوازن، مما يجعلنا نفكر في إدخال مركز استبلم أو مركز توزيع وىمي

تجدر الإشارة أنه توجد عدة طرق تستعمل من أجل استخراج قيمة المسار ذو القيمة الأصغر ، من بينها: طريقة Ford، طريقة DANTZIG.G، طريقة المصفوفات )FLOYD).

# **الفصل الثالث: مدخل لمبرمجة غير الخطية بقيود أو بدون قيود**

تناولنا في الفصل الأول البرمجة الخطية ولاحظنا مدى مساهمتها في حل العديد من مسائل بحوث العمليات، لكن موضوع البرمجة الرياضية ال يقتصر فقط عمى المجال الخطي، والذي يتناول فقط الصياغة الخطية ل لبرنامج إذا أراد التعبير عن المسائل االقتصادية، لكن في الواقع العممي يمكن مواجية بعض المشاكل التي تحتم علينا صياغة البرنامج في شكل غير خطي سواء تعلق الأمر بدالة الهدف أو دوال القيود، فالكثير من االقتصاديين يجدون في البلخطية قاعدة وليست استثناءا، لذا وجب التعامل مباشرة مع البرمجة البلخطية كموضوع مستقل بذاته وعدم اعتبارها حالة خاصة من موضوعات البرمجة الخطية.<sup>1</sup>

*x x x x* إن أحد األشكال العامة لمسائل البرمجة البلخطية يكون بإيجاد قيم *n* , ,......, <sup>1</sup> <sup>2</sup> حيث:

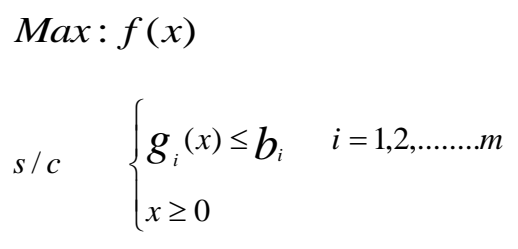

 $f(x)$  و  $g(x)$  دوال ب n متغيرات قرار .

ويمكن التمييز بين عدة حالات للبرمجة غير الخطية: أمثلية المتغير المفرد بقيود، أمثلية المتغير المفرد بدون قيود، أمثلية متعددة المتغيرات بدون قيود، أمثلية متعددة المتغيرات ذو قيود.

# **.1 أمثمية المتغير المفرد:**

البرنامج غير الخطي بدون قيود لممتغير المفرد يأخذ الصيغة التالية:

 $\overline{\phantom{a}}$ 

 $Z = f(x)$  أمثلية:

حيث  $f(x)$  تكون دالة غير خطية في المتغير المفرد x، ويكون البحث عن الأمثلية (تعظيم أو تدنئة) في .(,) الفترة غير المحدودة

**<sup>1</sup>** Frederick S.Hillier and Gerald J.Lieberman, **Introduction to Operations Research**, seventh Edition, Stanford University,2001,p654.

فإن المسألة تصبح: ُ في فترة محددة أقل *a*,*b* أما إذا كان البحث مقيدا

 $Z = f(x)$  أمثلية:  $a \leq x \leq b$  علما أن:

**.1.1 األمثمية المحمية والشاممة:**

فرض انه لدينا دالة الهدف في شكل كثير حدود بمتغير واحد  $f(x)$  المعرفة والمستمرة في المجال  $. |-\infty, +\infty[$ نقول أن للدالة f حد أدنى محلي عند  $\chi_0$  إذا وجد مجال محدود ذو المركز  $\chi_0$  بحيث يحقق  $f(x) \geq f(\chi_0)$  لكل قيم  $x$ في هذا المجال الذي تحدد فيه الدالة، وإذا تحقق الشرط  $f(x) \geq f(\chi_0)$  $\frac{1}{2}$  $^1$ . في المجال الذي تحدد فيه الدالة فإن الحد الأدنى عند  $\chi_0$  يكون جداً أدنى شاملاً

 $[a,b]$  الشكل f المعرفة والمستمرة على المجال  $\infty, +\infty$  تأخذ في المجال المحدود البياني التالي:

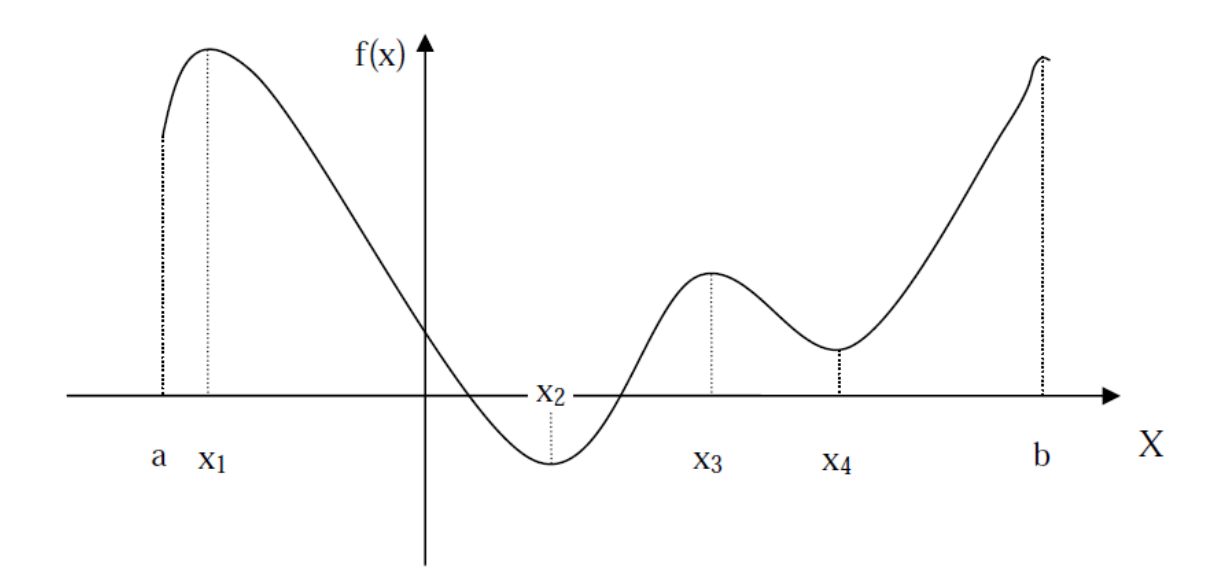

 $\overline{a}$ 

**<sup>1</sup>** بوعراب رابح، **مطبوعة بعنوان: دروس وتمارينات تطبيقية في مقياس البرمجة المعمقة** ، كمية العموم االقتصادية والتجارية وعموم التسيير، جامعة الجزائر،3 ،2017/2016 ص.62

ُظير الشكل الدالة حدود دنيا وحدود *f* (*x*) ، حيث يظير أن لمدالة *a*,*b* في المجال المحدود *f* (*x*) ي عليا، ومن المفترض أن أحد أو بعض هذه الحدود مرشحة لتكون حدود شاملة للدالة كونها تمثل القيم المثلى للدالة في هذا المجال.

 $\iota_b, \mathcal{X}_3, \mathcal{X}_1$  وحدود محمد عميد المثالثة f حدود محلية دنيا عند عليا عند المعلمية عليا عند المع يعتبر الحد الأدنى عند  $\boldsymbol{\chi}_2$  حداً أدنى شاملاً كونه يمثل أدنى قيمة للدالة في المجال المدروس، وتعتبر الحدود العليا عند كل من  $\bm{\chi}_1$  حدود عليا شاملة في نفس المجال كونها تمثل أعلى قيمة يمكن أن تأخذها الدالة  $\alpha \cdot x = b, x = x_1$  . في نفس المجال وتعطينا نفس القيمة من أجل

# **.2.1 نظريات مهمة في أمثمية المتغير المفرد:**

إن تحديد قيم هذه الحدود يعتمد على تقنيات التفاضل الجزئي للدوال غير الخطية، وتكون عملية تحديد الأمثلية لهذه الدوال يقتصر على الدوال المستمرة والقابلة للاشتقاق في مجال تعريفها بمساعدة مجموعة من **1** نظريات التفاضل، ويمكن ذكر بعضيا عمى النحو التالي:

 $f(x)$  ، مستمرة في المجال المحدود  $\begin{bmatrix} a,b \end{bmatrix}$  فإن الدالة  $f(x)$  يكون لها أمثلية  $f(x)$ شاممة عمى ىذا المجال.

 $f(x)$  أمثلية محلية عند  $\chi_0$  ، وكانت الدالة  $f(x)$  قابلة للتفاضل في المجال ذو  $f(x)$  $f'(\chi_0) = 0$  المركز  $\chi_0$  فإن  $\chi_0$ 

 $\mathcal{X}_0$  . فطرية: إذا أمكن تفاضل الدالة  $f(x)$  مرتين في المجال ذو المركز  $f'(\chi_0) = 0$  وكانت ( ) 0 <sup>0</sup> *x* ً أدنى محمي عند حدا *f* (*x*) فإنو يكون ل *f x* <sup>0</sup> . ( ) 0 أما إذا كان 0 و *f x*  $f(x) \in f'(x)$ فإنه يكون ل $f'(x) < 0$  حداً أعلى محلي عند  $f''(\chi_0) < 0$ 

1

**<sup>1</sup>** ريتشارد برونسون، **مرجع سابق**، ص.138

مثال )1-1(**:** ليكن لدينا البرنامج غير **ا**لخطي التالي: **Max :**  $f(x) = |x^2 - 8|$ **S** / **c**  $\{-4 \le x \le 4$  $f(x)$  المطلوب: تحديد الأمثلية المحلية والشاملة للدالة

**الحل:**

$$
f(x) = \left| \chi^2 - 8 \right| \begin{cases} \chi^2 - 8 & x \le -\sqrt{8} \\ 8 - \chi^2 & -\sqrt{8} \le x \le \sqrt{8} \\ \chi^2 - 8 & \sqrt{8} \le x \end{cases}
$$

$$
f'(x) = \left| \chi^2 - 8 \right| \begin{cases} 2x & x \le -\sqrt{8} \\ -2x & -\sqrt{8} \le x \le \sqrt{8} \\ 2x & \sqrt{8} \le x \end{cases}
$$

الدالة  $f(x)$  نتعدم عند النقطتين  $\sqrt{8},\!-\!\sqrt{8}$  وعليه لا توجد دالة مشتقة من أجل هاتين النقطتين، أما الدالة  $f'(x)$  فتنعدم عند النقطة (x=0)، وعليه تكون هناك ثلاث نقط ساكنة للدالة (c وأدا أضفنا  $f'(x)$  $\frac{1}{2}$  $f(x)$  النقطتين المحددتين للمجال  $-4, -4$  تكون لدينا خمس نقط ساكنة للدالة

عند ىذه القيم كمايمي: *f* (*x*) ومن أجل تحديد الحدود الدنيا والعميا المحمية نحسب قيم الدالة

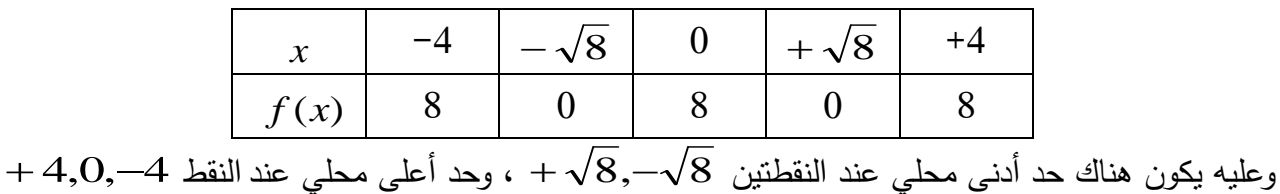

، و بالنالي الحد الأعلى الشامل يقع عند النقط الثلاثة نقط.

# **.2 أمثمية المتغيرات المتعددة :**

البرنامج غير الخطي بدون قيود لممتغيرات المتعددة يأخذ الصيغة التالية:

$$
X = \begin{bmatrix} x_1, x_2, \dots \dots x_n \end{bmatrix}^T : \bigcup_{i=1}^n Z = f(x)
$$

حيث سنقوم بالبحث عن الأمثلية في حالة التعظيم، أما حالة التدنئة فيمكن استبدال الدالة $f(x)$  لتحل محلها *f* (*x*) الدالة

**.1.2 الحدود العظمى المحمية والشاممة:**

 $\hat{X}$  نقصد بالجوار  $(\mathscr{E}\!>\!0)$  حول  $\hat{X}$  هو مجموعة المتجهات  $X$  بحيث:

$$
(X - \hat{X})^T (X - \hat{X}) = (X_1 - \hat{X}_1)^2 + (X_2 - \hat{X}_2)^2 + \dots + (X_n - \hat{X}_n)^2 \le \varepsilon^2
$$

 $\varepsilon$  تعبيرا بالهندسة التحليلية يكون الجوار  $\varepsilon$  حول  $\hat{X}$  هو المداخل والحدود لكرة متعددة الأبعاد نصف قطرها  $\hat{X}$  ومركزها

ويکون لدالة الهدف 
$$
f(x)
$$
 حد أعلى محلي عند  $\hat{X}$  اِذ وجد جوار ع حول  $\hat{X}$  بحيت أن  
لِز  $f(x) \le f(\hat{x})$  لكل قيم X في هذا الجوار ع الني تحدد فيه الدالة، واِذ تحقق الشرط لكل قيمة موجبهٔ ع  
ف밝ن  $f(x)$  لها حد أعلى محلي عند  $\hat{X}$ .

## **.2.2 المتجه المتدرج ومصفوفة هيسي:**

 $f(\chi_1,\chi_2,...,\chi_n)$  المتدرج  $\nabla f$  المرتبط بالدالة  $f(\chi_1,\chi_2,...,\chi_n)$  الذي تعرف له المشتقة الجزئية الأولى كمايلي:

$$
\nabla f = \left[ \frac{\partial f}{\partial x_1}, \frac{\partial f}{\partial x_2}, \dots, \frac{\partial f}{\partial x_n} \right]^T
$$

والتعبير  $\nabla f\big| \hat{x}$  يحقق قيمة التدرج عند  $\hat{X}$  لأي إزاحة صغيرة من  $\hat{X}$  في الاتجاهات المختلفة، والاتجاه  $\mathcal{F}(\mathcal{X})$  الأعلى زيادة في  $f(x)$  هو اتجاه المتجه ». إن البحث عن الأمثلية لدالة الهدف متعددة المتغيرات بدون قيود يتم وفق النظريات التالية:

 مستمرة في مجال محدود فأنو يكون ليا حد أعمى شامل أو حد أدنى شامل في ىذا *f* (*x*) **نظرية:1** إذا كانت المجال.

**نظرية2:** إذا كانت للدالة 
$$
f(x)
$$
حد أعلى محلي أو حد أدنى مطي عند  $X^*$  واِذا كانت 7 $f$  موجودا في
$$
\nabla f \Big| \ x^* = 0 : \text{ف}_X \ x^* = 0
$$
جوار 
$$
x^* = 0
$$

**iظرية3:** إذا كانت للدالة 
$$
f(x)
$$
 لها مشتقة جزئية ثابتة في جوار  $s$ حول  $X^*$  وكانت  $f(x)$  سالبه محدة فان الدالة  $f(x)$  يكون لها حد أعلى محلي عند $X^*$ 

وعليه إذا كانت الدالة  $f(x)$  معرفة ومستمرة وقابلة للاشتقاق لعدة مرات في مجال محدد فأن لمهذه الدالة حد  $X^{\text{*}}$  أعلى محلي في هذا المجال عند \* بحيث يتحقق  $\int f\left| \right.$   $X^{\ast}=0$  ويكون هذا الحد أعلى إذا كانت المصفوفة  $X=X^*$  من أجل  $f(x)$  الميسية للدالة محددة موجبة أو شبه محددة موجبة.

**قائمة المراجع:**

- -01 أحمد محمد اليزاع الصمادي، **أساسيات بحوث العمميات**، دار قنديل، عمان ، األردن، .2008
- -02 السعدي رجال، **بحوث العمميات في اإلدارة-المالية-التجارة،** منشورات جامعة منتوري، قسنطينة، -2004 .2005
- -03 جبلل إبراىيم العبد، **إستخدام األساليب الكمية في اتخاذ القرارات اإلدارية**، دار الجامعة الجديدة، اإلسكندرية، مصر، .2004
	- 04 **حسين محمود الجنابي، الأحدث في بحوث العمليات،** دار الحامد، عمان، الأردن، 2010.
	- -05 دالل صادق الجواد، حميد ناصر الفتال، **بحوث العمميات**، دار اليازوري، الطبعة العربية، عمان، األردن، .2008
		- -06 بوعراب رابح، **مطبوعة بعنوان: دروس وتمارينات تطبيقية في مقياس البرمجة المعمقة**، كمية العموم االقتصادية والتجارية وعموم التسيير، جامعة الجزائر،3 .2017/2016
- -07 ريتشارد برونسون، **بحوث العمميات**، سمسمة ممخصات شوم، ترجمة حسن حسني الغبارى ومحمد إبراىيم يونس الدار الدولية، القاىرة، مصر، .2003
- -08 مكيد عمي، **بحوث العمميات و تطبيقاتها االقتصادية -نظرية الشبكات و مسائل النقل و التخصيص**،**-** ديوان المطبوعات الجامعية، الجزائر، .2016
	- -09 فتيحة بمجيبللي، **مطبوعة في مقياس رياضيات المؤسسة،** كمية العموم االقتصادية والتجارية وعموم التسيير، ملحقة قصر الشلالة، جامعة ابن خلدون -تيارت-، 2018/2017.
		- -10 محمد راتول، **بحوث العمميات**، ديوان المطبوعات الجامعية، الطبعة الرابعة، الجزائر، .2011
		- -11 منعم زمزير الموسوي، **بحوث العمميات : مدخل عممي التخاذ القرارات**، دار وائل، الطبعة األولى، عمان، الأردن 2009.
- 12- Frederick S.Hillier and Gerald J.Lieberman, **Introduction to Operations Research**, seventh Edition, Stanford University,2001.